# **МІНІСТЕРСТВО ОСВІТИ І НАУКИ УКРАЇНИ НАЦІОНАЛЬНИЙ АВІАЦІЙНИЙ УНІВЕРСИТЕТ ФАКУЛЬТЕТ АЕРОНАВІГАЦІЇ, ЕЛЕКТРОНІКИ ТА ТЕЛЕКОМУНІКАЦІЙ КАФЕДРА ТЕЛЕКОМУНІКАЦІЙНИХ ТА РАДІОЕЛЕКТРОННИХ СИСТЕМ**

 ДОПУСТИТИ ДО ЗАХИСТУ Завідувач кафедри

<u>Роман ОДАРЧЕНКО</u> ", 2023 р.

# **КВАЛІФІКАЦІЙНА РОБОТА (ПОЯСНЮВАЛЬНА ЗАПИСКА)**

## **ВИПУСКНИКА ОСВІТНЬОГО СТУПЕНЯ БАКАЛАВР**

**Тема:** «Пристрій безперебійного живлення»

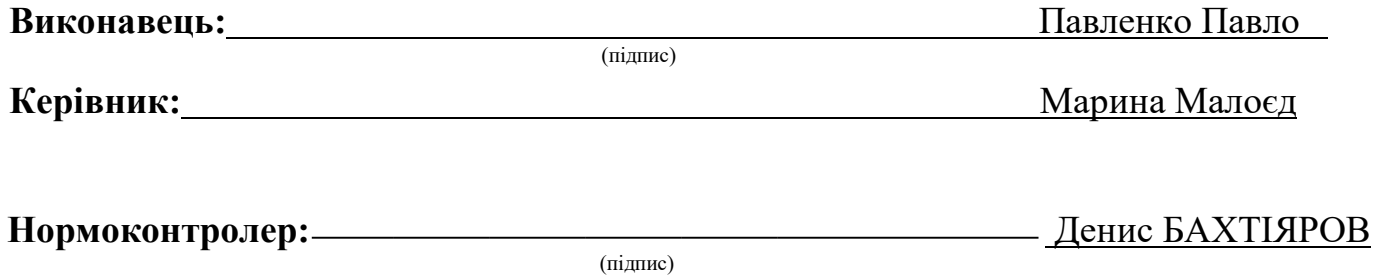

**Київ 2023**

#### **НАЦІОНАЛЬНИЙ АВІАЦІЙНИЙ УНІВЕРСИТЕТ**

Факультет аеронавігації, електроніки та телекомунікацій <sup>і</sup> Кафедра телекомунікаційних та радіоелектронних систем Спеціальність 172 «Телекомунікації та радіотехніка» <sup>1</sup> Освітньо-професійна програма «Телекомунікаційні системи та мережі» .

> ЗАТВЕРДЖУЮ Завідувач кафедри

> > Роман ОДАРЧЕНКО

"<sup>2023</sup> р.

## **ЗАВДАННЯ на виконання кваліфікаційної роботи**

Павленка Павла Сергійовича

(прізвище, ім'я, по батькові випускника в родовому відмінку)

1. Тема кваліфікаційної роботи: «Пристрій безперебійного живлення»

затверджена наказом ректора від «29» березня 2023 р. № 421/ст

2. Термін виконання роботи: з 22.05.2023 р. по 25.06.2023 р.

3. Вихідні дані до роботи: Дослідження та проєктування Джерела безперебійного

живлення

4. Зміст пояснювальної записки: Розрахунок та моделювання джерела безперебійного живлення,розрухунок собівартості та виробництва

5. Перелік обов'язкового графічного (ілюстративного) матеріалу: Виконано у PowerPoint 9 слайдів

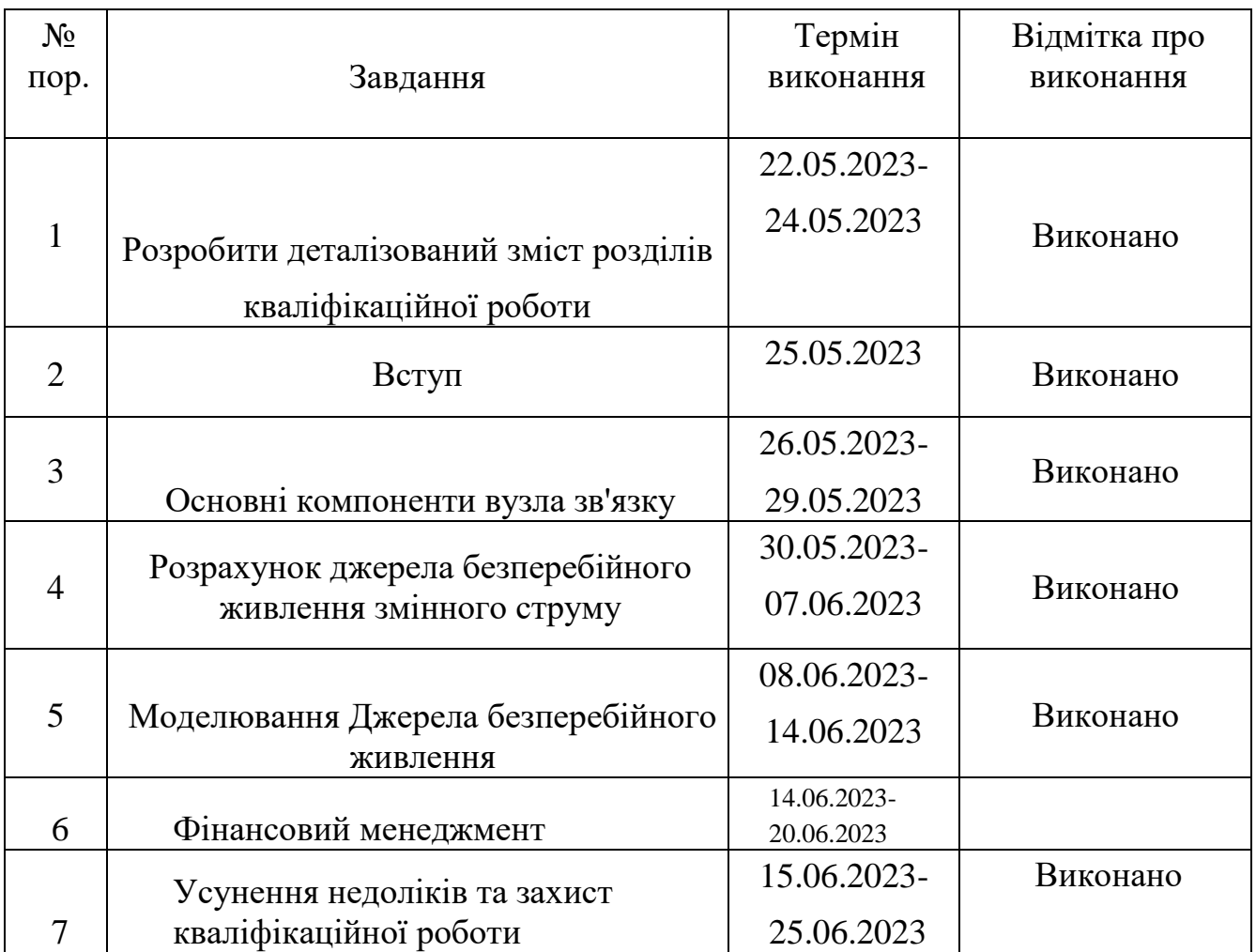

Дата видачі завдання: "19" травня 2023 р.

Керівник кваліфікаційної роботи  $\frac{Mapu}{m}$  (підпис керівника) Марина Малоєд

(підпис керівника)

Завдання прийняв до виконання \_\_\_\_\_\_\_\_\_\_\_\_\_\_\_\_\_ Павленко Павло

(підпис випускника)

#### **Реферат**

Випускна кваліфікаційна робота "Пристрій безперебійного ж ивлення" містить 97с., 44 рисунки,15 таблиць,30 джерел.

Ключові слова: джерело безперебійного живлення (ДБЖ), напруга,резервне харчування, вузол зв'язку, система електроживлення.

Об'єкт дослідження: джерело безперебійного живлення – елемент системигарантованого електроживлення для вузла зв'язку.

Мета роботи – проектування системи гарантованого електроживлення

для вузла зв'язку, що має власне джерело безперебійного живлення та дослідження його роботи.

У процесі роботи: здійснено розрахунок основних блоків ДБЖ, здійснено вибір системи електроживлення постійного струму, а також розраховані: повнапотужність електроспоживання вузла зв'язку, що компенсують конденсатори, щоб отримати необхідне значення коефіцієнта потужності, що заземлюють пристрій. Змодельована робоча модель ДБЖ з двома типами управління, отримані осцилограми.

У розділі «фінансовий менеджмент, ресурсоефективність і

ресурсозбереження» було визначено рентабельність і вартість ДБЖ, а як і собівартість виробництва.

Випускна кваліфікаційна робота виконана у текстовому редакторі Microsoft OfficeWord 2007, PDFelement. Імітаційне моделювання основних вузлівДБЖ вико нано у програмному середовищі MatLab.

# **Зміст**

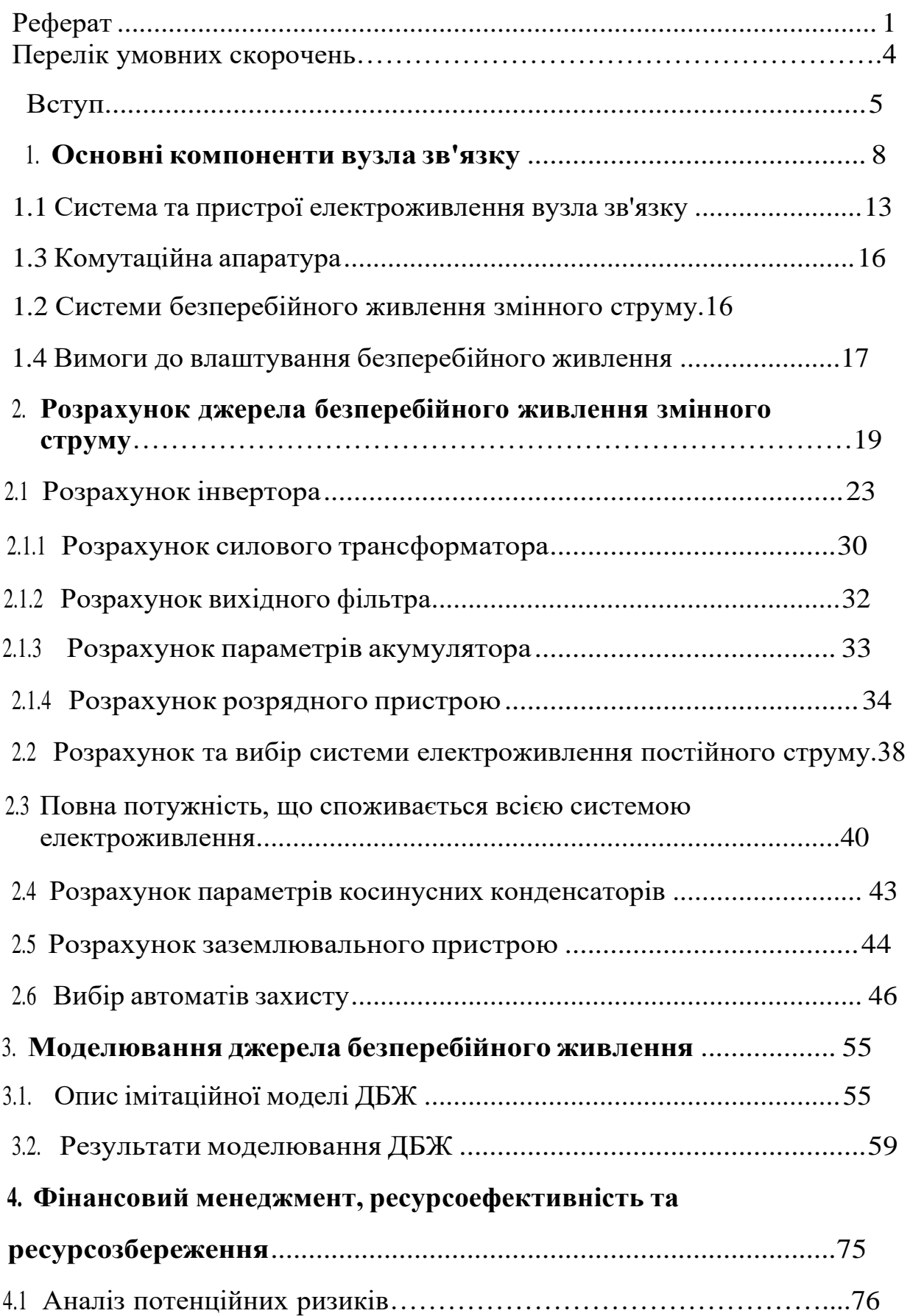

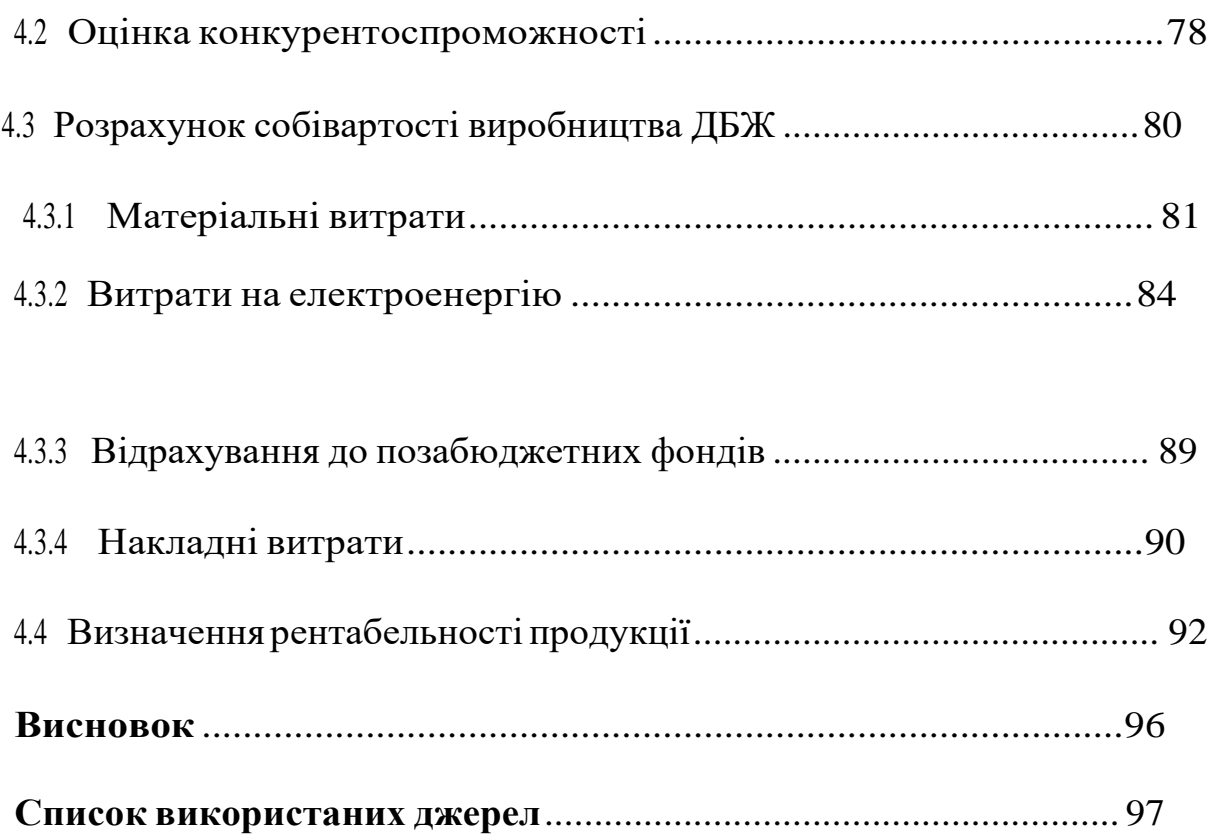

#### **Перелік умовних скорочень**

ДЖБ - джерело безперебійного живлення ШІП – широтно імпульсна модуляція БУ – блок управління ФЧМ – фазочастотна модуляція ОІ – однофазний інвертор ВФ – вихідний фільтр ГРЩ – головний розподільний щит АБ – акумуляторна батарея ККД – коефіцієнт корисної дії ТОВ –товариство з обмеженою відповідальністю СШ –серверна шафа ВП – випрямляючий пристрій БК – блок контролера ЗП – зарбітна плата АЗ – автомат захисту КГ- коефіцієнт гармонік РП – розрядний пристрій УМ – універсальний міст БВ – блок вольтметра НУ – несиметричне управління МВ – матеріальні витрати СП- собівартість продукції СА – спектральний аналіз КС – косинусний конденсатор ППН- перетворювач постійної напруги

#### **Вступ:**

На сьогоднішній момент система електропостачання вузла зв'язку повинна задовольняти такі вимоги як: економічність, надійність, безпека, безперебійність. Аякість електроенергії, що поставляється до обладнання вузла зв'язку, повинна відповідати певним нормам: стабільність частоти мережі живлення, рівень напруги, а також час перемикання на джерело резервного живлення.

Як правило, вузли зв'язку розміщуються в житлових будинках, електропостачання в яких здійснюється лише від одного джерела живлення. При виникненні будь-якої аварії, яка пов'язана з електропостачанням у житловому будинку, виходячи з договорів на електропостачання споживачів 3 категорії електропостачання, саме до них належать житлові будинки, щоб відновити електроживлення дається 24 години. У випадку коли аварія з електроживленням відбувається в житловому будинку, в якому розташовується вузол зв'язку, а з нього,наприклад, підключені послуги телебачення, телефонії, доступу в інтернет для якогось району міста, то організація, яка надає ці послуги (провайдер) та її абонентизазнають збитків. У договорі між абонентом та провайдером є пункт, згідно з яким послуги зв'язку повинні надаватися безперервно.

Пропонуючи самому провайдеру забезпечити собі першу безперебійну категорію. Використовуючи при цьому такі засоби як: установка автономної системи безперебійного живлення, яка включає випрямляч, інвертор, розрядний пристрій, зарядний пристрій, блок управління, що підвищує трансформатор, акумулятори, а також дизельгенератор і бензогенератор.

Застосовуються такі рішення, які потребують мінімальних витрат.

Мета роботи – проектування системи гарантованого електроживлення для вузла зв'язку, що має власне джерело безперебійного живлення та дослідження йогороботи.

Завдання випускної кваліфікаційної роботи:

• Визначити необхідне обладнання для сучасного вузла зв'язку таописати його основні функції та параметри;

- визначити електричні навантаження вузла зв'язку; розрахунокджерела безперебійного живлення (ДБЖ);
- розрахунок електромережі 0,4кВ типового вузла зв'язку;

• розрахунок кількості акумуляторів для оптимального часу резервування електроживлення;

• Моделювання розрахованого джерела безперебійного

живлення упрограмному середовищі Matlab

- Визначення основних параметрів і вибір способу керуванням інвертора;
- розрахунок безпеки та екологічності для вузла зв'язку.
- Розрахунок ресурсозбереження та ресурсоефективності в ході виготовлення джерела безперебійного живлення;

Насамперед проводиться аналіз устаткування вузла зв'язку, з урахуванням цього аналізу виконується розрахунок електричних навантажень вузла зв'язку. З розглянутих дослідницьких завдань розраховується джерело безперебійного харчування. Вибирається ємність та тип акумуляторних батарей. Виконується розрахунок повної електричної потужності, що споживається типовим вузлом зв'язку, на підставі цього розрахунку підбираються кабельні лінії та комутаційна апаратура. Для того, щоб знизити втрати електроенергії та підвищити ефективність електроустановок, проводиться розрахунок компенсуючих конденсаторів.

Проводиться розрахунок та вибір схеми заземлення. Проводиться розрахунок необхідної потужності та вибір дизельгенератора для резервування електроживлення вузла зв'язку.

Основний параметр системи електроживлення – це здатність забезпечувати безперебійну та безперервну роботу всього обладнання у вузлі зв'язку. За допомогою комплексних показників надійності можна характеризувати цю здатність. Розрахункові показники надійності таких пристроїв як: випрямляч, інвертор, зарядний пристрій є близькими за своїми значеннями, що ускладнює вибір кращого за надійністю ДБЖ. Вибір здійснюється за такими показниками надійності як коефіцієнт готовності, середній час напрацювання на відмову, ймовірність безвідмовної роботи.

На сьогоднішній момент не існує жодних норм, протягом якого часу система безперебійного електроживлення повинна забезпечувати електроенергією вузол зв'язку, а саме доступ в інтернет. Як наслідок, це призводить до великих збитків організацій, робота яких заснована на постійному підключенні до мережі інтернет.

Загалом, вся система електропостачання має бути побудована так, щоб в умовах аварійного режиму вона мала можливість забезпечити безперебійне живлення всього обладнання вузла зв'язку протягом 24 годин (10 годин від акумуляторів та 14 годин від резервного генератора).

## **1.Основні компоненти вузла зв'язку**

Проектування вузла зв'язку найчастіше починається з того, що потрібно вибрати головний куммутатор. Вибираємо маршрутизатор марки Cisco 6800, який має параметри[1]:

- Рівень напруги 220; □ Потужність 2500 Вт;
- Коефіцієнт корисної дії 0,95;
- Коефіцієнт потужності 0,85;
- Час напрацювання на відмову 7 років;
- Маса 123,5 кг

Головний комутатор виконує завдання щодо забезпечення комутації потоків зв'язку, а також обробки інформації одного середніх розмірів міста, і тому резервується з електроживлення. Має у своїй конструкції два взаємно резервовані вбудовані блоки живлення. Одним своїм блоком живлення головний комутатор підключається до електричної мережі, що не резервується, а другим підключається до джерела безперебійного живлення, це необхідно, якщо ДБЖ вийде з ладу.

Маршрутизатор Cisco серії 6800 представлений рисунку 1.1

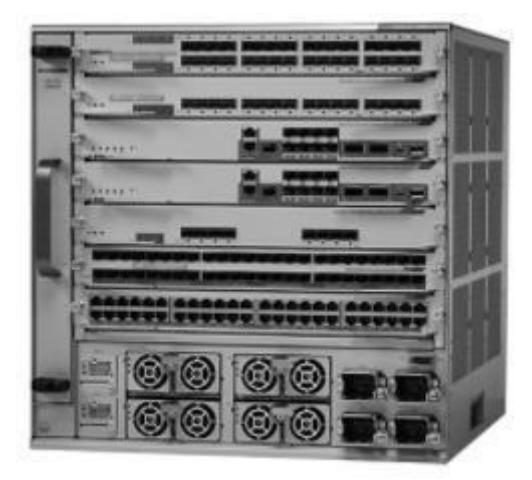

Рисунок 1.1 – Маршрутизатор Cisco 6800

Вибір районного комутатора. Вибираємо два маршрутизатори маркиCiscoCatalyst серії 6500, який має параметри [1] :

- Рівень напруги 220;
- Потужність 1250 Вт;
- Коефіцієнт корисної дії 0,95;
- Коефіцієнт потужності 0,85;
- Маса 66,2 кг
- Час напрацювання на відмову 7 років;

Районний комутатор виконує завдання щодо забезпечення комутації потоків зв'язку, а також обробки інформації району міста, і тому резервується з електроживлення. Має у своїй конструкції два взаємно резервовані вбудовані блоки живлення. Одним своїм блоком живлення головний комутатор підключається до електричної мережі, що не резервується, а другим підключається до джерела безперебійного живлення, це необхідно, якщо ДБЖ вийде з ладу.

Маршрутизатор CiscoCatalyst серії 6500 представлений на малюнку

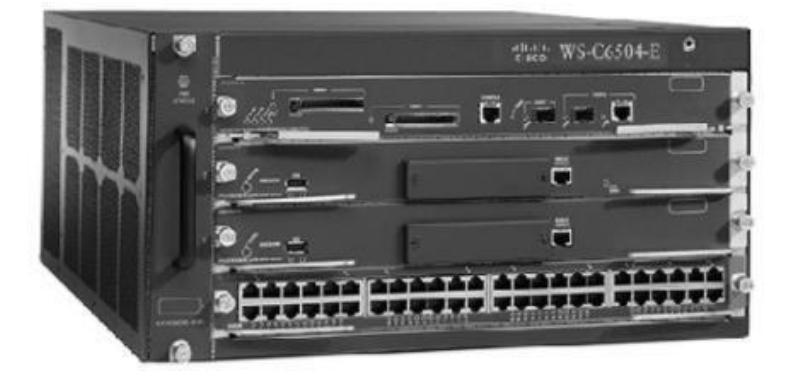

1.2

Рисунок 1. 2 – Маршрутизатор CiscoCatalyst 6500

Вибір вузлового комутатора. Вибираємо двадцять маршрутизаторів марки Cisco серії 2960, який має такі параметри:

- Рівень напруги 220;
- Потужність 44 Вт;
- Коефіцієнт корисної дії 0,95;
- Коефіцієнт потужності 0,85;
- Маса 0,45 кг
- Час напрацювання на відмову 7 років;

Вузловий комутатор виконує завдання забезпечення комутації потоків зв'язку, а також обробки інформації житлового будинку, в нашому випадку 18 будинків, і, тому, резервується з електроживлення. Має у своїй конструкції один резервований вбудований блок живлення.

Маршрутизатор Cisco Catalyst серії 2960 представлений на малюнку 1.3.

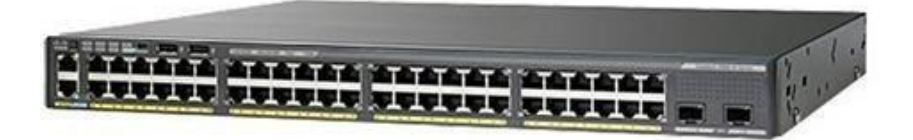

Рисунок 3 - Маршрутизатор Cisco Catalyst 2960

Вибір допоміжного обладнання. З метою посилення сигналу в оптичних лініях зв'язку застосовують волокно-оптичні підсилювачі. У нашому випадку чотири волокно-оптичні підсилювачі марки CEFA-C-WDM-LP, який має параметри:

- Рівень напруги 220;
- Потужність 20 Вт;
- Коефіцієнт корисної дії 0,95;
- Коефіцієнт потужності 0,85;
- Маса 0,45 кг
- Час напрацювання на відмову 7 років;

Волокно-оптичні підсилювачі працюють разом з комутаторами, що резервуються по електроживленням, резервується з електроживлення. Має у своїй конструкції два взаємно резервовані вбудовані блоки живлення. Одним своїм блоком живлення головний комутатор підключається до електричної мережі, що не резервується, а другим підключається до джерела безперебійного живлення, це

необхідно, якщо ДБЖ вийде з ладу. Маршрутизатор CEFA-C-WDM-LPпредставлений малюнку 1.4.

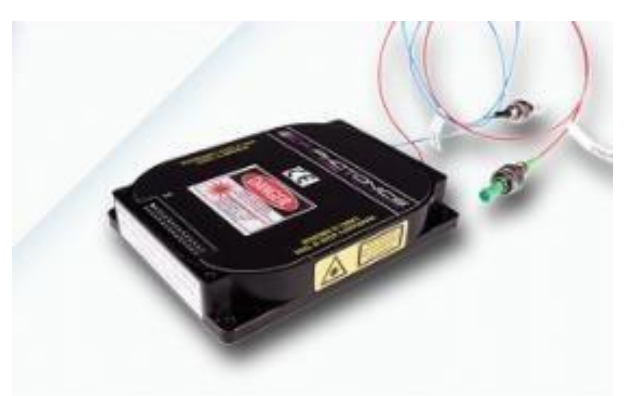

Рисунок 1.4- Підсилювач волоконно-оптичний CEFA-C-WDM-LP

З метою конвертації оптичних сигналів зв'язку в електричні сигнали застосовують медіа-конвертори. У нашому випадку це вісім медіаконверторів маркиPLANET серії FT, який має параметри [2]:

- Рівень напруги 220;
- Потужність 20 Вт;
- Коефіцієнт корисної дії 0,95;
- Коефіцієнт потужності 0,85;
- Маса 8кг

Час напрацювання на відмову 7 років;

Медіаконвертори працюють разом з комутаторами, що резервуються з електроживлення, резервуються з електроживлення. Медіаконвертор PLANET серіїFT представлений малюнку 1.5.

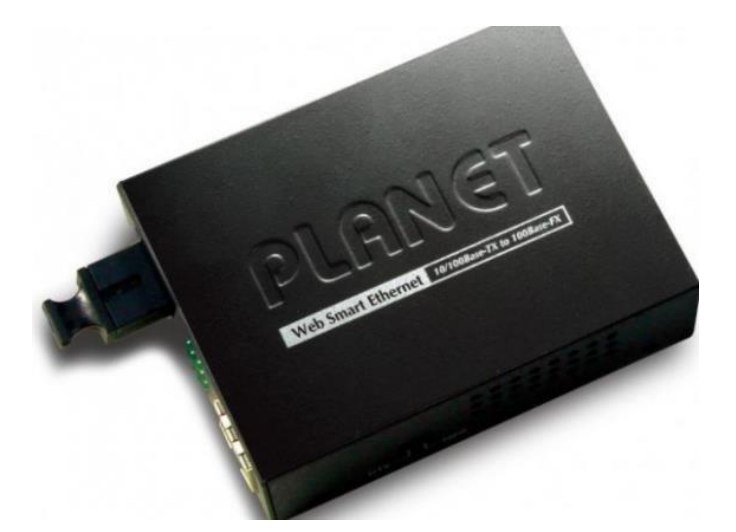

Рисунок 1.5 – МедіаконверторPLANET серії FT

У завдання розподільного комутатора входить обмеження та розподіл потоків зв'язку, що резервуються по електроживленню від власного джерела постійного струму. Розподільний комутатор представлений малюнку 1.6 [1].

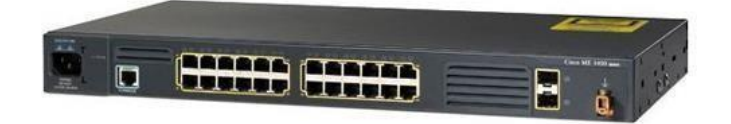

Рисунок 1.6 – Комутатор Cisco 2400

Для того, щоб з'єднати кілька вузлових комутаторів в одну мережу, використовують мережевий комутатор. У нашому випадку це вісім мережних комутаторів марки D-Link серії DC, який має параметри [3]:

- Рівень напруги 220;
- Потужність 44 Вт;
- Коефіцієнт корисної дії 0,95;
- Коефіцієнт потужності 0,85;
- Маса 3кг
- Час напрацювання на відмову 7 років;

Мережеві комутатори призначені для з'єднання в одну загальну мережу вузлові комутатори, що резервуються з електроживлення, тому резервуються електроживленню від власного джерела постійного струму. Розподільний комутаторпредставлений малюнку 1.7.

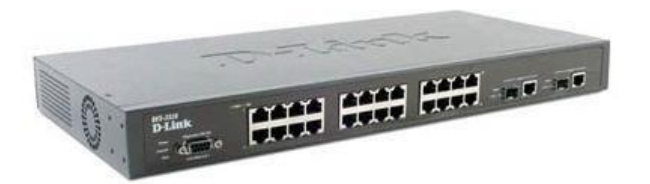

Рисунок 1.7 - Мережевий комутатор D-Link

Визначимо кількість серверних шаф, призначених для розміщення пасивного та активного обладнання зв'язку, акумуляторні батареї з джерелами живлення. Вісім підлогових серверних шаф марки ZPAS, які мають габаритні розміри: висота 42, ширина 500мм, глибина 1000мм. Серверна шафа ZPAS

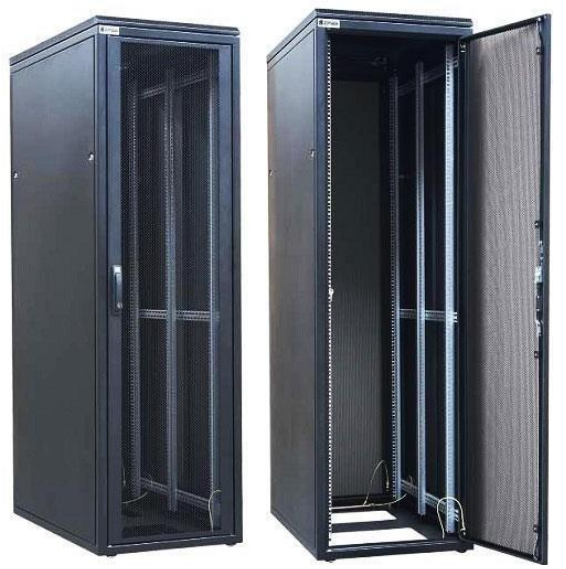

представлена малюнку 1.8.

Рисунок 1.8 - Серверна шафа ZPAS

Навантаження, яке може витримати ця шафа, становить 1350 кг, її буде достатньо, щоб розмістити свинцево-кислотні акумуляторні батареї.

З метою охолодження обладнання на бічні панелі шаф встановлюються чотири кондиціонери марки ZPASPROTHEM. А також загальна вентиляційна система потужністю 1100 Вт. Об'єднаємо серверні шафи, встановивши їх у два ряди по чотири шафи.

Параметри автономного кондиціонера:

- Рівень напруги 220;
- Потужність 1100 Вт;
- Коефіцієнт потужності 0,85;
- Час напрацювання на відмову 7 років;

#### **1.1 Система та пристрої електроживлення вузла зв'язку**

Важливо правильно визначити електричні навантаження, які можуть виникнути під час роботи, тому що вони є основою правильного вирішення низки важливих технологічних моментів під час проектування електропостачання вузла зв'язку.

Розрізняють електроприймачі першої, другої та третьої категорії, залежно від вимог щодо надійності електропостачання вузлів зв'язку. [1, 2]

Перша категорія – електропостачання забезпечується з трьох незалежних другвід друга джерел електроенергії.

Система електроживлення являє собою комплекс споруд на території вузла зв'язку, який включає в себе: пристрої перетворення, систему електропостачання, регулювання, розподілу та резервування електричної енергії, а також система електроживлення забезпечує функціонування вузла зв'язку в аварійних і нормальних режимах роботи. Структурна схема електроживлення для вузла зв'язку першої категорії представлена малюнку 1.9.

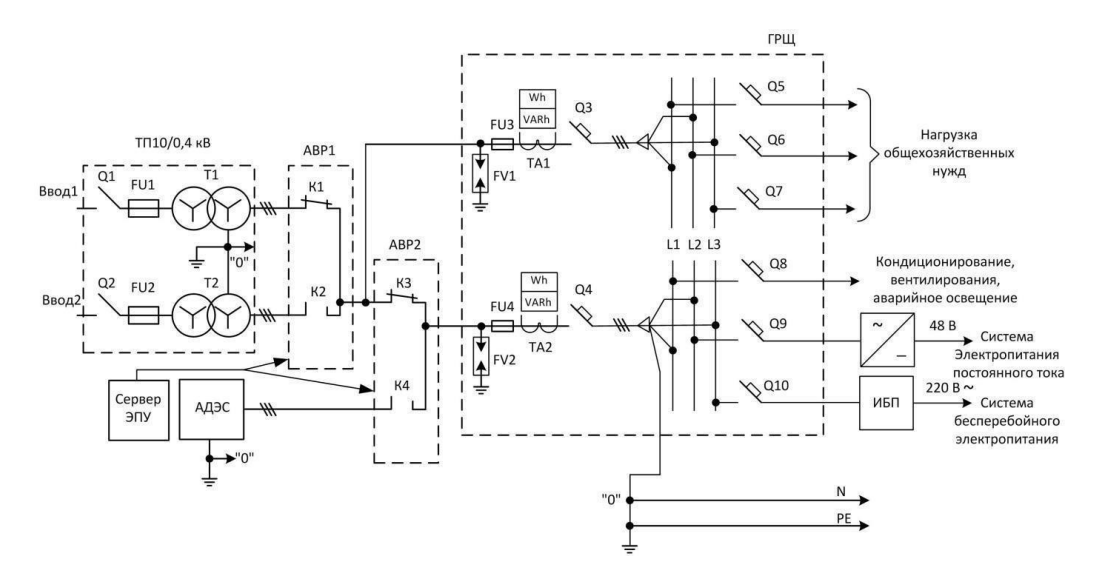

Рисунок 1.9 – Структурна схема електроживлення вузла зв'язку

Схема електроживлення має у своєму складі основні пристрої:

- автономну дизель-генераторну електростанцію АДЕС;
- трансформаторну підстанцію (ТП) з

трифазнимитрансформаторами Т1 і Т2, у складі яких трифазні

роз'єднувачі Q1, Q2 а також є плавкі вставки F1 і F2;

- ГРЩ головний розподільний щит змінного струму;
	- АВР два пристрої автоматичного включення резерву;
- Плавні вставки F3–F4, а також вимірювальні трансформатори фазного струму ТА1-ТА2;
- лічильник реактивної потужності VARh та активної потужності Wh;
- автоматичні вимикачі Q3-Q4 і Q5-Q10;
- ДБЖ пристрій безперебійного живлення змінного струму;
- систему електроживлення постійного струму;
	- висвітлення, кондиціювання та господарські потреби;
- сервер ЕПУ із системою моніторингу;

Трансформаторна підстанція ТП-використовується для зниження напруги від

10кВ до 0,4 кВ 380/220 В трифазного змінного струму частотою 50 Гц. Вторинні

ланцюги силових трансформаторів Т1 та Т2 включають за схемою «зірка» з н ульовим висновком.

Автоматичне введення резерву АВР – використовується для перемикання на резервне введення 2, якщо просідає напругу на основному введенні 1.

Автономна дизельна електростанція АДЕС - двигун внутрішнього згоряння дизе льний, з'єднаний з валом трифазного електрогенератора. Має потужність від 7 до 1400квт.

Головний розподільчий щит ГРЩ - вступна розподільна шафа, для введення тарозподілу енергії по споживачах.

Сервер ЕПУ є центральним пристроєм системи моніторингу, на ньому розмі щений програмний комплекс SCADA. На дисплеї сервера зображуються показники стану пристроїв ЕПУ: АДЕС, АВР.

ЕПУ призначена для регулювання електричної енергії, а також її резервування та розподілу.

Склад ЕПУ:

- Випрямляючий пристрій;
- Інвертор;
- Джерело безперебійного живлення;
- Конвертор;
- Акумуляторна батарея;
- Система розподілу;
- Струморозподільна мережа;

Випрямляючий пристрій – перетворює напругу змінного струму на напругу постійного струму.

Інвертор напруги – перетворення напруги змінного струму на напругу постійного струму.

Конвертор напруги перетворює напруги одного рівня на напругу іншого рівня.

ДБЖ змінного струму – пристрій електроживлення навантаження 380/220 В змінного струму від акумуляторних батарей або електромережі протягом певногочасу.

Акумуляторна батарея - електрохімічне джерело постійного струму, використовується як резервне джерело електроенергії в аварійному режимі доти, поки не відбудеться запуск АВД.

#### **1.3 Комутаційна апаратура**

Автоматичні вимикачі – комутаційні електричні апарати, призначені для проведення струму ланцюга в нормальних режимах та для автоматичного захисту електричних мереж та обладнання від аварійних режимів.

Автомати максимального струму - автоматичне розмикання електричної ланцюга у разі виникнення у ній струмів короткого замикання.

Електромагнітний максимальний розчіплювач струму - електромагніт з якорем, завдання електромагнітного розчіплювача струму забезпечити автоматичневідключення вимикача при струмах КЗ.

Тепловий максимальний розчіплювач – термобіметалічна пластина.

#### **1.2 Системи безперебійного живлення змінного струму**

Призначення джерела безперебійного живлення 380 В: можливість забезпечити електроживлення навантаження напругою 380/220 В змінного струму протягом часу відмови або аварії основного джерела електропостачання до повноговключення резервного джерела. Системи БП будують за централізованим принципом із загальним потужним ДБЖ або розподільчим принципом із кількома ДБЖ.

Структурні схеми побудови джерел безперебійного живлення:

- ДБЖ із постійним включенням батареї акумулятора
- ДБЖ з перемиканням на батареї акумулятора
- Інші схеми побудови ДБЖ

Структурна схема ДБЖ змінного струму представлена малюнку 1.10.

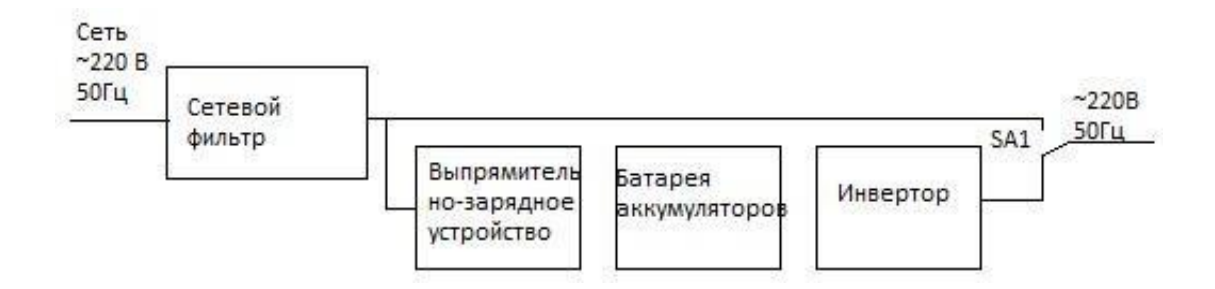

Рисунок 1.10 - ДБЖ із перемиканням на акумуляторну батарею

Такі джерела живлення прості та надійні.

Перевагою є те, що захист навантаження від підвищеної чи зниженої напругивідбувається без переходу в аварійний режим.

Недолік - близько 3 мілісекунд під час перемикання на акумулятори.

## **1.4 Вимоги до влаштування безперебійного живлення**

ДБЖ, які встановлюються на вузлах зв'язку, відповідають вимогам ДСТУ 50745-95 та ДСТУ27699-88, виробництво, своєю чергою, сертифіковано за стандартом ISO9001.

Основними завданнями ДБЖ у системі безперебійного живлення на вузлі зв'язку є [7,8,9,10]:

• захист від низької вхідної напруги менше 198В;

• забезпечення харчування обладнання зв'язку на час не менше 10годин;

захист від підвищеної напруги у вхідній мережі, більше 242В;

ДБЖ, встановлені в системах безперебійного живлення вузла зв'язку повинні:

- мати максимально близьке до одиниці значення коефіцієнтавхідної потужності;
- мати перевантажувальну здатність не менше 125%

протягом 10хвилин і 200% протягом 1 хвилини;

- ККД82-92%;
- Коефіцієнт гармонійних спотворень на вході не перевищує 9%;
- Мати зручну систему керування;
- Перемикатися без розриву синусоїди;
	- використовувати абсолютно герметичні акумуляторні

батареї, щоне вимагають обслуговування, свинцево-кислотні.

**Висновок:** у цьому розділі ми розглянули основні компоненти вузла зв'язку, сист еми та пристрої електроживлення вузла зв'язку та комутаційну апаратуру

## **2.Розрахунок джерела безперебійного живлення змінного струму**

Система гарантованого електроживлення (СГЕП) сьогодні є обов'язковою частиною електроживлення будь-якої складної системи. Одним із елементів даних систем є джерела безперебійного живлення (ДБЖ), які дозволяють деякийчас працювати системі автономно, без підключення до системи додаткових резервних джерел змінного струму. На малюнку 2.1 зображено структурну схемуавтономної системи з інвертором [14, 15, 16].

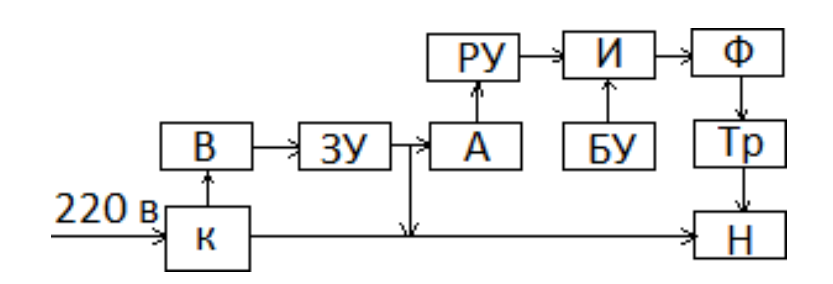

Рисунок 2.1 - Структурна схема ДБЖ

Базовими елементами автономної системи є:

- К-комутуючий пристрій, який при відключенні живильної системи, автоматично підключає інвертор до навантаження;

В – випрямляч, перетворює змінний струм на постійний для зарядки акумулятора за наявності живильної змінної напруги;

- ЗУ зарядний пристрій;
- А акумулятори;
- РУ розрядний пристрій, перетворювач напруги

підвищуючого типу;

 $I - i$ нвертор;

- БУ – Блок управління;

 напруги; Ф – низькочастотний фільтр для виділення синусоїдального

Тр - трансформатор, що підвищує;

- Н – навантаження.

-

Застосуємо схему автономного мостового інвертора, що представлена на рисунку 2.2

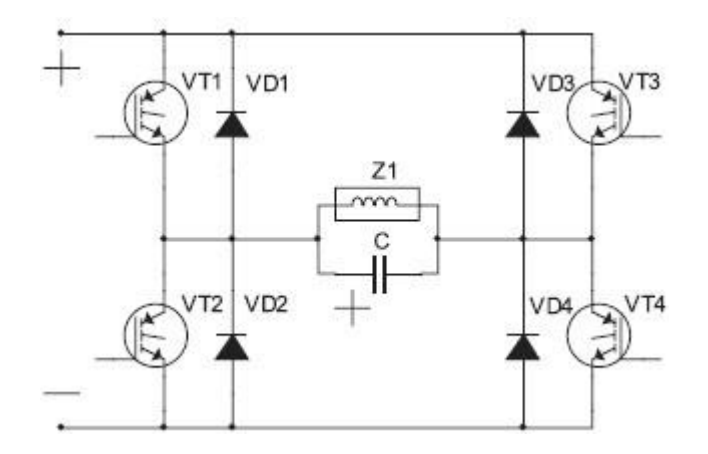

Рисунок 2.2 – схема автономного мостового інвертора

До найважливіших моментів розрахунку слід віднести визначення параметрів та вибір типу силового транзистора. Необхідними параметрами для вибору транзистора є струм транзистора у відкритому стані напруга, що прикладається до транзистора у закритому стані.

Для підвищення ККД інвертора у схемі будемо застосовувати IGBT транзистори (біполярні транзистори з ізольованим затвором-гібрид MOSFET табіполярного транзистори).

Електричні навантаження мережного обладнання вузла зв'язку

резервованого зелектроживлення від ДБЖ зведені в таблицю 2.1.

Таблиця 2.1. – Електричні навантаження, що резервуються від ДБЖ змінного

струму.

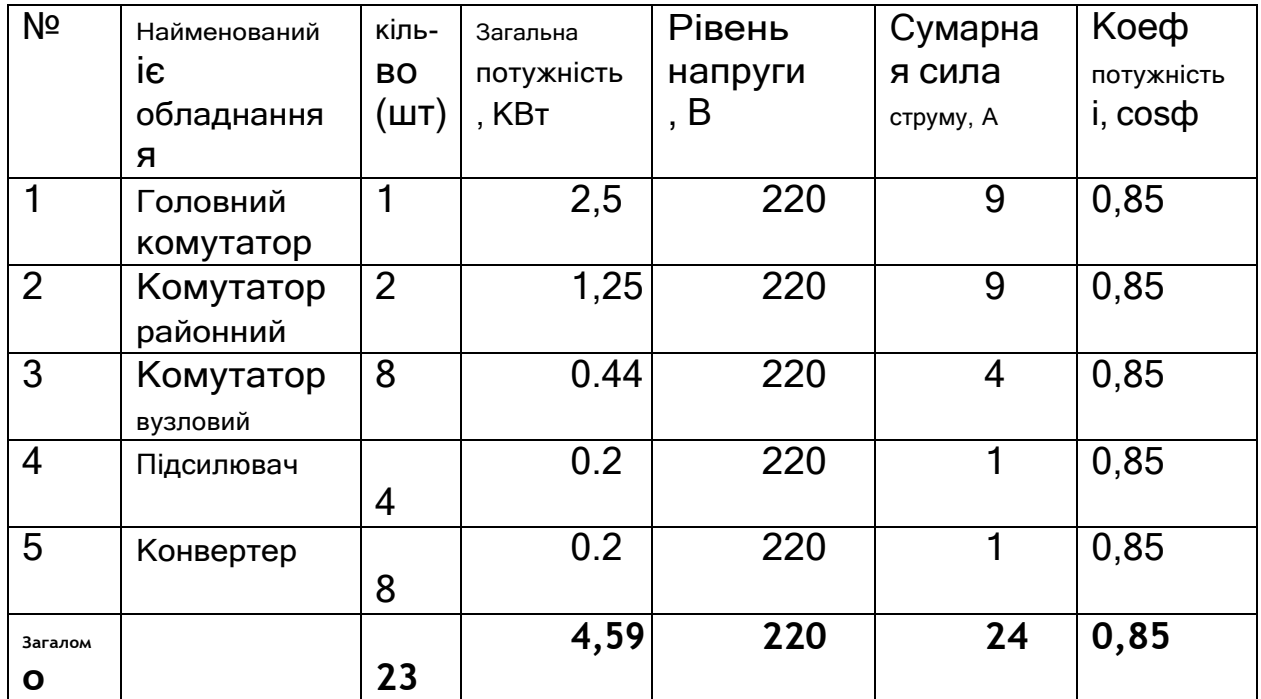

Електричні навантаження мережного обладнання вузла зв'язку резервованого відсистеми електроживлення постійного струму зведені в таблицю 2.2.

Таблиця 2.2 - Електричні навантаження, що резевіруються від системи електроживлення постійного струму

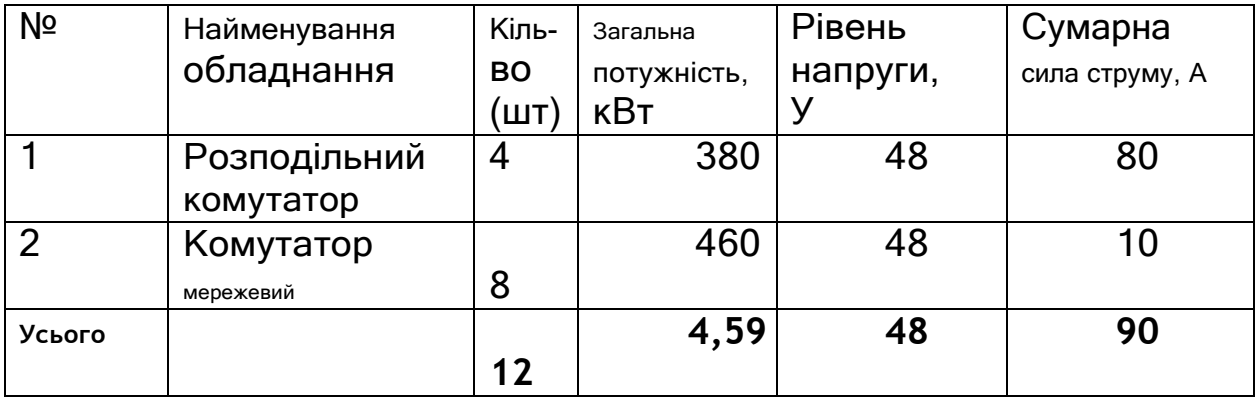

Додаткові електричні навантаження вузла зв'язку зведені до таблиці 2.3.

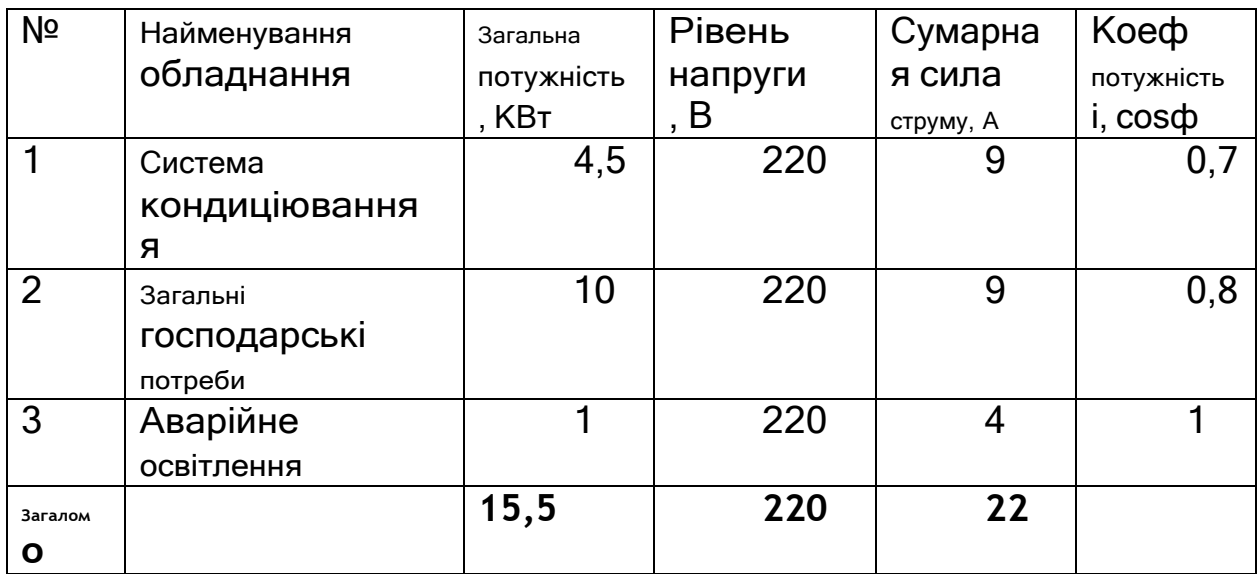

Таблиця 2.3 – Додаткові електричні навантаження вузла зв'язку

Потужність споживання, навантаження системи безперебійного живлення змінного струму знаходимо за формулою:

*PН*-*UН*-*IН*-220 - 24 - 5280*Вт*

Вихідну потужність ДБЖ знаходимо за допомогою виразу [17]:

$$
S_{\text{BIX}\overline{\text{ABK}}} - \frac{k-k}{H} \frac{I}{H} - \frac{1.2 - 1 - 5280}{0.85}
$$
 - 7454BA

Де *РН*- максимальна потужність споживання навантаження (активна), Вт;

*ψН*- Коефіцієнт потужності навантаження;

*kα*- Коефіцієнт збільшення пускового струму навантаження;

*kІ*- Коефіцієнт завантаження середньостатистичний.

Оцінимо вхідну потужність ДБЖ за допомогою співвідношення [17]:

**SexIBII-**

\n
$$
\begin{array}{r}\n P \cancel{ABK} - 5280 - -7765 - 7770BA \\
\hline\n P \cancel{2} \cancel{2} \cancel{2} \cancel{2} \\
-i \cancel{6} \cancel{0} - 0.85 - 0.9 \\
\end{array}
$$
\n16n

де*ψДБЖ*=0,85-коефіцієнт потужності ДБЖ;

*ηДБЖ*=0,9-коефіцієнт корисної дії ДБЖ;

*РЗАР*≈0,1⋅*РІБПmax*=0,1⋅6600 = 660Вт - максимальна потужність заряду

акумуляторних батарей;

*РІБПmax*-максимальна потужність ДБЖ.

Активна*PВхІБП* та реактивна *QВхІБП* складники

потужності споживання ДБЖ становлять величини:

$$
P_{B X \overline{I} B \overline{I} \overline{I}} - \frac{P_{\overline{A} B \overline{X}} - P_{\overline{3} \overline{a} \overline{p} 5} 280 - 660}{5600 B \overline{I}}
$$
  
Q<sub>B X \overline{I} B \overline{I} - \sqrt{(S\_{B X \overline{I} B \overline{I}})^2 - (P\_{B X \overline{I} B \overline{I}})^2 - \sqrt{(7770)^2 - (6600)^2 - 4100 BAP}}</sub>

## **2.1Розрахунок інвертора**

У схемі інвертора на рис.12 напруга, що прикладається до закритого транзистора, визначається напругою джерела живлення. У нашому випадку церозрядний пристрій (РУ), на базі безпосереднього перетворювача напруги підвищуючого типу з живленням від акумуляторної батареї з максимальною напругою*UАБ*= 130В.

Максимальна напруга на виході РУ дорівнює 300Вт. о. Максимальна

напруга, щоприкладається до закритого транзистора, дорівнює*Ud*max =

300В. З урахуванням

можливості підключення від мережі через випрямляч

остаточно приймаємо*Ud*max = 341В.

Максимальний струм, що протікає через транзистор, визначаємо виразом

[16]

$$
I_{V\overline{I}\text{max}} \cdot \frac{P_H}{rp - \phi \cdot U_{BUX.i}} \cdot \frac{I_{H} \cdot H}{rp - \phi \cdot (U_{\text{drain}} - 2 \cdot U_{V\overline{I}})} - \frac{30 - 220}{0.95 - 0.92 - (170 - 2.1)} - 45A
$$

де 2Δ*UVT*= 2,1 – падіння напруги на транзисторах інвертора; *ηтр*-ККД трансформатора;*ηф*- ККД фільтра;

$$
\eta_{\tau\rho} = 0,95; \eta_{\phi} = 0,92; U
$$
\n
$$
\text{dmin} = 170; U_{\text{H}} = 220;
$$
\n
$$
\text{L-BXI} \frac{P}{U_{\text{H}}} - \frac{6600}{220} - 30A
$$

Струму намагнічування трансформатора можна знехтувати (одиниці відсотків від струму навантаження).

З урахуванням коефіцієнта завантаження не перевищує 70% за всіма параметрами вибираємо транзистор IGBT IRGPS66160DPBF з параметрами [18]:*UКЕ*=600;*IДо*= 160 А;*UЗЕ*= 20;*IК0*= 250мкА;

*tвкл*= 60⋅10-9с;*tвикл*= 200⋅10-9с;*Qз*= 350 нКл;

 $Ciss = 680$  π $Φ = 680$  10-12Φ.

В інвертор, що працює на активно-індуктивне навантаження, виникає необхідність повернення реактивної енергії навантаження. Зворотні діоди забезпечують її повернення в конденсатор вхідного фільтра та формування нульових пауз у вихідній напрузі інвертора. Максимальна напруга, що прикладається до діодів*UVD*max= 341 В, а максимальне значення струму

*IVD*max≤*IVT*max. Вибираємо діод VS-85HF60 фірми VISHAY з параметрами:*Uобр*= 600; *Iпр*= 85 А;*f*max= 100 кГц;*tсхід*=200⋅10-9с.

Інвертор без RCD – ланцюгів на активно-індуктивне навантаження

має великі динамічні втрати, як при включенні, так і при вимкненні, оскільки ключам протікає максимальний струм при напрузі на них рівному напрузіджерела живлення.

Для забезпечення нормального теплового режиму роботи ключів необхідно визначити потужність втрат у ключах (транзисторах та зворотних діодах).

Сумарні втрати в транзисторах при синусоїдальній модуляції вихідної напруги складаються зі статичних і динамічних колекторного ланцюга транзистора і втрат в ланцюзі його управління.

Статичні втрати складаються з потужності втрат при відкритому та закритому станах [19]

$$
\frac{P}{\frac{V}{V \cdot \text{Tr} \cdot \text{Tr}
$$

*в*=0,46 – коефіцієнт, що залежить від глибини модуляції та кута зсуву між напругою та струмом;

*µ*= 1 – глибина модуляції;

*φ*= 300– кут зсуву між напругою та струмом; *rVTдіф*= 0,013 Ом диференціальний опір.

У закритому стані втрати набагато менше і ними можна знехтувати.

Потужність динамічних втрат без урахування формування пауз на перемикання, досягає значних величин і при лінійній апроксимації траєкторіяперемикання визначається за формулою [19]:

$$
P_{VT \text{ o}1n} \frac{U_{dpmax} I_{\text{d}00}^{-1} \epsilon_{BKT}}{2 - T_M} \frac{U_{dpmax} I_{\text{d}00}^{-1} \epsilon_{BTK} I_{\text{d}00}}{2 - T_M}
$$
  
- 
$$
\frac{220 - 160 - 0.06 - 10}{6} = \frac{160 - 220 - 0.25 - 10 - 6}{2 - 10 - 4} = -45.9Bm
$$

де*ТМ*= 10-4с – період частоти перетворення;

*Udp*max= 220 В – максимальна робоча напруга на вході інвертора.

Знайдемо статичні втрати у діодах зворотного ланцюга [19].  $\mathcal{L}$ 

$$
P_{\text{VDcmann}} = I_{\text{PTD max}}^2 \cdot \left(\frac{1}{2\pi} + \frac{\mu \cos \varphi}{8}\right)^2 \cdot r_{\text{VD out}\phi}^2 + \Delta U_{\text{PT}} \cdot I_{\text{PD max}} \cdot \varepsilon =
$$

$$
= 45^2 \cdot \left(\frac{1}{2\pi} + \frac{1 \cos 30}{8}\right)^2 \cdot 2, 7 \cdot 10^{-3} + 0, 3 \cdot 45 \cdot 0, 46 = 6,384
$$

де Δ*UVD*= 0,9 У – пряме падіння напруги на діоді;

*а*=0,19 – коефіцієнт залежить від глибини модуляції та кута зсуву між напругою та струмом;

*μ*= 1 – глибина модуляції;

*φ*= 300– кут зсуву між напругою та струмом;

*rVDдіф*<sup>=</sup> 2,7⋅10-3Ом – диференціальний опір.

Динамічні втрати:

$$
P_{V D \partial u u} = \frac{1}{4} \cdot U_{d p \max} \cdot Q_{V D} \cdot f_{M} = \frac{1}{4} \cdot 220 \cdot 0.3 \cdot 10^{-6} \cdot 1 \cdot 10^{-4} = 0.165 B m
$$

де*QVD*- Заряд відновлення діода рівний 0,3⋅10-6Кл. Сумарні втрати у ключі

*РП*=*PVTстат+PVTдин+PVDстат+PVDдин=*7,048+45,9+6,384+  $0,165 = 59,5Br.$ 

Зменшення динамічних втрат досягають включенням до колекторного ланцюга індуктивності шунтованої зворотним діодом з послідовно включеним стабілітроном, що прискорює процес виведенняенергії з індуктивності.

Мінімум втрат виконується за умови :

$$
L = \frac{U_{dpm}}{U_{kmax}} - t - \frac{2}{341} - 0.06 - 10 - \frac{2}{341} - 0.109MKTH
$$

Вибираємо два дроселі Д17-1 включених паралельно, обмотки дроселів також включені паралельно. При цьому параметри дроселя змінюються: індуктивність зменшується вчетверо, струм збільшується вдвічі.

Параметри дроселя Д17-1 для однієї обмотки:

*L*= 0,012 мГн;*I*= 25 А;*U*= 15;*R*= 0,015 Ом.

При паралельному з'єднанні двох обмоток*L*= 0,003 мГн;*I*= 50 А, при паралельному з'єднанні двох таких дроселів*L*= 0,0008 мГн;*I*= 100 А.

Для двох паралельних дроселів:

*L*<sup>≈</sup> 0,1⋅10-6Гн;*I*= 100 А,*f*max= 100 кГц;*R*= 0,015 Ом.

Діод у ланцюзі шунтування вибираємо 20ETF06FP у кількості 3 штук у паралельному включенні. Параметри діода такі:

*Uобр*= 600;*Iпр*= 20 А;*f*max= 200 кГц;*tсхід*= 0,15⋅10-6с. Для трьох паралельних діодів:

*Uобр*= 600;*Iпр*= 60 А.

Визначимо потужність стабілітрона в шунтувальному ланцюгу. Вона визначається енергією накопиченої індуктивності.

*Pс бта*-*L*-*I*<sup>2</sup> -*f* 2 - <u>0,1-10-6-452</u> 2 -10-4-1*Вт M*

Вибираємо стабілітрон Д815Б з параметрами:

*Uст*= 6,1;*Iст*.max= 1.1 А;*P*=5 Вт.

Для зменшення динамічних втрат при його вимкненні та захисту від перенапруги використовують RCD – ланцюг (снабберний ланцюг). Сумарні втратиу транзисторі та RCD – ланцюги залежать від величини ємності конденсатора.

При відношенні часу заряду конденсатора до напруги джерела живлення на часвимикання транзистора, що дорівнює 2/3, спостерігається мінімум динамічних втрат.Величина ємності конденсатора визначається як:

$$
\frac{3}{9} \cdot \frac{2 \cdot I_{k} \cdot t_{\text{BUXJ}}}{9 \cdot U_{\text{dmax}}} - \frac{2 \cdot 45 \cdot 0, 2 \cdot 10^{-6}}{9 \cdot 341} \cdot 5,87 \cdot 10.9 \cdot \phi
$$

Вибираємо конденсатор типу К78-28 із ємністю*C*= 6,8нФ та напругою *Uсном*=1000 ст.

Діод, включений послідовно з конденсатором, вибираємо з умови максимального імпульсного зарядного струму конденсатора, який дорівнює колекторному струму транзистора та зворотної напруги, що прикладається до діоду, що дорівнює напругі харчування.

Вибираємо діод VS-60EPF06PBF із наступними параметрами:

*Uобр.*max= 600;*Iімп*= 60 А;*tсхід*= 0,5⋅10-6с.

Опір зарядного резистора визначаємо з умови обмеження струму заряду конденсаторів RCD – ланцюгів на рівні максимально допустимого імпульсного колекторного струму транзистора при комутації ключів стійки інвертора, що працює на підвищеній частоті в режимі холостого ходу при максимальному*UП*. Уцій схемі струм обмежується індуктивністю лише на рівні струму навантаження, тому зарядний резистор непотрібен.

Розряд конденсатора відбувається при відкритому транзисторі тривалістьвключеного стану можна визначити, як[16]:

$$
\frac{t}{T_{\text{min}}}
$$

При багаторазовій модуляції з широтно-імпульсним регулюванням за синусоїдальним законом γ змінюється від 0 до1.

Величину перенапруги визначаємо як :

$$
U_{VT} = \frac{2 - 0.5 - I_{k} + t_{\text{BHK}}}{9 - C} = \frac{2 - 0.5 - 45 - 0.2 - 10.6}{9 - 5.87 - 10.9} = 170Y
$$

Конденсатор RCD – ланцюга у разі дозаряджається до напруги джерела живлення.

Знайдемо опір розрядного резистора :

$$
R_p = \frac{t_{pasp}}{5 \cdot C} = \frac{0.5 \cdot 10^{-4}}{5 \cdot 5.87 \cdot 10^{-9}} = 1.7 \kappa O_M
$$

Потужність резистора:

$$
P_{Rp-}
$$
  $C = \frac{1.1 - U_{dpmax}}{0.85 - 1}$   $\frac{5.87 - 10.9 - \frac{1.1 - 220}{0.85 - 2.48\tau}}{2.7}$   $\frac{2.7}{2.10.4}$ 

Вибираємо два резистори типу ОМЛТ-2 , 3,4кОм увімкнені паралельно. Розрахуємо потужність динамічних втрат з обліком ланцюгів формування траєкторії робочої точки:

$$
P_{\substack{VD \text{dual} \\ \text{dual}}} = \frac{U_{\substack{dp \text{max}} \cdot I_{VT \text{max}} \cdot (t_{\text{ext}} + t_{\text{ext}})}}{T_M} \cdot \left(1 - \frac{4k}{3} + \frac{k^2}{2}\right) =
$$
  
= 
$$
\frac{220 \cdot 45 \cdot (0.06 \cdot 10^{-6} + 0.2 \cdot 10^{-6})}{100 \cdot 10^{-6}} \cdot \left(1 - \frac{4 \cdot 2}{3 \cdot 3} + \frac{4}{9 \cdot 2}\right) \approx 9 Bm
$$

де *к*=2/3 – відношення часу заряду конденсатора до часу увімкнення транзистора.

Потужність втрат зменшилась у 5 разів.

Сумарні втрати у ключі з формуванням траекторії

перемикання.

$$
PT = PVT \cdot T \cdot T \cdot T \cdot \frac{P \cdot T \cdot P}{P \cdot T \cdot P} = \frac{P \cdot T \cdot P}{P \cdot T \cdot P} = \frac{P \cdot T \cdot P}{P \cdot T \cdot P} = \frac{P \cdot T \cdot P}{P \cdot T \cdot P}
$$
\n
$$
+ 9 + 6,384 + 0,165 + 2,4 + 1 = 26 \text{ B} \cdot \text{T}.
$$

Для транзисторів IGBT визначимо максимальний струм затвора, який повинен забезпечувати драйвер при включенні транзистора.

 $\overline{a}$ 

$$
I_{3E-} \frac{3_{\text{iss}}-U_{3E}}{t_{\text{BKA(BHK)1}}} - \frac{680-10^{1}-220}{130-10^{-9}} -0,105A
$$

де Δ*UЗЕ*=*UЗЕ*= 20;

*Ciss*- Місткість затвора по відношенню до емітера.

Як драйвер IGBT модуля застосуємо мікросхему IR2113 з роздільними

входами управління верхніми та нижніми ключами.

Для обмеження напруги на затворі транзистора застосуємо супресори 1,5 КЕ20С на 20 Вольт.

В інверторі застосовані для всіх ключів такі елементи:

-IGBT транзистор - IRGPS66160DPBF - 4шт.;

-Діод зворотний - VS-85HF60 - 4шт.;

-Дроселі – Д17-1 – 8шт.; Конденсатор -

-К78-28-7 нФ-1000В - 4шт.;

-Діод шунтуючий 20ETF06FP - 12шт.;

-Стабілітрон обмежує Д815Б - 4шт;

-Діод постачальнийVS-60EPF06PB - 4шт.;

-Резистор розрядний – ОМЛТ-2-3,4кОм – 8шт;

-Мікросхема IR2113 - 2шт.;

-Супресор 1,5 КЕ20С - 4шт;

## **2.1.1Розрахунок силового трансформатора**

Для розрахунку трансформатора повинні бути визначені напруги та струми обмоток, причому коефіцієнт трансформації визначається за умови мінімальної напруги на первинній обмотці, щоб забезпечити на навантаженнінеобхідну (задану) напругу.

Мінімальне значення ефективної напруги на первинній обмотці трансформатора:

$$
U_{1\text{min}} - \frac{0.99 - U_{\text{dmin}}}{\sqrt{2}} - \frac{0.99 - 170}{1.41} - 120Y
$$

де 0,99 - коефіцієнт враховує падіння напруги на активному опоріобмотки. Коефіцієнт трансформації:

$$
K_{\tau p} - \frac{U_{1\text{min}}}{U_2} - \frac{120}{220} - 0.54
$$
  
aeU2=UH= 220 cr.

Найбільше значення струму в первинній обмотці:

$$
I = \frac{P_H}{U_{1\text{min}} - 0.98} = \frac{5300}{120 - 0.98} - 45A
$$

де*ηтр*-ККД трансформатора

Вибираємо сердечник:

$$
S_{o}S_{c} - \frac{10_{2}-P_{F}}{2-f_{\text{BUX}}-k_{c}-k_{\phi}--B_{M}-1} - \frac{10_{2}-5340}{2-50-0.9-1,11-0.3-1,7-5} - 2096cm_{3}
$$

Де *SO*- Площа вікна;

*SС*- Поперечний переріз сердечника магнітопроводу; *КФ*- Коефіцієнт форми для синусоїди рівний 1,11; *ДоЗ*-Коефіцієнтзаповнення сердечника сталлю рівний 0,9; *δ*-Щільність струму 5 А/мм2;

*ϭ*= 0,3 - коефіцієнт заповнення вікна сердечника міддю; *Ум*-Магнітна індукція в магнітопроводі дорівнює 1,7 Тл; Габаритна потужність:

$$
P_{\text{F}} = \frac{(U_{1\text{min}}-I_1-U_2-I_2)}{2} - \frac{(120-45-220-24)}{2} - 5340BA
$$

Вибираємо магнітопровід ПЛ40×80×120 з параметрами: *SO SС*= 2457,6см3;*SO*=76,8 см2;*SС*= 32 см2;*ℓСР*= 49,4 см.

Число витків на один ЕРС-вольт:

*W*0- 10<sup>4</sup> - 4 -*fвих*-*kc*-*kф*-*Sc*-*B<sup>M</sup>* 10<sup>4</sup> -0,9 -1*виток*/*вольт* 4 - 50 - 0,9 -1,11 - 32 -1,7

Число витків у первинній обмотці:

$$
W_1-W_0-U_{1\text{max}}-\frac{341}{1,41}241\text{BUTOK}
$$

Число витків у вторинній обмотці:

*W*2-*W*0-*U*2-1- 220 - 220*витків*

Діаметри проводів обмоток:

$$
d_{1-} \sqrt{\frac{4-I_1}{---}} - \sqrt{\frac{4-45}{---5}} -3,385MM
$$

Вибираємо 2 дроти ПЕВ-2 з діаметром дроту в ізоляції 1,92 мм, сумарний діаметр 3,42 мм
$$
d_{1-} \sqrt{\frac{4-I_2}{---}} - \sqrt{\frac{4-24}{---5}} - 2, 47MM
$$

Вибираємо 2 дроти ПЕВ-2 з діаметром дроту в ізоляції 1,41 мм, сумарний діаметр 2,62 мм.

# **2.1.2Розрахунок вихідного фільтра**

У цій роботі обрано вид модуляції, що реалізується силовим інверторомяк однополярна, багаторазова за синусоїдальним законом широтно- імпульсного регулювання, розрахуємо параметри вихідного фільтра.

Частота найближчої спотворюючої гармоніки :

$$
f_{\min} - (2 - q - 3) - f_{\text{Bux}} - (2 - 200 - 3) - 50 - 19850 \Gamma \mu
$$
\n
$$
q - m \frac{f}{f_{\text{Bux}}} - \frac{10 - 10^3}{50} - 200 - \text{Kparhictb kabhtysahha npu uactori модуляції}
$$

*fm*= 10 кГц.

Коефіцієнт гармонік вихідної напруги:

$$
K_{7\%}
$$
  $\frac{20}{-2*(2-9-3)-1}$  - Резонансна (власна) частота фільтра;

 $K<sub>Γ</sub>[%] = 5$ 

$$
\omega_{\bullet}^{2} = \frac{\frac{20}{K_{\varGamma}} + 1}{(2 \cdot q - 3)^{2}} = \frac{\frac{20}{5} + 1}{(2 \cdot 200 - 3)^{2}} = 5, 6 \cdot 10^{-3} \frac{p a \partial}{c}
$$
  

$$
f_{0} = \frac{\omega_{0}}{2\pi} = \frac{5, 6 \cdot 10^{-3}}{6, 28} = 8, 9 \cdot 10^{-3} \, \Gamma u
$$
  

$$
\omega_{\bullet} = \omega_{\text{max}} \cdot \sqrt{LC},
$$
  

$$
LC = \left(\frac{\omega_{\bullet}}{\omega_{\text{max}}}\right) = \left(\frac{5, 6 \cdot 10^{-3}}{2 \cdot 3, 14 \cdot 50}\right) = 3, 18 \cdot 10^{-10} \, \Gamma u \Phi
$$

Ємнісний опір конденсатора фільтра на частоті першої гармоніки пульсації*f*min= 19850 Гц має бути менше ніж*Rекв*=*U1/I1*= 120/45 = 2,6 Ом – опір навантаження приведений до напруги первинної обмотки трансформатора.

$$
\frac{1}{2 \cdot \pi \cdot f_{\min} \cdot C} \le \frac{R_{\text{new}}}{5}
$$
  

$$
C_{\phi} = \frac{5}{2\pi \cdot f_{\min} \cdot R_{\text{new}}} = \frac{5}{2\pi \cdot 19850 \cdot 2,6} = 1,54 \cdot 10^{-5} \Phi
$$

Вибираємо 2 конденсатори К73-16 включені паралельно по 8,2 мкФ,250В.Знайдемо індуктивність фільтра:

$$
L_{\phi^{-}} \frac{LC}{C_{\phi}} - \frac{3.18 \cdot 10^{10}}{15.4 \cdot 10.6} - 0.02 \cdot 10.3 \Gamma H
$$

Вибираємо дросель Д17-1 з параметрами: *L*= 0,02мГн;*Iп*= 25 А; *Rобм*= 0,015 Ом;*f*= 100 кГц. Розраховуємо резонансну частоту фільтра при вибраних *Lф* і *Cф*

$$
f_0 = \frac{1}{2\pi\sqrt{L_\phi \cdot C_\phi}} = \frac{1}{2 \cdot 3,14\sqrt{0,02 \cdot 10^{-3} \cdot 15,4 \cdot 10^{-6}}} = 9069 \, \text{Jy}
$$

#### **2.1.3 Розрахунок параметрів акумуляторної батареї**

Визначимо мінімально необхідну напругу акумуляторної батареї:

$$
U_{AB\min} = \frac{U_{\min}}{2,4} = \frac{170}{2,4} \approx 72 B
$$

Знайдемо максимальне значення струму розряду АБ:

$$
I_{AB \max} = \frac{P_u}{\eta_{py} \cdot U_{AB \min}} = \frac{U_{d \min} \cdot I_1}{\eta_{py} \cdot U_{AB \min}} = \frac{130 \cdot 45}{0.85 \cdot 72} = 95,6 \text{ A}
$$

де*ηРУ*-ККД розрядного пристрою рівний 0,85.

Через внутрішній опір батареї напруга на її виході падає тим швидше, чим більша величина струму розряду.

Ємність батарей системи безперебійного живлення змінного струму можна оцінити за допомогою виразу, знаючи *Iр*= 96 А та час розряду *tp*= 10 годин.

$$
C_t^I = \frac{I_p \cdot t_p}{\left[\eta_\sigma \left(1 + 0,008(t_{cp} - 20^\circ)\right)\right]} = \frac{96 \cdot 10}{\left[0,94\left(1 + 0,008(22 - 20^\circ)\right)\right]} = 1005 \, A \cdot u
$$

Приймаємо напругу мінімального рівня на окремій секції *U\*АБ*= 1,5, тоді кількість секцій:

$$
\frac{U}{n_{\text{AB}}}
$$
 -  $\frac{72}{1,5}$  -48 секцій.

Вибираємо акумулятор Coslight тип GFM-1300Z. Система даних акумуляторіву кількості 48 прим. забезпечить напругу 220 В при струмі навантаження 26 А з 2 В до 1,5 В (просідання напруги окремої секції) протягом 10 годин безпосередньої роботи.

### **2.1.4 Розрахунок розрядного пристрою**

Схема розрядного пристрою на базі безпосереднього перетворювача

постійної напруги підвищуючого типу наведено рисунок 2.3.

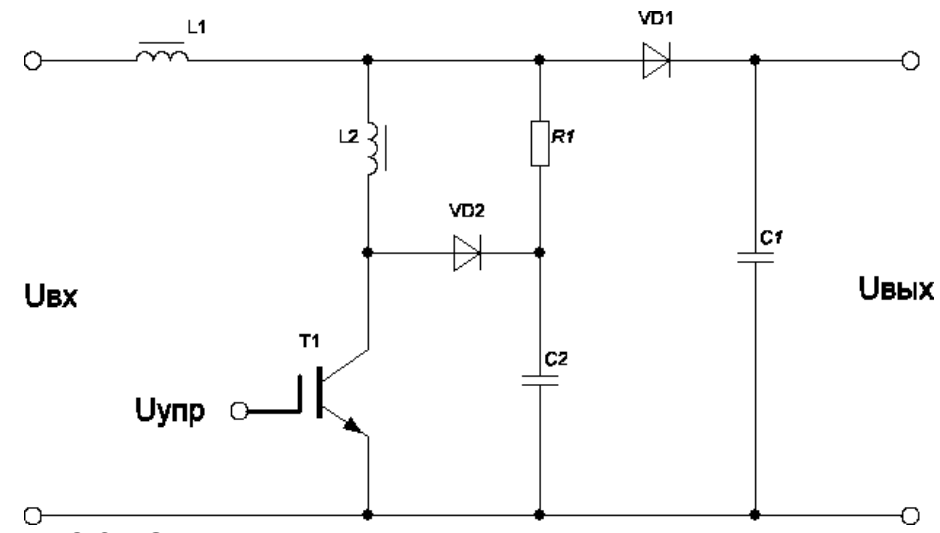

Рисунок 2.3 – Схема розрядного пристрою

У режимі, що встановився, на інтервалі відкритого стану γT, який задається керуючою напругою Uу, дросель L1 підключений до джерела живлення. Діод VD1 закритий під дією напруги конденсатора C1, напруга якого додається і до навантаження.

Напруга на дроселі дорівнює напрузі АБ, а струм у ньому змінюється за лінійним законом від *ILmin* до *ILmax* на величину 2Δ*I.*

$$
2\Delta I_L = I_{L\text{max}} - I_{L\text{min}} = \frac{U_{AB}}{L} \cdot \gamma \cdot T
$$

На інтервалі  $(1 - \gamma)$ Т транзистор закритий і енергія, накопичена в дроселі, передається в конденсатор і навантаження через діод, що відкрився. Струм у дроселі спадає за лінійним законом, і до нього прикладена різниця вхідної та вихідної напруги.

Якщо постійної складової падіння напруги на дроселі знехтувати, можна скласти вираз:

$$
U_{\text{ex}} \cdot \gamma \cdot T = (U_{\text{max}} - U_{\text{ex}})(1 - \gamma) \cdot T
$$

Звідки

$$
U_{\text{max}} = \frac{U_{\text{ex}}}{1 - \gamma} = \frac{U_{\text{AB}}}{1 - \gamma}
$$

Так як стабілізацію вихідної напруги забезпечує інвертор, то перетворювач виконуємо нерегульованим з жорстко заданим з умови:

$$
\gamma = \frac{U_{d \min} - U_{A E \min}}{U_{d \min}} = \frac{170 - 72}{170} = 0,58
$$

Ємність конденсатора повинна забезпечити необхідний рівень пульсацій у напрузі живлення інвертора:

$$
C = \frac{P_u \cdot \gamma}{2 \cdot U_{d_{\text{min}}}^2 \cdot k_H \cdot f_m} = \frac{7650 \cdot 0.58}{2 \cdot 170^2 \cdot 0.05 \cdot 10^4} = 153 \cdot 10^{-6} \Phi
$$

де k*П*= 0,05 - коефіцієнт пульсацій;

*Pu*=*Udmin*⋅*I1*= 170⋅45 = 7650 Вт.

Цій умові задовольняє конденсатор вхідного фільтра ємністю *C*= 450⋅10-6Ф.

Вибираємо значення індуктивності:

$$
L - \frac{(U_{dmin} - U_{A \text{fmin}})(1-)}{P_{u} - f_m}
$$
\n
$$
L - \frac{(170 - 72) (1 - 0.58) - 170}{7650 - 0.58 - 104} -0.06 - 10.3 \text{F} + 12.4 \text{ F} - \frac{45}{1 - 0.58} = -107A
$$

Струм, що протікає через діод дорівнює струму спожитому інвертором *IVD*= 45 А.Зворотна напруга, що прикладається до діода, визначається максимальним значенням напруги живлення *UVDобр* = 341 ст. Вибираємо три діоди 20ETF06FP включені паралельно з параметрами: *U обр*= 600;*IП*= 20 А;*tсхід*= 0,05 мкс.

Максимальна напруга, що прикладається до транзистора *UVT*  $= 341B$ 

Амплітуда колекторного струму транзистора дорівнює максимальному значеннюструму дроселя :

$$
I_{VTmax}
$$
- $I_{H}$ -  
 $\frac{U_{ABmax}$ -- $T_{M}$ -45- $\frac{100-0.58-10.4}{2-0.06-10.3}}$ -93.3A

Вибираємо транзистор IGBT IRGPS66160DPBF з параметрами:

$$
U_{\text{Ke}} = 600; I_{\text{AO}} = 160 \text{ A}; U_{\text{3e}} = 20; I_{\text{KO}} = 200 \text{ MKA}; t_{\text{BKA}} = 60 \cdot 10 \cdot \text{s};
$$

$$
t_{\text{BHK}}
$$
 = 200·10·9;  $Q_3$  = 350 hK $\pi$ ;  $3_{\text{ISS}}$  = 680 n $\Phi$  = 680·10·12 $\Phi$ ;

*Rке*= 2,7⋅10-3Ом.

Статичні втрати [14]:

$$
P_{cr}\text{-}I_2 \text{ } k_{\text{max}}\text{-}R_{\text{ke}}\text{-}-93,3 - 27 - 10 - 0,58 - 13,6B\tau
$$

Для зменшення динамічних втрат використовуємо LCD ланцюг *L 2*- VD2 - C2.

Індуктивність *L<sup>2</sup>* розрахуємо з умов обмеження наскрізного струму на рівні імпульсного струму транзистора.

$$
L_{2} - \frac{U_{dmax} - t_{\text{siat} \sim 8}}{I_{A0}} - \frac{341 - 0.05 - 10^{-6}}{93.3} - 0.183 - 10^{-6} \text{ } \Gamma \text{H}
$$

Таку індуктивність забезпечують з'єднувальні дроти, тому встановлення дроселя *L2*не вимагається.

Так як перетворювач, що підвищує, повинен вступати в роботу при відключенні мережі змінного струму або зниженні її нижче напруги мінімальнодопустимого рівня, то запуск повинен відбуватися по сигналу*Uсиніх*з блоку контролю стану мережі. Для керування транзистором IGBT використовуємо драйвер IX2127 – високовольтний драйвер верхнього ключа IGBT транзисторів параметрами:

*Voffset*= 600;*Ion/Ioff*= 250 мА/450 мА;*ton*= 100⋅10-9c;*toff*= 73⋅10-9c.

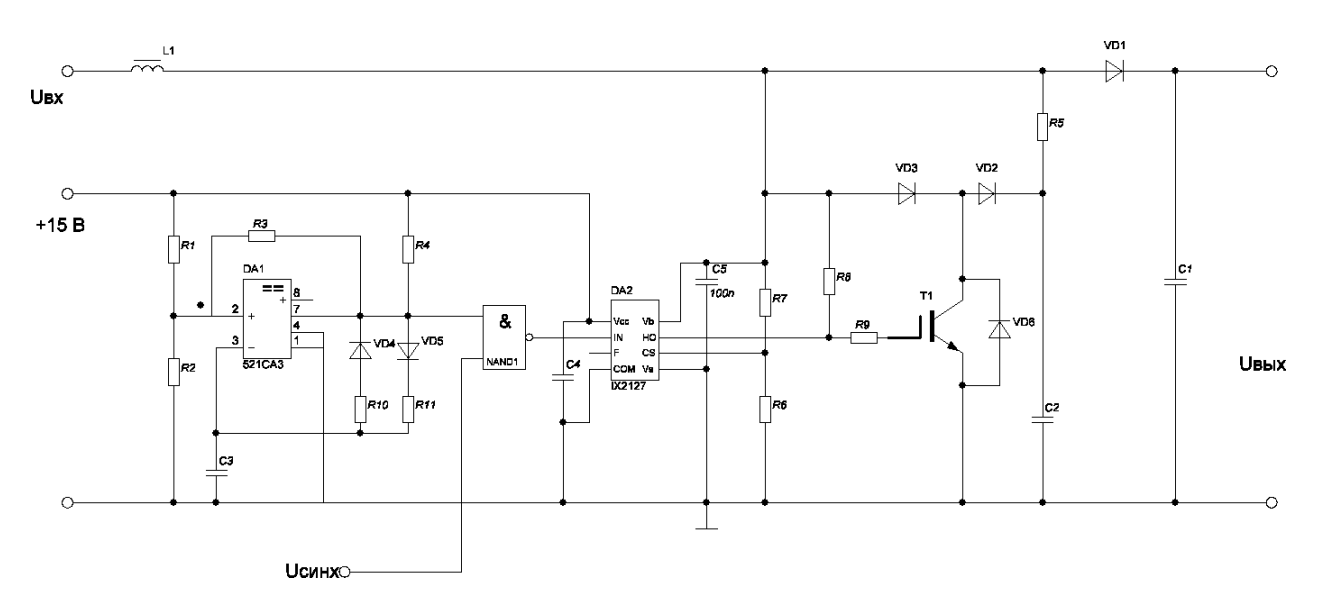

Схема підвищуючого перетворювача представлена Рисунку 2.4.

Рисунок 2.4 – Схема перетворювача, що підвищує

Високочастотний генератор виконаний на компараторі DA1 521СА3 тавиробляє імпульси з частотою 10 кГц.:

$$
f = \frac{1}{0.67(\text{R}_{10} + \text{R}_{11})C_2} = 10\,\kappa\Gamma u
$$

Співвідношення опорів *R10* і *R11* визначає відносну тривалість імпульсу*-*

$$
\gamma = 0,58 = \frac{R_{11}}{R_{10} + R_{11}}
$$

Дільник *R1*-*R2* у співвідношенні 2:1;*R3*=10 ком;*R4*=10 ком; VD4 та VD5 – КД 5225;*R10* приймаємо 1кОм.

Тоді:

0,58 ∙*R*10 =*R*11 (1-0,58)

$$
R_{10} = \frac{R_{11}(1-0.58)}{0.58}
$$
  

$$
\frac{0.58-R_{10}}{R_{11}} = \frac{0.58-1.10^{3}}{1-0.58} - 1.4 \kappa OM
$$

$$
C_2 = \frac{1}{0.67 \cdot (R_{10} + R_{11}) \cdot f} = \frac{1}{0.67 \cdot (1 + 1.4) \cdot 10^3 \cdot 10^4} = 62 \cdot 10^{-9} \Phi = 62 \, \mu \Phi
$$

Приймаємо конденсатор *З2* типу К10-17 (КМ5)-62 нФ-50В-F; конденсатори

 *С3*,*З4*,*З5*До10-17 (КМ5) -0,1 мкФ-50В-F;*R1*=4,7 ком;*R2*=2,2 ком.

Усі резистори ОМЛТ - 0,25. Опір *R6*,*R7*,*R8*,*R9* приймаємо згідно

з типовою схемою включення драйверa IX2127:

*R7*=1кОм;*R8*=10кОм;*R6*=10кОм;*R9*=10Ом.

Схема управління, блок контролю, зарядний пристрій, блоквипрямляча не розраховуються у зв'язку з готовими рішенням.

# **2.2Розрахунок та вибір системи електроживлення постійного струму** Визначаємо кількість елементів в акумуляторній батареї:

$$
\frac{48}{N_{\text{EMHOM}^{-}}}
$$
 - 24 акумуляторні елементи.  
\n
$$
N_{\text{EM}^{-}} \frac{U_0 - U_{\text{TPC}}}{U_{\text{EMHOM}}}
$$
 - 
$$
\frac{48 - 0.04 - 48}{2}
$$
 - 24.98 - 25

де*UЕлном*= 2 – номінальна напруга на елементі; Δ*UТРС*≈ 0,04 *U0*- Втрати в струморозподільних мережах (ТРС);

*U0*= 48 В – номінальна вихідна напруга безперебійного живлення постійного струму;

*NЕл*- Округлюється до цілого числа у велику сторону.

Перевіримо мінімально допустимий рівень напруги при розряді акумуляторної батареї з урахуванням мінімального рівня напруги на одному елементі, визначеному за паспортними характеристиками:

*U*0min-*UЕлКр*-*NЕл*-*U*0-*U*<sup>0</sup> *U*0min-*UЕлКр*-*NЕл*-1,75 - 25 - 43,75*У*-*U*0-*U*0- 48 - 7,5 - 40,5*У*

Де *UЕлКр*= 1,75 В – мінімальний рівень напруги одному елементі свинцево – кислотного акумулятора;

*ΔU0*= – 7,5 В – відхилення напруги на вихідних висновках ЕПУ постійного струму для підключення ланцюгів живлення апаратури зв'язку згідно з [6, 17].В іншому випадку необхідно додати один елемент у рядку.

Знаходимо необхідну ємність акумуляторів ЕПУ постійного струму:

$$
3_{110\ldots (1-0,008(22-20))} -3_{110\ldots (1-0,008(22-20))} -3_{100\ldots (1-0,008(22-20))} -182A-10A
$$

за яким номінальна ємність акумулятора, наведена до умовного 10 – годинного режиму розряду при температурі середовища 20оЗ залежить від рядуфакторів:

*IР*= 93,3 А – струму

розряду; *tР*- Часу розряду;

*ηQ*= 0,94 - коефіцієнта віддачі за ємністю, що відповідає часу розряду відповідно до рекомендацій з таблиці 2.1 [31] для 8 годинного режиму розряду;

*tСр*– температури довкілля.

Відповідно до таблиці П1.4 Вибираємо герметизовані

акумуляториGFM800Z з рекомбінацією газу та запобіжним клапаном

компанії

COSLIGHT GFM (Z). Ємність кожного акумуляторного елемента 800 А⋅

год, напруга - 2В. Двогрупова акумуляторна батарея складається з двох

лінійокакумуляторів по 25 штук кожна.

Знаходимо сумарний максимальний струм системи електроживлення постійного струму за допомогою співвідношення:

*I*--*I*0-*Iзар*-93,3 - 80 - 0,25 -113*A*

де*IЗор*= 0,25⋅С10- Струм заряду АБ в післяаварійному режимі, А;

*I0*- максимальний вихідний струм (струм години найбільшого навантаження)

З таблиці П1.5 [17] по струму*IΣ*і номінальному вихідному напрузі вибираємосистему електроживлення постійного струму СУЭП2-48-8×30. Для підвищення надійності шляхом резервування необхідно ввести один додатковий резервний модуль ВП (надлишковий) . Максимальний струм одного модуля становить 30 А з урахуванням резервування за схемою*N*+1 кількість модулів дорівнює *N*=*IΣ/IМод*+ 1 = 113/30 + 1 = 5.

Максимальне значення активної потужності споживаної системою

електроживлення постійного струму в умовах нормального електропостачання

$$
P_{B-} \frac{(I_0-I_{\pi 3})-N_{E\pi}-U_{\pi\pi 3}}{-B} - \frac{(93,3-0,0007-800)-25-2,28}{0,85} -6300BT
$$

де*UПлЗ*≈ (2,14+0,14) У – напруга «плаваючого заряду»; *ηУ*= 0,85

- ККД системи електроживлення постійного струму; *IПЗ*=

0,0007 {СI10} = 0,56 А – струм закінчення заряду АБ [15].

Повна потужність SУ, що споживається системою електроживлення постійного струму від

мережі змінного струму дорівнює:

$$
S_{B} - \frac{P_B}{P} - \frac{P_B}{\cos \theta} - \frac{6300}{0.95} - 6632BA
$$

А реактивна потужність:

*QB*-*PB*-*tg-B*-6300 – 0,329 – 2073*ВАР*

# **2.3 Повна потужність, що споживається всією системою електроживлення**

Знаходимо повну потужність *SПит*, що споживається системою електроживлення вузла зв'язку від мережі змінного струму

Потужність аварійного освітлення у нашому випадку: *PАТ*-*UЕС*-*IAO*-220 - 5 -1100*Вт QАТ*-0,cos*-AO*-1,

де*IАТ*= 5 А – струм аварійного висвітлення.

Повна потужність споживання на господарські потреби у разі за умовою

*SХН*= 10кВА, (коефіцієнт завантаженняβ≈ 1), а коефіцієнт навантаженн**я** на потреби *ψХН*≈*cosφХН*=0,8.

Тоді

$$
\sin^{-xH-} \sqrt{1-\cos^{-2} (1-0.8)} \sqrt{1-\cos^{-2} (1-0.8)} = 0.6
$$

*tg-XH*-0,75

Активну потужність на господарські потреби знаходимо за допомогою виразу:

*PXH*-*SXH*-cos*-XH*-*-*-10000 – 0,8 – 0,75 – 6000*Вт*

Реактивну потужність на господарські потреби знаходимо за допомогою виразу:

*QXH*-*PXH*-*tg-XH*-6000 – 0,75 – 4500*ВАР*

Повна потужність споживання системи вентиляції та кондиціювання у нашомувипадку за умовою*SДо*= 4,5 кВА, а коефіцієнт потужності

*ψДо*≈*cosφДо*= 0,7. sin*-ĸ*-  $\sqrt{1}$ - cos*-* <sup>2</sup>x- 1-0,7 - <sup>2</sup>0,55 *tg-XH*-0,79

Активну потужність системи вентиляції та кондиціонування знаходимо задопомогою виразу:

*PK*-*SK*-cos*-K*-*-*-4500 – 0,7 – 3150*Вт*

Реактивну потужність системи вентиляції та кондиціонування знаходимо задопомогою виразу:

*QK*-*PK*-*tg-K*-3150 – 0,79 – 2489*ВАР*

Сумарна активна потужність всіх споживачів на вузлі зв'язку становитиме:

-*<sup>P</sup>Піт*-*PДБЖ*-*PАТ*-*PB*-*PXH*-*PK*-6600 - 6300 -1100 - 6000 - 3150 - 23640*Вт*

Сумарна реактивна потужність всіх споживачів на вузлі зв'язку становитиме:

$$
-Q_{\text{Dir}}-Q_{\text{AB}}x-Q_{\text{AT}}-Q_{\text{B}}-Q_{\text{XH}}-Q_{\text{K}}-4100-0-2073-4500-2489-13472BAP
$$

Тоді повна потужність всіх споживачів на вузлі зв'язку становитиме:

 $S$ <sup>*Піт-*</sup>  $\sqrt{-P^{-2}-Q^{-2}}$   $\sqrt{23640^2-13472-227210}$ *ВА* 

Сумарна активна та реактивна потужності споживачів першої категорії електропостачання складе:

$$
-P_{\text{Air}}-P_{\text{AB}}-P_{\text{AT}}-P_{\text{B}}-P_{\text{K}}-6600-6300-1100-3150-17640B\tau
$$

-*<sup>Q</sup>Піт*-*QДБЖ*-*QАТ*-*QB*-*QK*-4100-2073-2489-8972*ВАР*

Тоді повна потужність споживачів першої категорії електропостачання

на вузлі зв'язкустановитиме:  
\n
$$
S_{1\kappa a\tau} - P_{1\kappa a\tau} = -Q_{1\kappa a\tau} = 17640 = 2 - 8972 - 19790BA
$$

Відповідно до схеми електропостачання (додаток № 1) та планів розвиткупідприємства обираємо трансформатор*Т1*і*Т2*потужністю 50 квт. (50 кВт. > 31 кВА.). А в якості автономної дизельної електростанції (АДЕС) дизельний електроагрегат Р40 компанії FG WILSON загальною потужністю

40 кВА. (рекомендується 0,75 ·*РАДЕС*>*S1Кат*; 30 кВА. > 20,1 кВА.). АДЕС виконана на основідизельного двигуна Perkins і задовольняє вимогам вищого, третього ступеняавтоматизації та призначена для постійної роботи (24 години на добу), допускається навантаження 10% протягом 1 години кожні 12 годин.

Знаходимо максимальне значення струму, споживаного електропостачання для схеми з'єднання обмоток трансформатора «зірка»:

$$
I_{\phi} = \frac{S_{\text{Ili}\tau}}{U_{\phi}} = \frac{27210}{220} = 41A
$$

За розрахунковим значенням струму IЛз таблиці П1.9 [17] вибираємо силовий мідний кабель ВБбШв-4×16 з допустимим фазним струмом 80 А (дляпрокладання в ґрунті). Розраховуємо опір фазного дроту:

*RФ*-*Ф*-*Rщоб*-0,1-1,16 - 0,116*Ом*

де*Ф*-100 метрів – довжина кабельної лінії;

*Rщоб*= 1,16 Ом/км – опір мідної жили кабелю з площею поперечного перерізу 16 мм2.

Знаходимо втрати потужності в кабельній лінії:

-*P щоб*-*IФ*-<sup>2</sup>*RФ*-3 - 769*Вт*

Вибираємо як головний розподільний щит (ГРЩ) шафу ШВРА-

УАР-380/80-21П з двома вводами від зовнішніх електромереж та введенням дляпідключення дизельної електростанції з автоматичним перемиканням вводів. Схема шафи представлена малюнку 2.5.

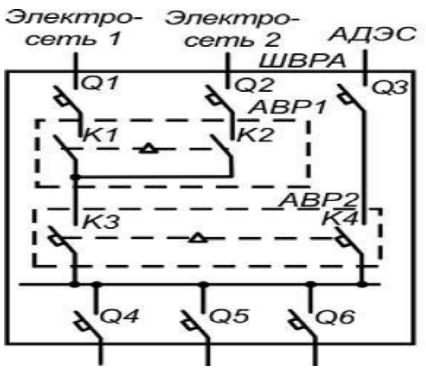

Рисунок 2.5. – Схема ШВРА з автоматичним підключенням АДЕС

#### **2.4Розрахунок параметрів косинусних конденсаторів**

Для досягнення необхідного значення коефіцієнта потужності

*cosφН*= 0,95 знаходимо *tgφН* за допомогою виразу:

$$
tg\varphi_{H} = \frac{\sqrt{1-\cos^{2}\varphi_{H}}}{\cos\varphi_{H}} = \frac{\sqrt{1-0.95}}{0.95} = 0.329
$$

Реактивна потужність *QK* компенсуючих конденсаторів дорівнює:

$$
Q_{K} = P_{Tom} \cdot \left(\frac{Q_{Tom}}{P_{Tom}} - tg\varphi_{H}\right) = 23640 \cdot \left(\frac{13472}{23640} - 0,329\right) = 5694 \, BAD
$$

Місткість компенсуючих конденсаторів, з'єднаних за схемою «трикутник» дорівнює:

$$
C_K = \frac{Q_K \cdot 10^9}{2\pi \cdot f_C \cdot U_{\text{H}}^2} = \frac{5,694 \cdot 10^9}{6,28 \cdot 50 \cdot 380^2} = 126 \text{ mK}\Phi
$$

Де *fс*= 50 Гц-частота мережі живлення

UЛ= 380 В – лінійна напруга мережі.

По таблиці П1.13 [31] вибираємо тип конденсатора УКМ63-0,4-175-15 У3 з регулюванням ємності (25+3×50).

Застосування даних регульованих конденсаторних установок дозволяє знизити втрати електроенергії та підвищити ефективність

електроустановокодночасно підвищуючи якість електроенергії

безпосередньо в мережах підприємства.

#### **2.5Розрахунок заземлювального пристрою**

Вибираємо схему заземлення на стороні змінного струму TNC-S, в якій функції нульового захисного та нульового робочого провідників поєднані в одномупровіднику на ділянці мережі від ТП до введення в будівлю.

$$
I_{\Sigma} = \frac{S_{\text{Tom}}}{U_{\phi}} = \frac{27210}{220} = 124 \text{ A} \quad \text{- Сумарний струм споживання.}
$$

Розрахунковий струм короткого замикання дорівнює: *IКЗ*-1, 25-*I*--1, 25-124 -155*A*

$$
R_{K3} \le \frac{125}{I_{K3}} = \frac{125}{155} = 0,806 \, \text{OM}
$$

-

Опір короткого замикання:

 Приймаємо штирьову конструкцію штучного заземлювача Коефіцієнт сезонності для вертикальних електродів задаємо рівним *ηСВ*= 1,4 длягоризонтальних *ηСГ*=3.

Знаходимо питомі опори для горизонтальних і вертикальних електродів:

$$
\rho_B = \eta_{CB} \cdot \rho_0 = 1,4 \cdot 100 = 140 \text{OM} / \text{M}
$$

$$
\rho_T = \eta_{CT} \cdot \rho_0 = 3 \cdot 100 = 300 \text{OM} / \text{M}
$$

де *ρ0*= 100 Ом/м – питомий опір для суглинку напівтвердого.

Розраховуємо опір *RУ* одного вертикального електрода заземлення. Для цього з урахуванням рекомендацій вибираємо довжину *l*= 4 м, висоту *h*= 0,5м, діаметр *d*= 75 мм електрода. Тоді відстань від поверхні землі до середини електрода  $t=h+l/2 = 0,5 + 4/2 = 2,5$  м, отже:

$$
R_B = \frac{0,366 \cdot \frac{\rho_B}{l}}{l} \cdot \left( \lg \frac{2l}{d} + 0,5 \lg \frac{4 \cdot t + l}{4 \cdot t + l} \right) =
$$
  
= 
$$
\frac{0,366 \cdot \frac{140}{4}}{4} \cdot \left( \lg \frac{24}{0,075} + 0,5 \lg \frac{4 \cdot 2,5 + 4}{4 \cdot 2,5 - 4} \right) = 28 \text{OM}
$$

Конструкція вертикального заземлювача з відрізків сталевих труб або стрижнів, що забиваються в землю, представлена на малюнку позначення: *l*- Довжина електрода,*d*- Діаметр електрода,*h*- Глибина на яку забитий електрод,*t*-Відстань від поверхні землі до середини електрода.

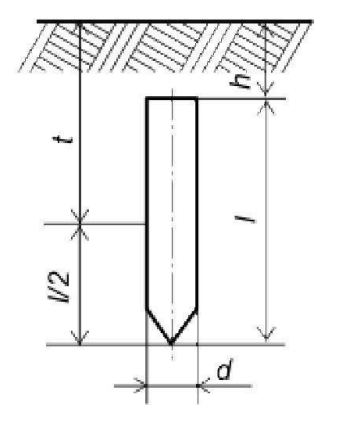

Рисунок 2.6 - Конструкція вертикального заземлювача

Розраховуємо кількість вертикальних електродів:

$$
n_B = \frac{R_B}{R_{K3} \cdot \eta_B} = \frac{28}{0,806 \cdot 0,75} = 46
$$

де *ηУ*- Коефіцієнт використання вертикальних електродів, залежить від

числа електродів та співвідношення відстані між ними до довжини*a/l*. Приймаємо

*a*/l= 2, з таблиці 2.2 [31] визначаємо *η* V= 0,75, відповідний RK3= 4Ом.

Розраховуємо загальну довжину горизонтальних з'єднувачів заземлювального пристрою:

$$
l_r = (n_B - 1) \cdot a = (46 - 1) \cdot 8 = 360 \, \text{m}
$$

Де *<sup>а</sup>*<sup>=</sup> <sup>2</sup>⋅*l*<sup>=</sup> <sup>2</sup>⋅<sup>4</sup> <sup>=</sup> <sup>8</sup> <sup>м</sup> – відстань між електродами. Опір горизонтальних електродів заземлення:

$$
R_{II} = \frac{0.366 \cdot \rho_{I}}{l} \cdot \lg \frac{2 \cdot l_B^2}{b \cdot h} = \frac{0.366 \cdot 300}{360} \cdot \lg \frac{2 \cdot 220^2}{0.05 \cdot 0.5} = 2 \cdot OM
$$

на підставі обраних *b*= 5 см,*h*= 50 см з урахуванням рекомендацій.

Коефіцієнт використання смуги  $\eta$ *Г*= 0,75 визначаємо за таблицею звідки опір горизонтальних з'єднувачів:

$$
R_r = \frac{R_\pi}{\eta_r} = \frac{2}{0.75} = 2.6
$$

Загальний опір заземлюючого пристрою,що складається з вертикальних електродів і сполучних горизонтальних смуг дорівнюватиме:

$$
R_{p-} \frac{R_{\Pi}-R_{B}}{R_{B}
$$

З'єднання нульового робочого провідника трансформатора із заземлювачемздійснюється мідним провідником ПВ3 1 х 25 мм2.

### **2.6 Вибір автоматів захисту**

Автоматичні вимикачі QF 3 – 4 на схемі електропостачання типового вузла зв'язку (додаток № 1) вибираємо за номінальними значеннями напруги, лінійногоструму мережі*IЛ*та умовам навантаження 1,5 ∙*IЛ* за даними таблиці.

Повна потужність всіх споживачів на вузлі зв'язку становить

*SПіт*= 27210 ВА, отже для схеми з'єднання вторинних обмоток трансформатора

«зірка з нульовим виведенням» струм споживання дорівнює:

$$
I_{\scriptscriptstyle\overline{A}} = \frac{S_{\scriptscriptstyle{\overline{A}}}}{3 \cdot U_{\varphi}} = \frac{27210}{3 \cdot 220} = 41,227 \, \text{\AA}
$$

Номінальний струм автоматичного вимикача підбирається повиразу з урахуванням наступної умови:

 $I_{H\alpha\text{M.ABT}} \approx 1, 5 \cdot I_{\pi} = 1, 5 \cdot 41, 227 = 62$  Вибираємо за таблицею П1.8

вступний автоматичний вимикач ВА 47-

100 (С) трьох полюсний зі струмом відключення 80 А фірми EKF Перевіряємо параметри автоматичного вимикача за кратністюзамикання. Повний опір фазного дроту дорівнює [17]:

*ZП*-*RФ*-*lФ*-*RЩоб*-0,1-1,16 - 0,116*Ом*

Повний опір трансформатора потужністю 50 кВт вибираємо за таблицею 3.1

$$
Z_{\it T}\text{-}0,\!52OM
$$

Вважаємо (наближено), що струм короткого замикання між фазним провідником і нейтральним дорівнює:

$$
I_{K\phi} \approx \frac{U_{\phi}}{Z_{\pi} + Z_{\tau}} = \frac{220}{0.116 + 0.52} = 346 A
$$

Значення *IКФ* перевищує більш ніж у чотири рази номінальний струм автоматичного вимикача (80 А). Це підтверджує надійне спрацьовування автомата захисту у разі короткого замикання та задовольняє умову за кратністюструму короткого замикання в мережах із зануленням (не менше ніж утричі) з таблиці 3.2 .

Автоматичні вимикачі QF 5 – 10 на схемі електропостачання типового вузла зв'язку (додаток № 1) вибираємо за номінальними значеннями напруги, струму навантаження *IНаг*, умовам навантаження 1,5 ∙*IНаг* та з урахуванням селективності за даними таблиці П1.8.

Повна потужність загальногосподарських потреб на вузлі зв'язку становить*SХН*= 10000 ВА, отже для трифазної схеми електропостачання струм споживання дорівнює:

$$
I_{XH-} \quad \frac{S_{XH}}{3-U_{\phi}} - \frac{10000}{3-220} - 15A
$$

Номінальний струм автоматичного вимикача Q 5 - 7 підбирається за виразом з урахуванням наступної умови :

*I*Авт.XH-1,5-*IXH*-1,5-15 - 23*A*

Вибираємо за таблицею П1.8 автоматичний вимикач під загальногосподарські потреби ВА 47-100 (С) триполюсний зі струмом відключення 32 Афірми EKF. Повна потужність системи кондиціювання та вентилювання та аварійного освітлення на вузлі зв'язку становить:

$$
S_{KAO} = S_K + S_{AO} = 4500 + 1100 = 5600BA,
$$

отже, для однофазної схеми електропостачання струм споживання дорівнює:

$$
I_{KAO} = \frac{S_{KAO}}{U_{\phi}} = \frac{5600}{220} = 26 A
$$

Номінальний струм автоматичного вимикача Q8 підбирається за виразом з урахуванням наступної умови :

*I*АВТ.KAO-1,5-*IKAO*-1,5 - 26 - 39*A*

Повна потужність системи живлення постійного струму на вузлі зв'язкускладає *SУ*= 6632 ВА, отже, для однофазної схеми електропостачання струм споживання дорівнює:

$$
I_{B} - \frac{S_B}{U_{\phi}} - \frac{6632}{220} - 30A
$$

Номінальний струм автоматичного вимикача Q 9 підбирається за виразом з урахуванням наступної умови:

*I*Авт.B-1,5-*IB*-1,5-30 – 45*A*

Повна потужність системи безперебійного живлення змінного струму навузлі зв'язку становить*SДБЖ*= 8350 ВА, отже, для однофазної схеми електропостачання струм споживання дорівнює:

$$
I_{ABX} - \frac{S_{ABX}}{U_{\phi}} - \frac{7770}{220} 36A
$$

Номінальний струм автоматичного вимикача Q 10 підбирається за виразом з урахуванням наступної умови [17]:

*I*Авт.ДБЖ-1,5-*IДБЖ*-1,5-36 - 54*A*

Вибираємо за таблицею П1.8 [17] автоматичний вимикач Q 8 - 10 ВА 47-100 (С) триполюсний зі струмом відключення 60 А фірми EKF.

**Висновок:** У цьому розділі ми зробили розрахунки джерела безперебійного живлення змінного струму.

# **3. Моделювання джерела безперебійного живлення 3.1. Опис імітаційної моделі ДБЖ**

Для того щоб оцінити та перевірити працездатність розрахованого ДБЖ була складена схема віртуального ДБЖ відповідно до схеми та параметрів у розрахунковій частині та змодельована у програмному середовищі Matlab [11, 12, 13]. Схема моделі представлена на малюнку 3.1 і включає вимірювальні блоки і субблоки.

У схемі є зворотний зв'язок за напругою, яка реалізована за допомогою DC конвертера та Pi конвертера. Вона необхідна для стабілізації вихідної напруги при можливому розряді акумуляторної батареї або будьякої іншої причини просадки напруги.

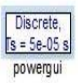

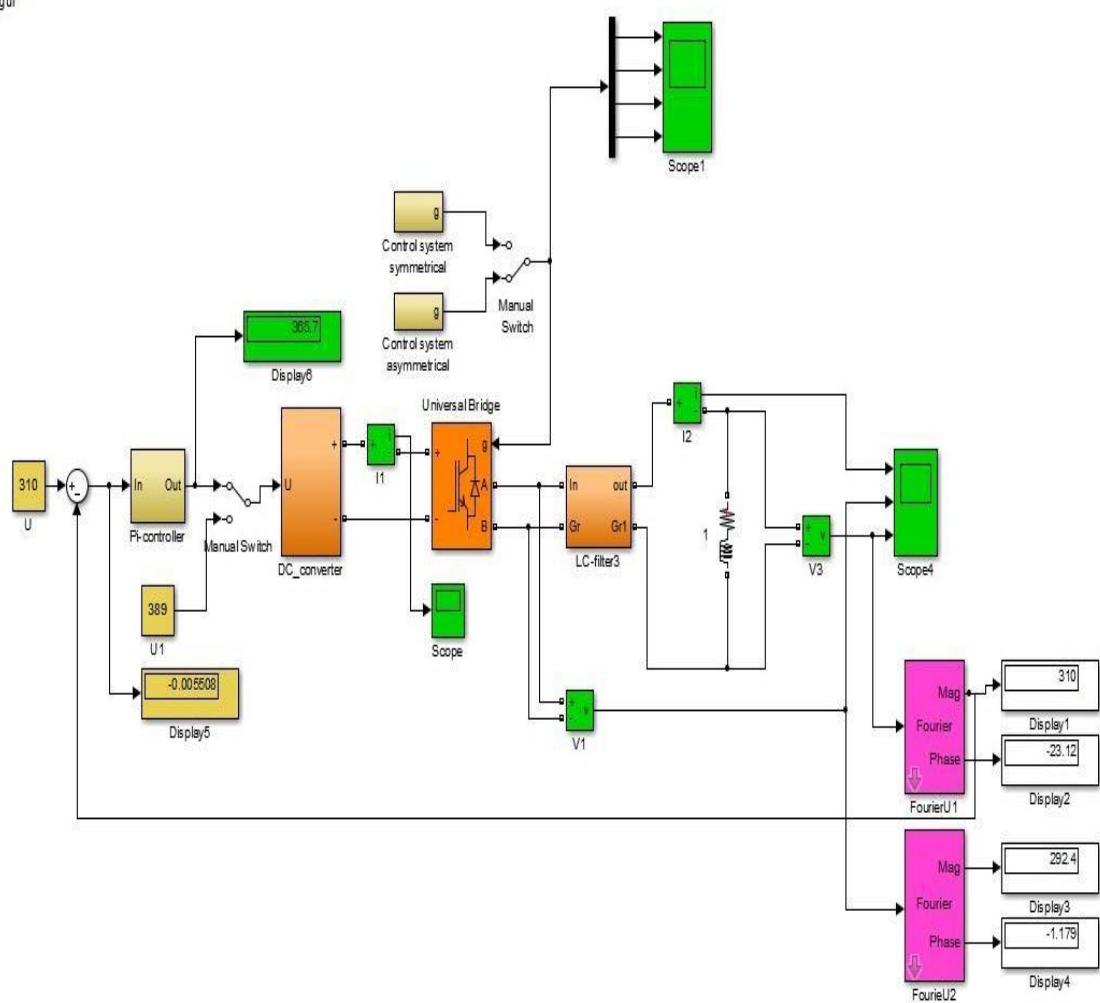

Розглянемо докладно елементи основної

### схеми:

Блок дисплей – візуальне спостереження за вимірюваними величинами уцифровому вигляді, представлений рисунку3.2.

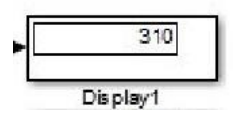

Рисунок 3.2 - Блок-дисплей

Блок-осцилограф, дозволяє спостерігати форму та зміну сигналу в записіта реальному часі. Має кілька входів. Подано на рисунку 3.3.

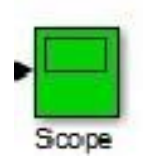

#### рисунок 3.3 – осцилограф

Блок контролера інвертора з алгоритмом симетричного управління представлений на рисунку 3.4.

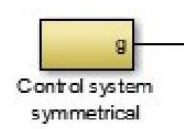

рисунок 3.4 – Блок контролера інвертора з алгоритмом симетричного керування

Блок контролера інвертора з алгоритмом несиметричного управління представлений рисунку 3.5.

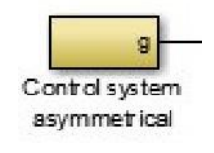

рисунок 3.5 – Блок контролера інвертора з алгоритмом несиметричного керування

Блок активно-індуктивного навантаження, представлений рисунку 3.6.

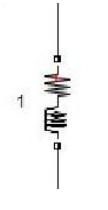

рисунок 3.6 - Блок активно-індуктивного навантаження

Блок Pi конвертера та DC конвертора - використовується для створення зворотного зв'язку по напрузі з метою стабілізувати напругу на виході, представленийна рисунку 3.7.

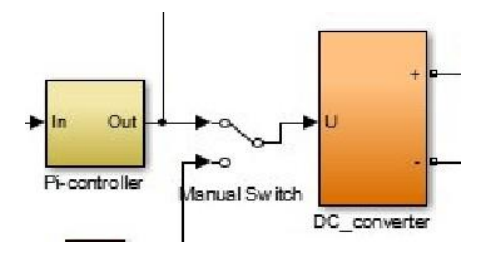

рисунок 3.7. - Блок Pi конвертера та DC конвертора

Блок LC фільтр-вихідний фільтр, параметри якого розраховані в розрахунковій частині. Подано на рисунку3.8.

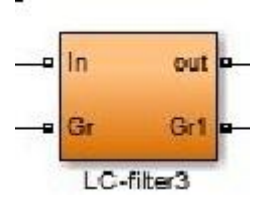

Рисунок 3.8. – LCфільтр

Блок універсальний міст – для створення мостових однофазних та трифазних нанапівпровідникових елементах. Основні налаштування: час увімкнення,

ємність, представлений рисунок 3.9.

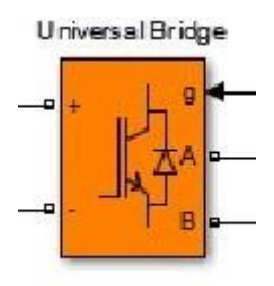

Рисунок 3.9 - Блок універсальний міст

Блок вольтметра - для вимірювання напруги. представлений на рисунку 3. 10.

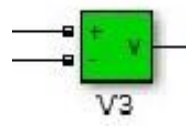

Рисунок 3.10 – блок вольтметра

Блок амперметра – для вимірювання струму, представлений на рисунку 3. 11.

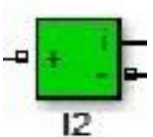

Рисунку 3.11 – блок амперметра

# **3.2. Результати моделювання ДБЖ**

Були зняті осцилограми змодельованої схеми ДБЖ із симетричним управлінням та несиметричним управлінням. Отримані осцилограми представлені на рисунках

- Симетричне управління – реалізовано за допомогою широтноімпульсного перетворювача ШИП. Спрощена функціональна схема ШІП п редставлена на рисунку 3.12.

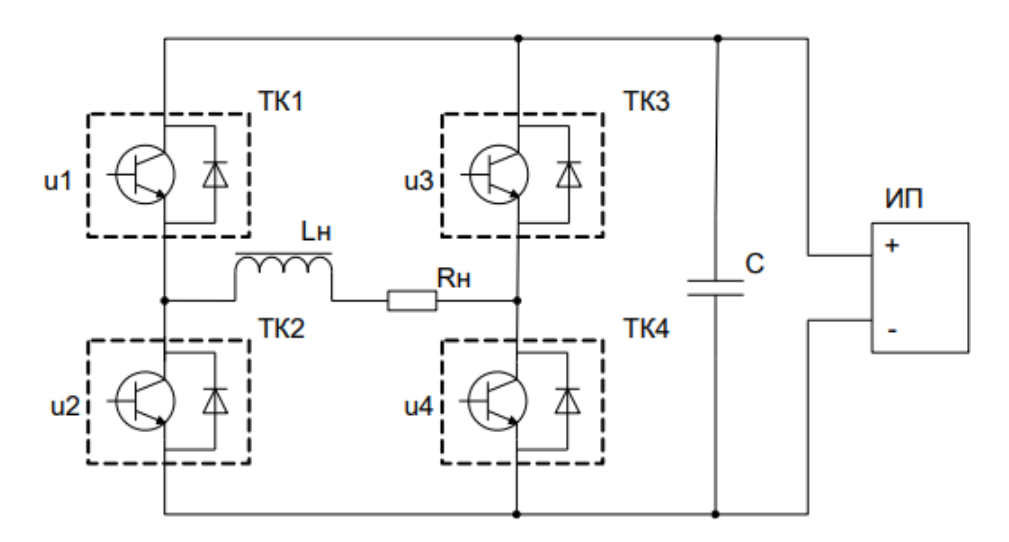

Рис.3.12 – функціональна схема широтно-імпульсного

перетворювача: ТК1 ... ТК4 - силові ключі; u1…u4 –керуючі напруги ключами; Lн, Rн – активно-індуктивне навантаження; С – конденсатор; ІП – джерело живлення

3.13. Схема моделі ШИП із симетричним керуванням представлена на рисунку

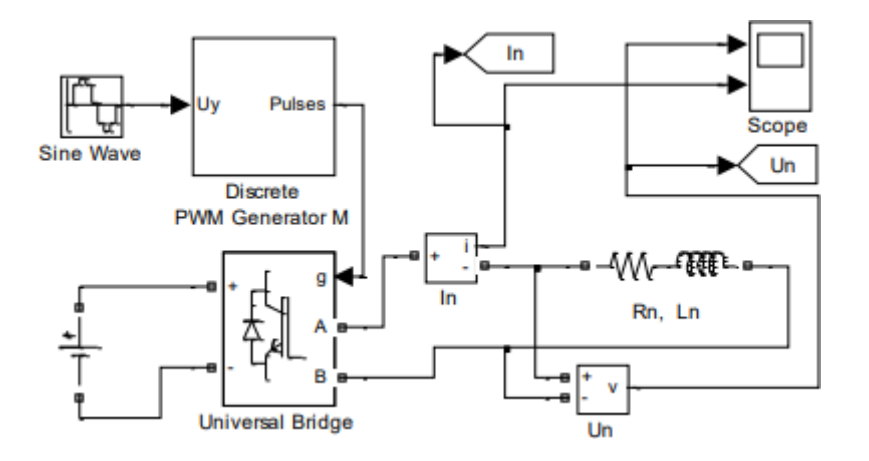

Рисунок 3.13 - Схема моделі ШИП із симетричним управлінням

Найбільш простим способом керування ШИП є симетричний. При симетричному способі управління в стані перемикання знаходяться всі чотири транзисторних ключа моста, а напруга на виході ШИП  $\epsilon$ знакозмінними імпульсами, тривалість яких регулюється сигналами управління u1..u4.

У ШИП з симетричним управлінням середня напруга Unна виходідорівнює нулю, а відносна тривалість включення - 0,5.

Перевага симетричного методу управління: простота реалізації. Недолік

симетричного способу управління: наявність двополярної напруги на навантаженні та підвищених пульсаціях струму в навантаженні.

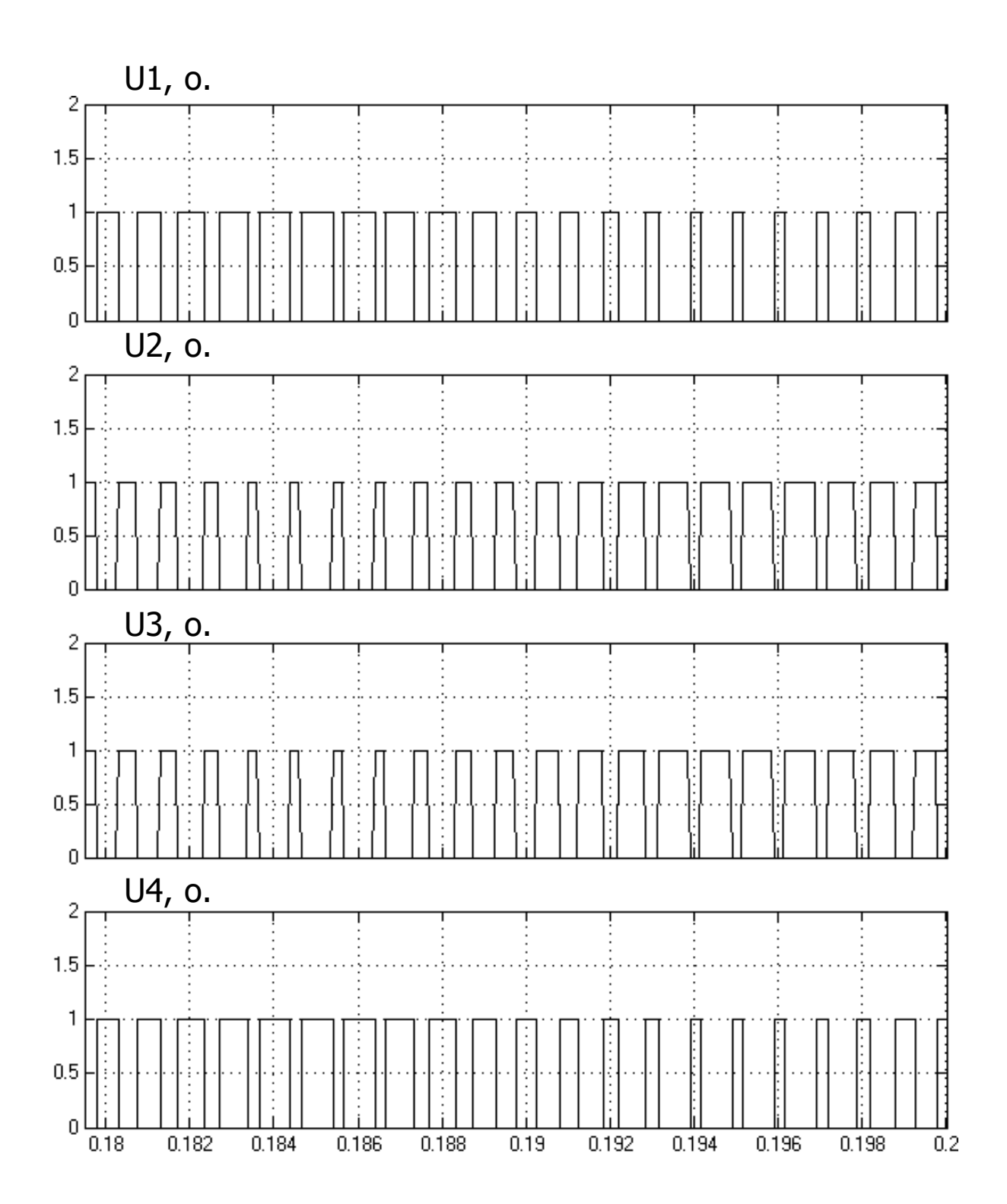

Рисунок 3.14 – осцилограми імпульсів керування для однофазного інвертора при симетричному керуванні, навантаження 100%. Де U1, U2, U3, U4 – напруги на транзисторах.

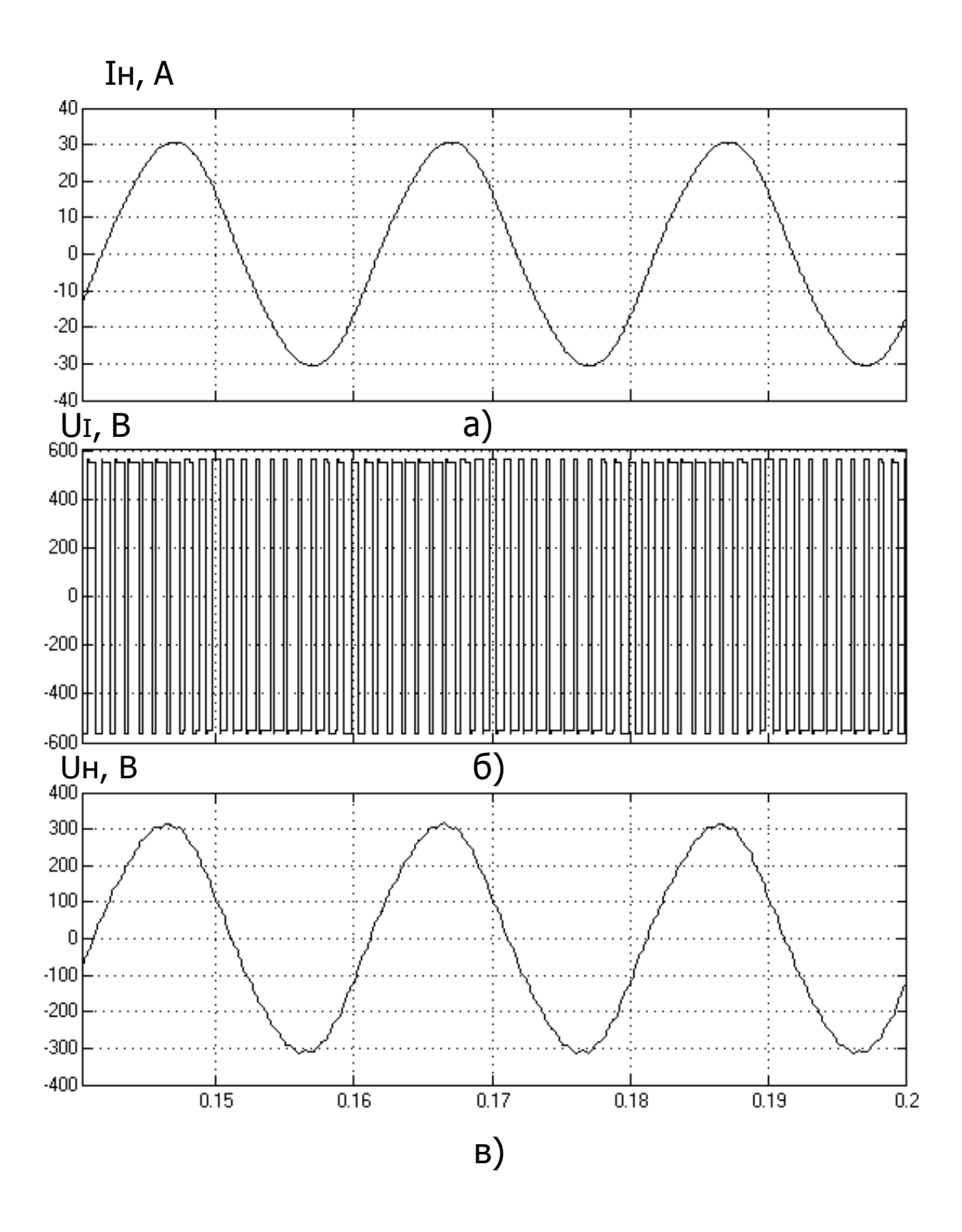

Рисунок 3.15 – а) струм навантаження, б) напруга живлення, в) напруги на навантаженні однофазного інвертора при симетричному керуванні при навантаженні 100%

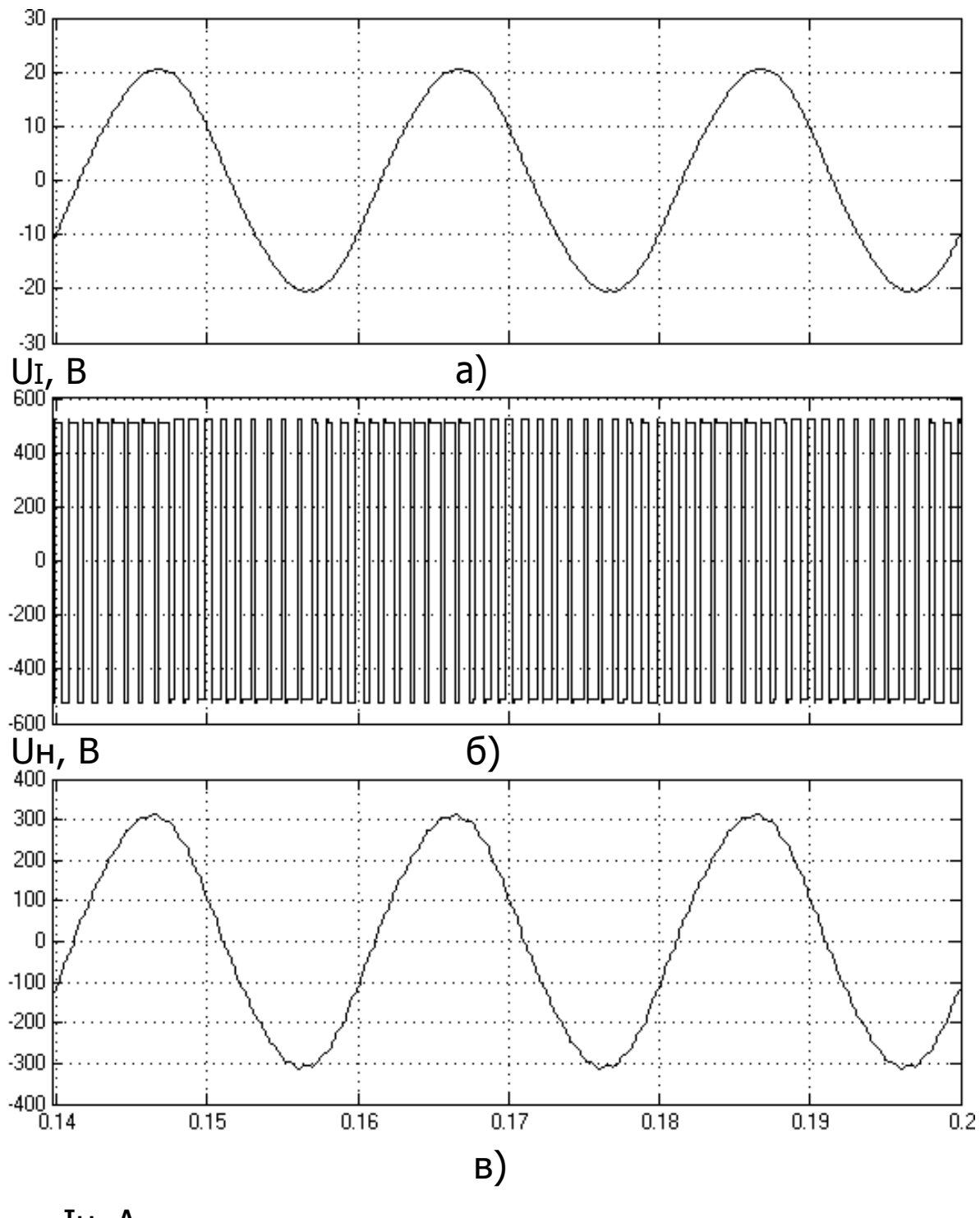

Ін, А

Рисунок 3.16 – а) струм навантаження, б) напруга живлення, в) напруги на навантаженні однофазного інвертора при симетричному управлінні при навантаженні 65%

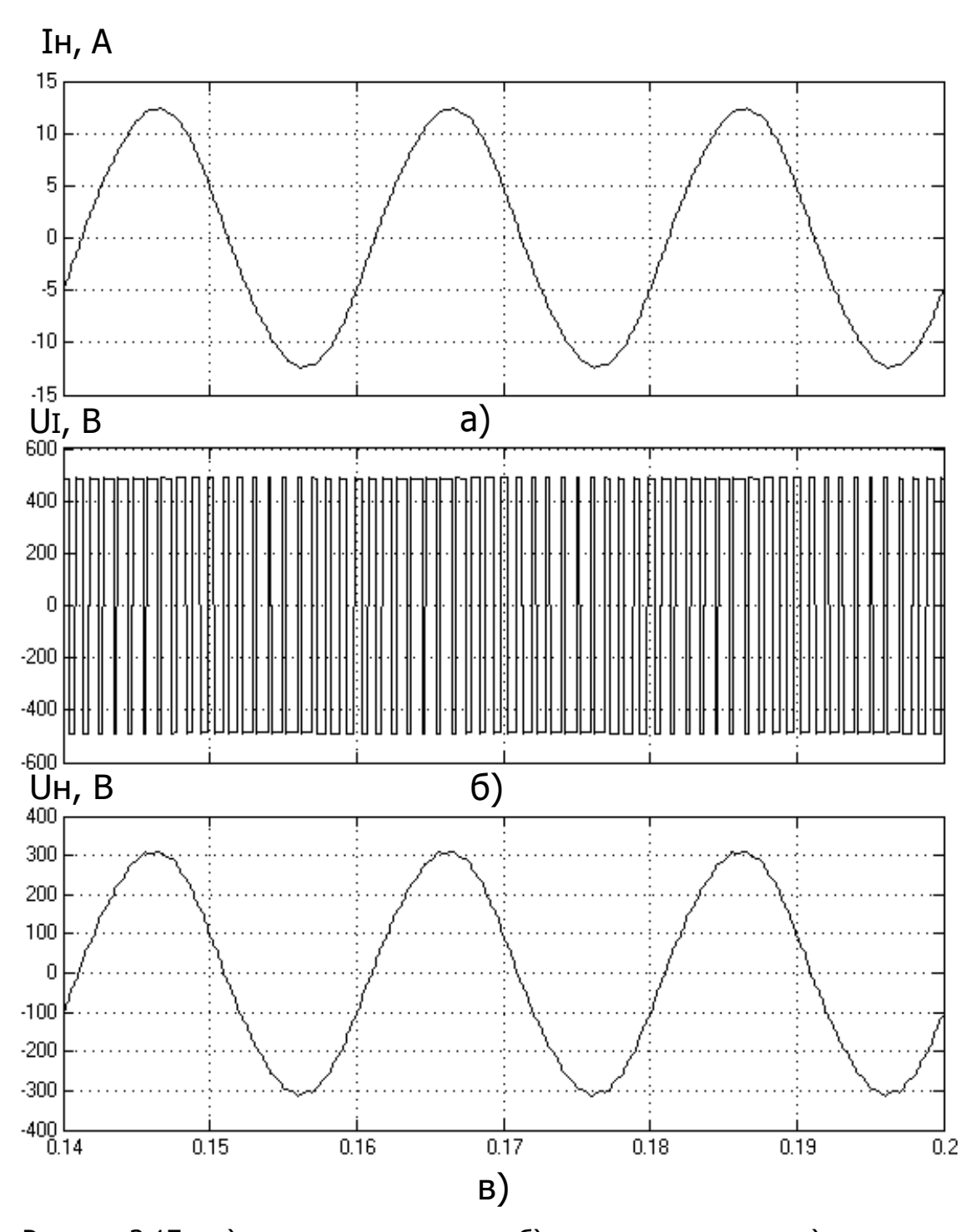

Рисунок 3.17 – а) струм навантаження, б) напруга живлення, в) напруги на навантаженні однофазного інвертора при симетричному управлінні при навантаженні 40%

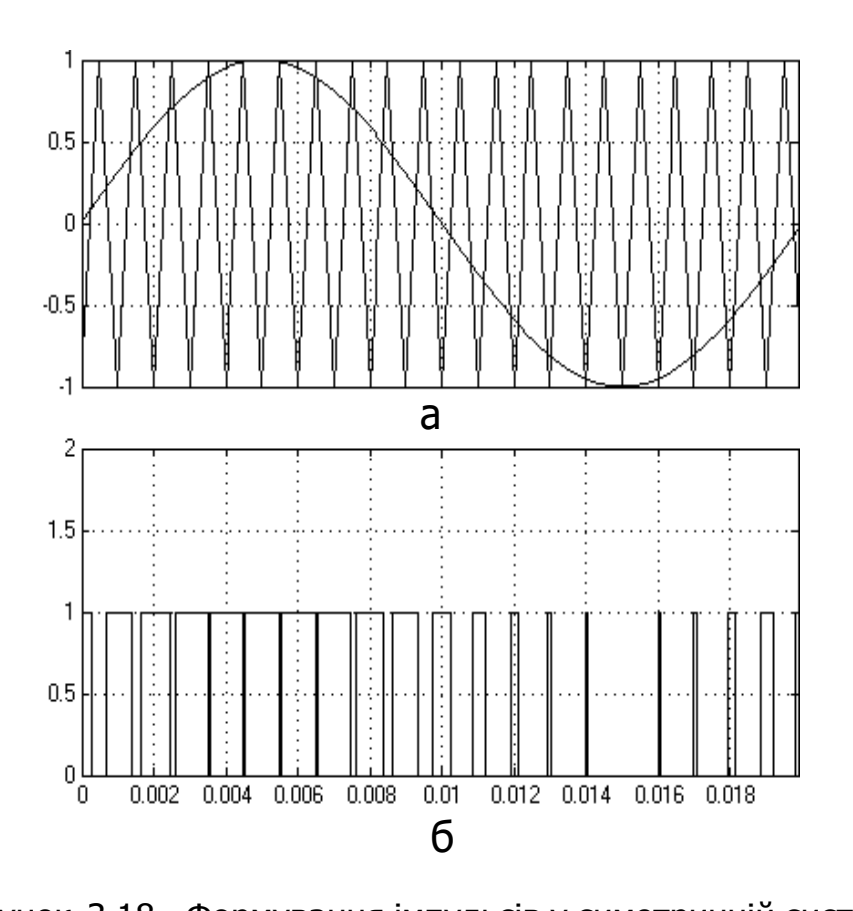

Рисунок 3.18 - Формування імпульсів у симетричній системі

управління для

а) Осцилограми задає і опорного сигала

б) Формування імпульсів для ключів

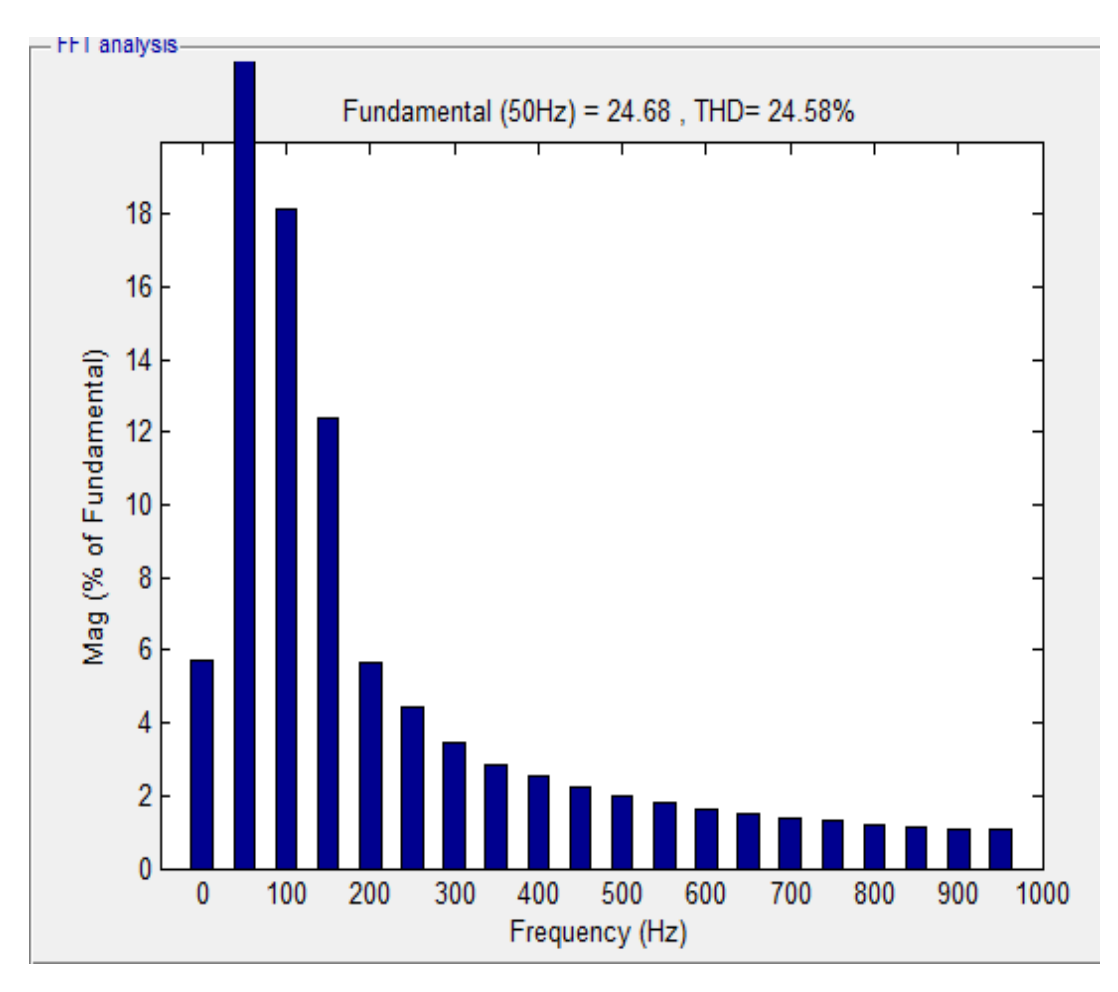

Рисунок 3.19 – спектральний аналіз струму навантаження при симетричному управлінні навантаження, 100%

- Несиметричне управління - реалізовано за допомогою широкоімпульсного перетворювача ШіП.

Схема моделі ШіП з несиметричним керуванням представлена на рисунку

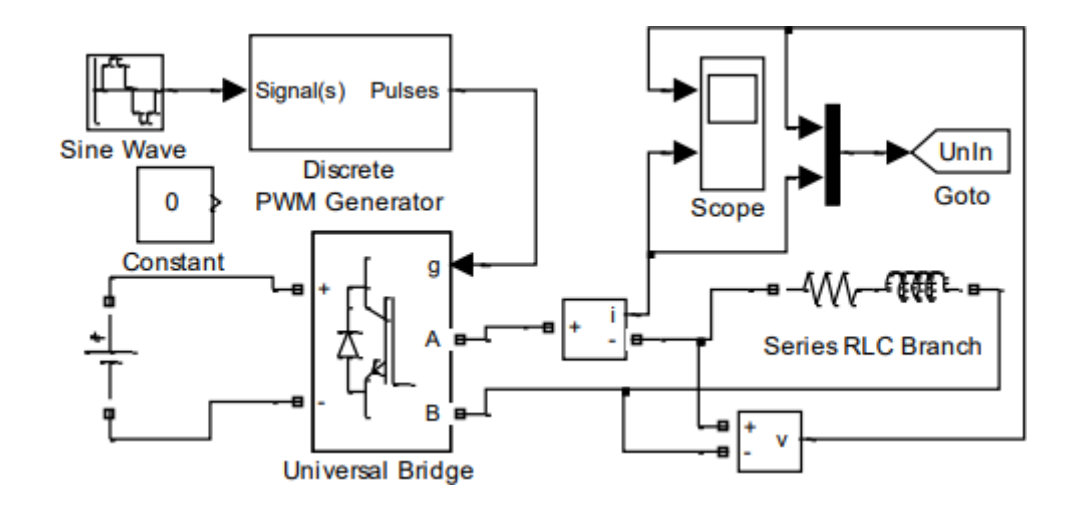

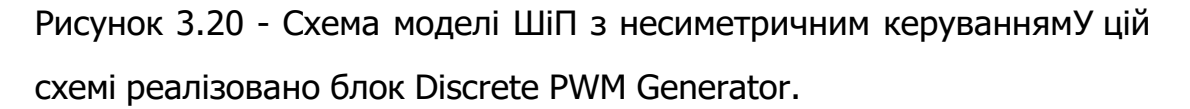

При несиметричному керуванні за будь-якого знаку вхідного сигналу Uy у стані перемикання знаходяться всі чотири транзисторні ключі моста. У цьому частота перемикання кожного їх відповідає частоті опорного трикутного сигналу,а напруга на навантаженні однополярное, частотою вдвічі більшої ніж опорне. Керуючі напруги транзисторних ключів та однієї фази моста постійно знаходяться в протифазі, при цьому ключі перемикаються з меншою вдвічі частотою, ніж частота комутації навантаження. Цим досягається зниження втрат на перемикання силових ключів та зменшення пульсацій струму у навантаженні.

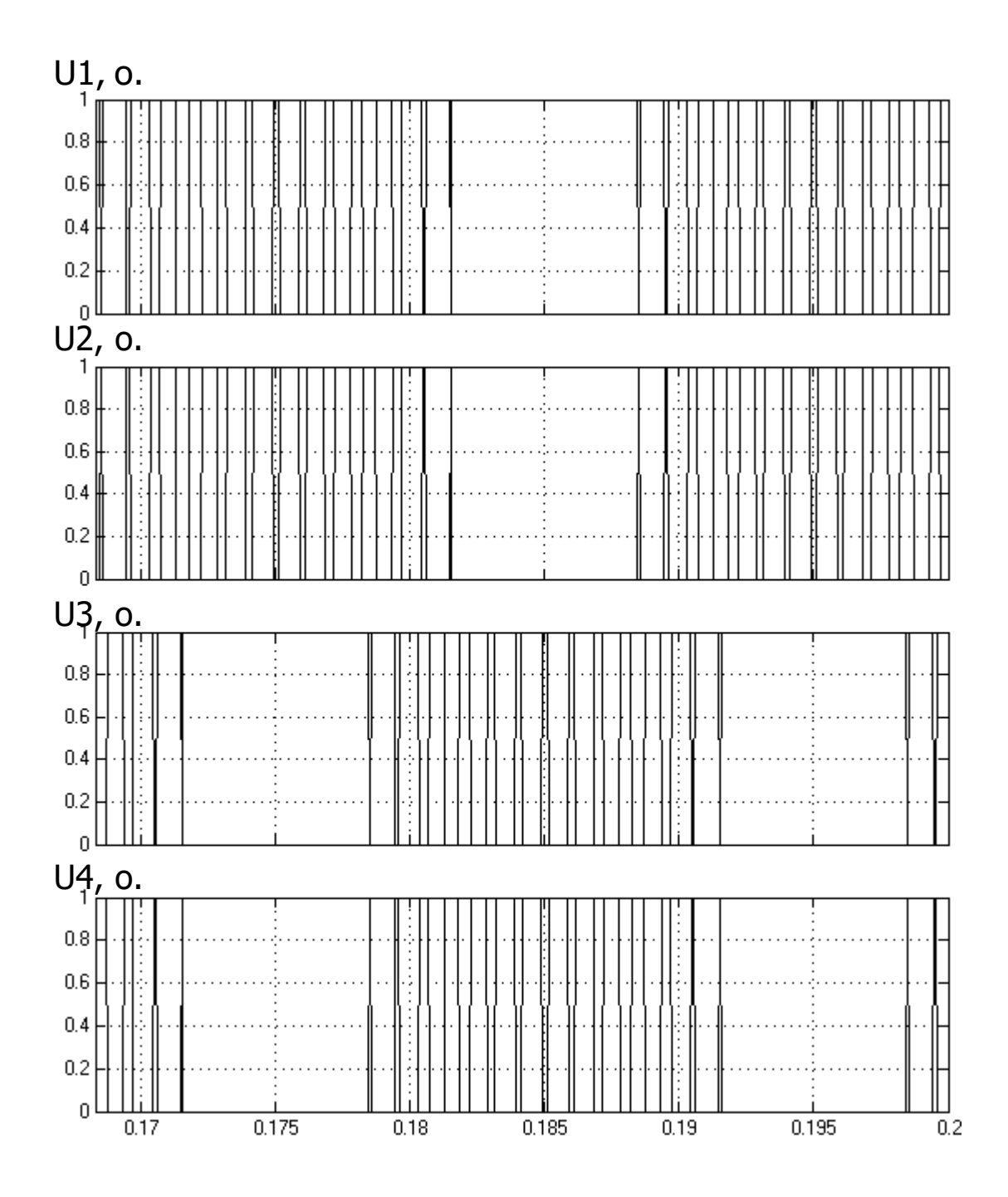

Рисунок 3.21 – осцилограми імпульсів керування для однофазного інвертора при несиметричному керуванні, при навантаженні 100%. Де U1, U2, U3,U4 – напруги на транзисторах.
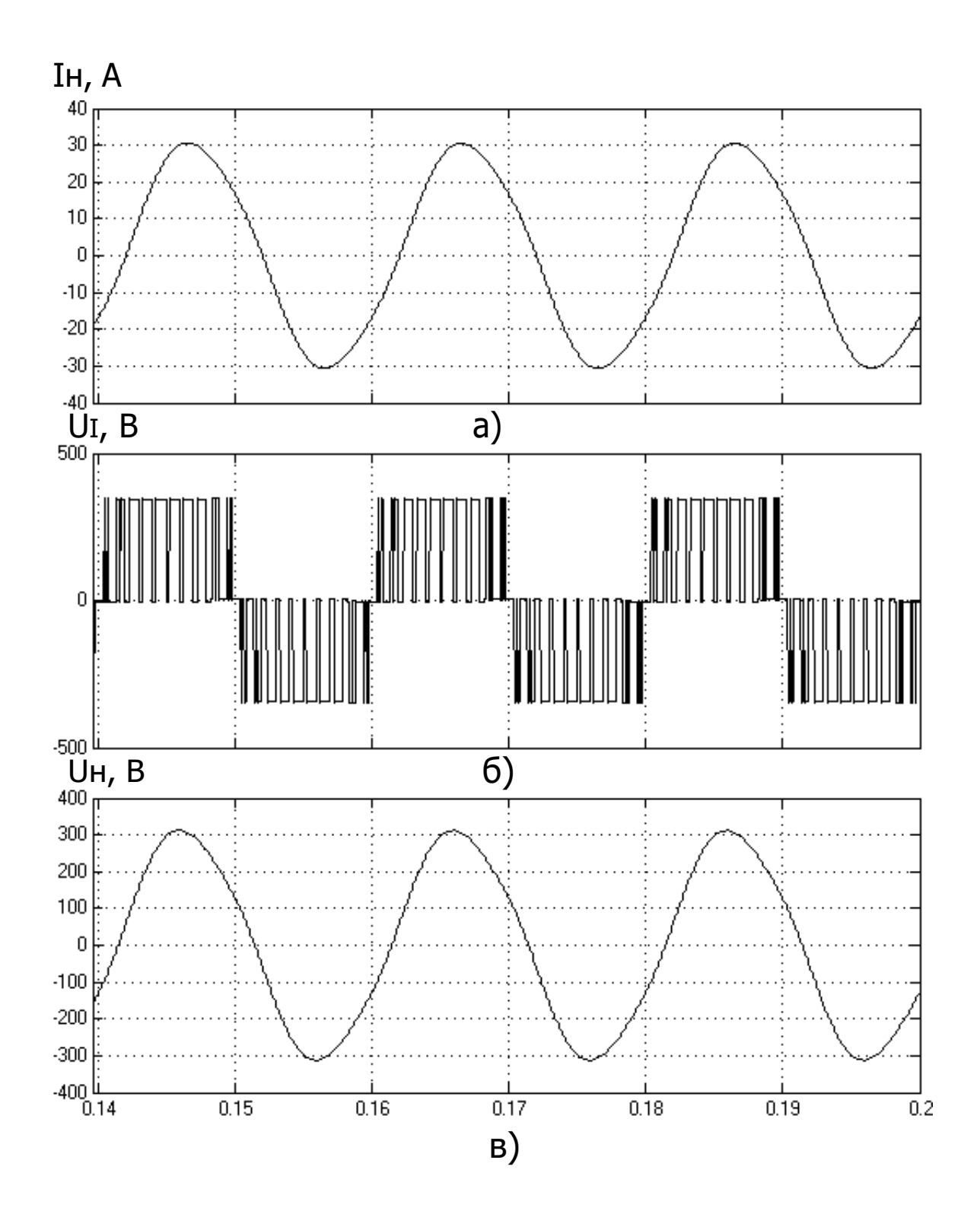

Рисунок 3.22 – а) струм навантаження; б) напруга живлення; в) напруга на навантаженні однофазного інвертора при несиметричному керуванні при навантаженні100%

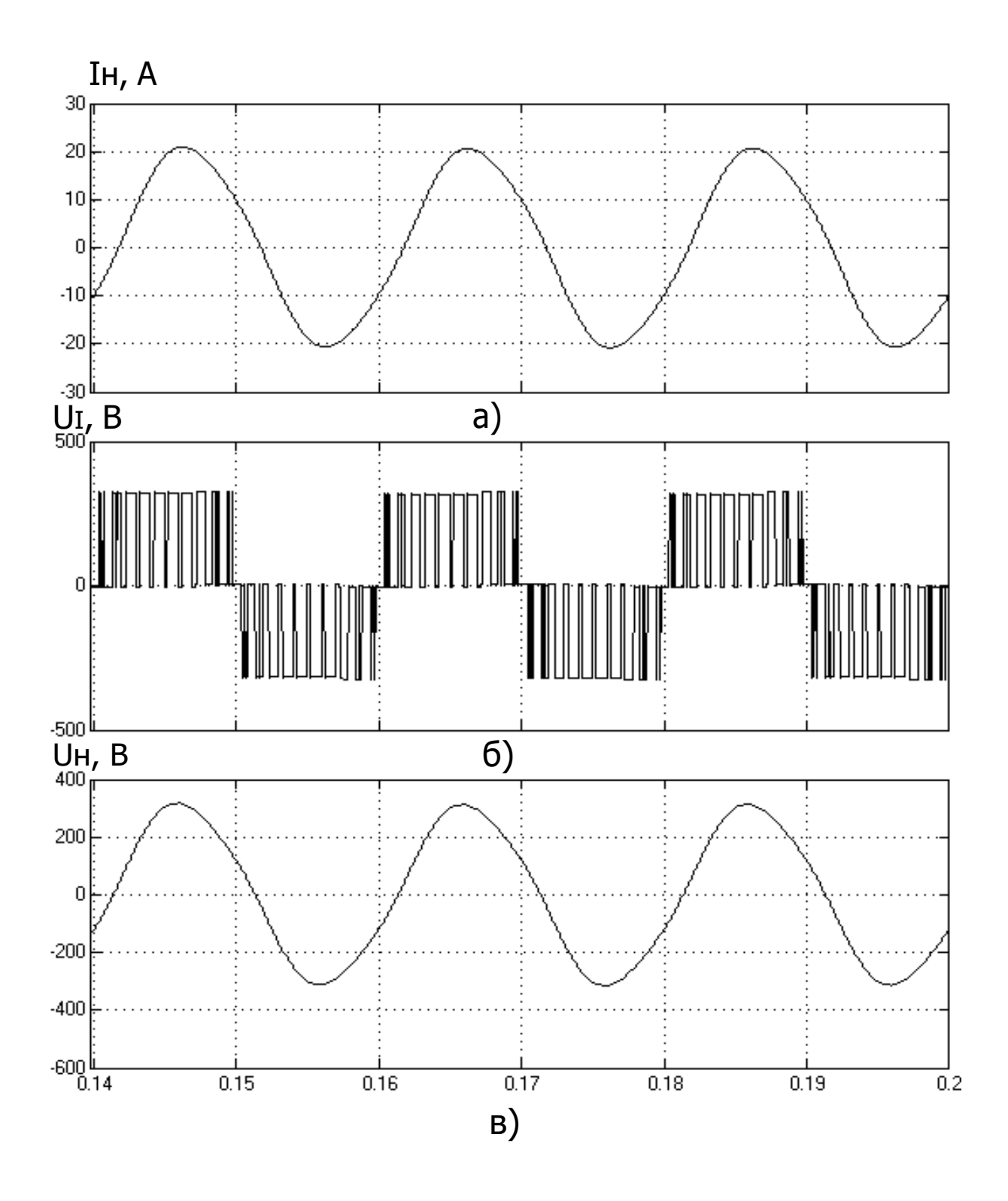

Рисунок 3.23 – а) струм навантаження; б) напруга живлення; в) напруга на навантаженні однофазного інвертора при несиметричному управлінні при навантаженні 65%

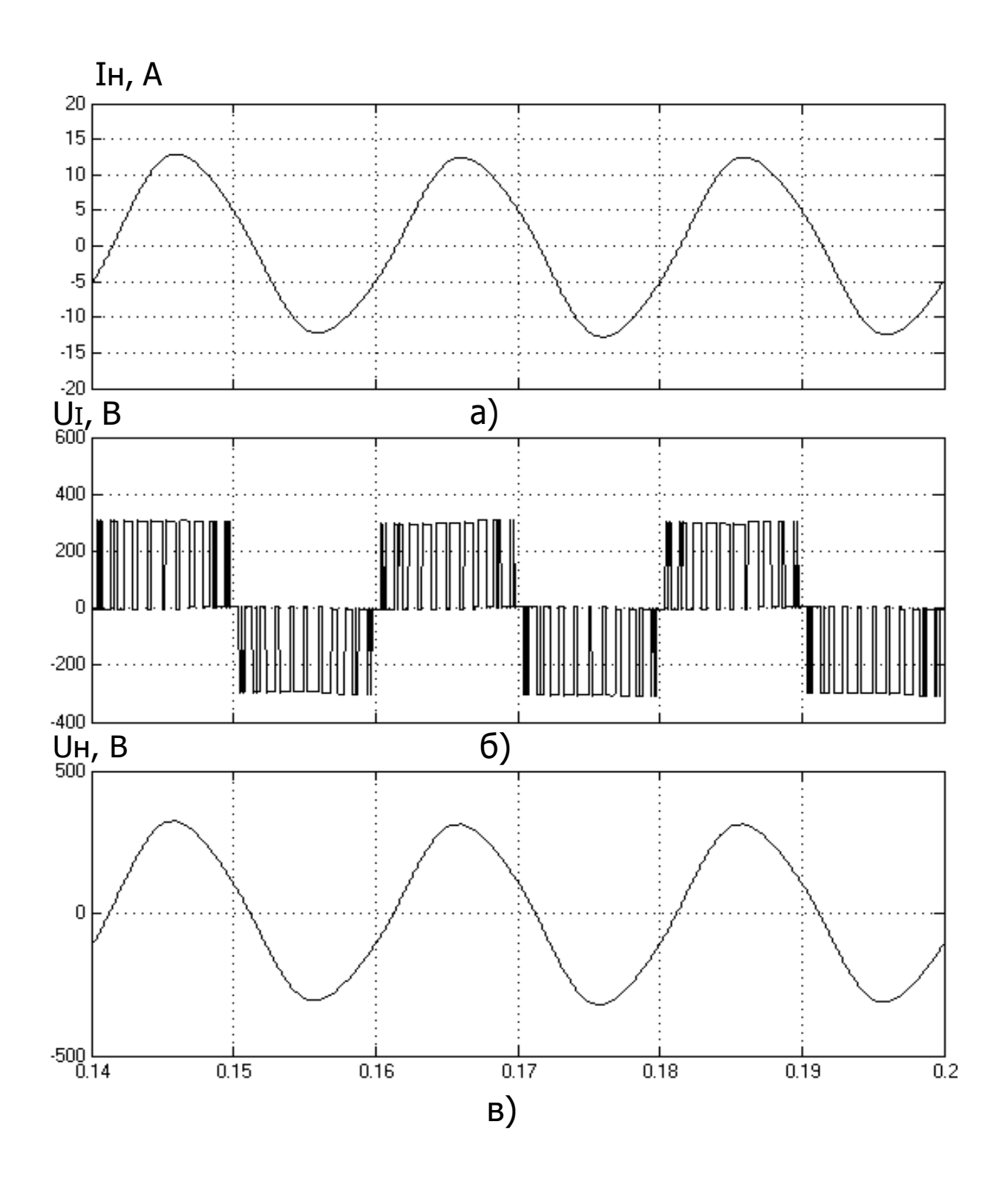

Рисунок 3.24 – а) струм навантаження; б) напруга живлення; в) напруга на навантаженні однофазного інвертора при несиметричному управлінні при нав антаженні 40%

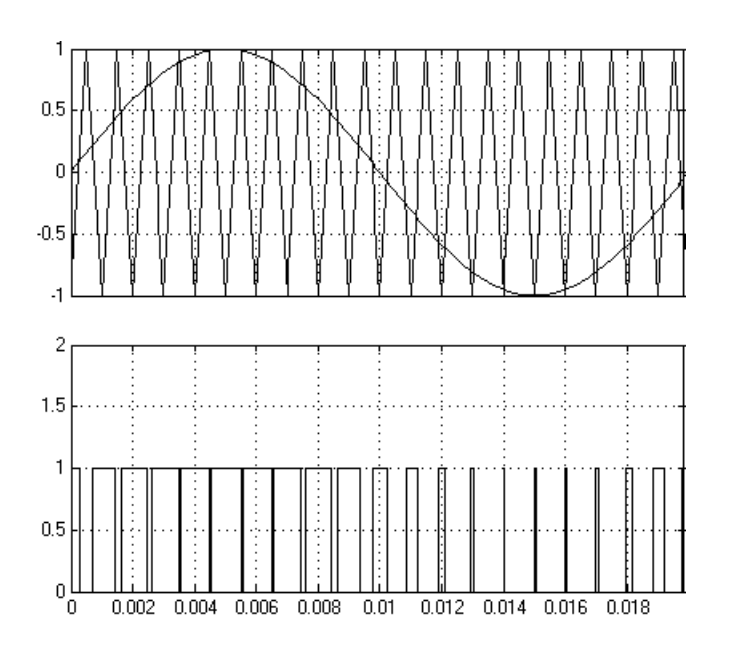

Рисунок3.25 – формування імпульсів групи ключів

- а) Осцилограми
- б) Формування

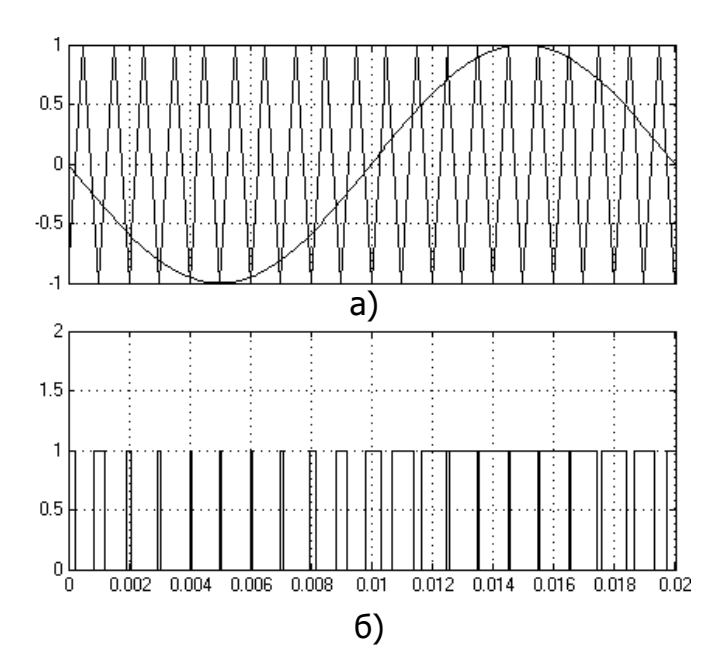

Рисунок 3.26 Формування імпульсів у несиметричній системі керування

- для другої групи ключів
- а) Осцилограми задає і опорного сигнала

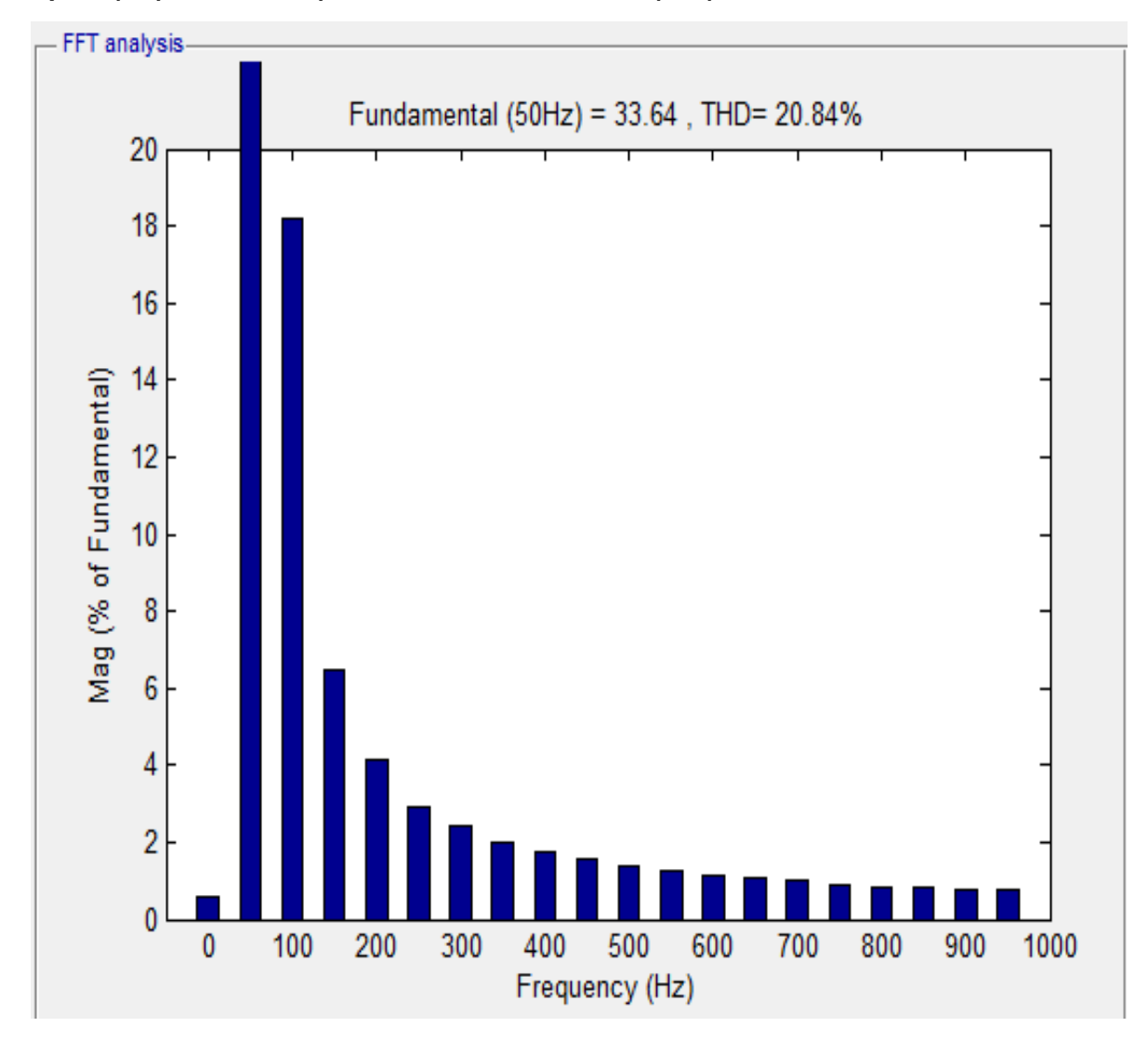

#### б) Формування імпульсів для ключів інвертора

Рисунок 3.27 – спектральний аналіз струму навантаження при несиметричномууправлінні, навантаження 100%.

Проаналізувавши результати моделювання біло зроблено восновок: розраховані параметри задовольняють умов роботи системи при аварії. Симетричне керування та несиметричне керування дозволяють реалізувати джерело безперебійного живлення. Але за несиметричному законі управління, у ході структурного аналізу струму видно, що показник THD становив близько 21%, а за симетричному – 25%. Різниця склала 4% на користь несиметричної системи керування. З цього зробимо висновок, що перевагу варто віддати саме несиметричній системі управління, оскільки данасистема має ряд переваг:

- Простота реалізації з уніполярним сигналом

- Форма напруги на навантаженні та спектральний склад струму на вході у несиметричної системи краще, ніж у симетричної системи.

**Висновок**: у цьому розділі ми детально розглянули складену схему віртуального ДЖБ для того щоб оцінити та перевірити працездатність.Моделювали у програмному середовищі Mathlab.

# **4. Фінансовий менеджмент, ресурсоефективність та ресурсозбереження**

У цій частині випускної кваліфікаційної роботи висвітлено питання техніко-економічного обґрунтування виробництва джерела безперебійного живлення (ДБЖ) на базі ТОВ «КВАЗАР».

Основна продукція ТОВ «КВАЗАР»: випрямлячі, інвертори, промислові стабілізатори напруги, ДБЖ змінної напруги.

Особливістю організації виробництва «» є орієнтація на випуск складної, наукомісткої продукції одиничного та дрібносерійного виробництва. Поряд із традиційною номенклатурою організація активноосвоює нові перспективні види продукції, які мають попит на ринку.

В організації працюють висококваліфіковані фахівці та інженери з багаторічним досвідом у електротехнічній галузі. Робота спрямована потреби суміжних організацій та придбанні якісного устаткування. Гарантіяцьому – професіоналізм співробітників та неухильне виконання взятих він зобов'язань.

Високий інтелектуальний потенціал фахівців організації, впровадження САПР (системавтоматичного

проектування) та сучасна виробничо-технологічна база дозволяютьвипускати надійну та конкурентоспроможну продукцію.

## **4.1Аналіз потенційних ризиків та розробка заходів з управління ними**

На даний момент єдиної класифікації проектних ризиків організації не Існує. Однак можна виділити такі основні види ризиків, властиві практично всім проектам:

- маркетинговий ризик;
- ризик недотримання графіка проекту;
- ризик перевищення бюджету проекту;
- загальноекономічні ризики

Маркетинговий ризик - це ризик недоотримання прибутку внаслідок зниження обсягу реалізації чи ціни продукції. Цей ризик є одним із найбільш значущих для більшості інвестиційних проектів. Причиною виникнення може бути неприйняття нового продукту ринком чи надто оптимістична оцінка майбутнього обсягу продажів. Помилки у плануванні маркетингової стратегії виникають головним чином через недостатнє вивчення потреб ринку: неправильного позиціонування продукції, неправильної оцінки конкурентоспроможності ринку чи неправильного ціноутворення. Також до виникнення ризику можуть призвести помилки у політиці просування, наприклад, вибір неправильного способу просування, недостатній бюджет просування тощо.

Ризики недотримання графіка та перевищення бюджету проекту. Причини виникнення таких ризиків можуть бути об'єктивними (наприклад, зміна митного законодавства в момент розгальмування обладнання та, як наслідок, затримка вантажу) та суб'єктивними (наприклад, недостатнє опрацювання та неузгодженістьробіт з реалізації проекту). Ризик недотримання графіка проекту призводить до збільшення терміну його окупності як безпосередньо, і за рахунок недоотриманої виручки. У нашому випадку цей ризик буде значним: якщо організація не встигне розпочати

реалізацію нової продукції до кінця зимового піку продажів, то зазнає великих збитків.

До загальноекономічних відносять ризики, пов'язані із зовнішніми по відношенню до підприємства факторами, наприклад, ризики зміни курсів валют та відсоткових ставок, посилення чи ослаблення інфляції. До таких ризиків можна такожвіднести ризик збільшення конкуренції у галузі через

загального розвитку економіки країни та ризик виходу ринку нових гравців. Оцінка ризиків проводиться у процесі планування проекту та включає якісний та кількісний аналіз. Якщо за підсумками оцінки проект приймається до виконання, перед організацією постає завдання управління виявленими ризиками. За результатами реалізації проекту накопичується статистика, яка дозволяє надалі більш точно визначати ризики та працювати з ними. Якщо ж невизначеність проекту надто висока, він може бути відправлений на доопрацювання, після чого знову проводиться оцінка ризиків. Характеристика ризиків наведено у таблиці 4.1.

| Види ризиків                     | Заходи щодо обмеження наслідків  |  |  |  |
|----------------------------------|----------------------------------|--|--|--|
|                                  | ризиків                          |  |  |  |
| Нестійкість попиту               | Страхування майна                |  |  |  |
| Поява                            | транспортних перевезень          |  |  |  |
| альтернативного продукту         | Вивчення змін у                  |  |  |  |
| Зростання податків               | Російському законодавстві        |  |  |  |
| Зниження                         | Розширення складу постачальників |  |  |  |
| платоспроможності                | Створення резерву для            |  |  |  |
| споживачів                       | покриття непередбачених          |  |  |  |
| Інфляція                         | витрат                           |  |  |  |
| Зміни законодавства              | Систематичне вивчення            |  |  |  |
| Непередбачені                    | кон'юнктури ринку                |  |  |  |
| обставини (аварії, політична     | Навчання персоналу роботі на     |  |  |  |
| нестабільність тощо)             | новому технологічному            |  |  |  |
|                                  | обладнання                       |  |  |  |
| Недбалість та                    | Визначення заходів впливу        |  |  |  |
| несумлінність працівників        | до невиконавчих                  |  |  |  |
| Перевезення вантажів             | працівникам                      |  |  |  |
| Порушення технології виробництва | Активні маркетингові дії         |  |  |  |

Таблиця 4.1 – Ризики та заходи щодо обмеження їх наслідків [30]

### **4.2Оцінка конкурентоспроможності**

Основними конкурентами є не лише вітчизняні виробники ДБЖ, але й закордонні. Судячи з обсягів збуту, можна сказати, що вироблені ДБЖ, загалом, в повному обсязі задовольняють потреби покупців. Таким чином, з усього вищесказаного можна дійти невтішного висновку, що з ТОВ «КВАЗАР» є досить перспективна маркетингова можливість збуту продукції високої якості за низькими цінами. Після реалізації продукції згідно з договором про купівлю продажу продукції надається сервісне обслуговування,консультації фахівців з питань, що виникають при підключенні та експлуатаціїДБЖ.

ТОВ «КВАЗАР» надає такі гарантії після реалізації продукції: безкоштовний гарантійний ремонт ДБЖ протягом двох років після його

реалізації у разі виходу його з ладу з вини виробника;

заміна ДБЖ, що не підлягає ремонту, протягом гарантійного періоду. обслуговування.

Результати експериментування зведемо до таблиці 4.2.

З таблиці 4.2 видно, що найбільш виграшними чинниками

конкурентоспроможності продукції «» є якість, технічні показники,

обслуговування, знижки, гарантія, надійність, захищеність та посередниківдля збуту продукції.

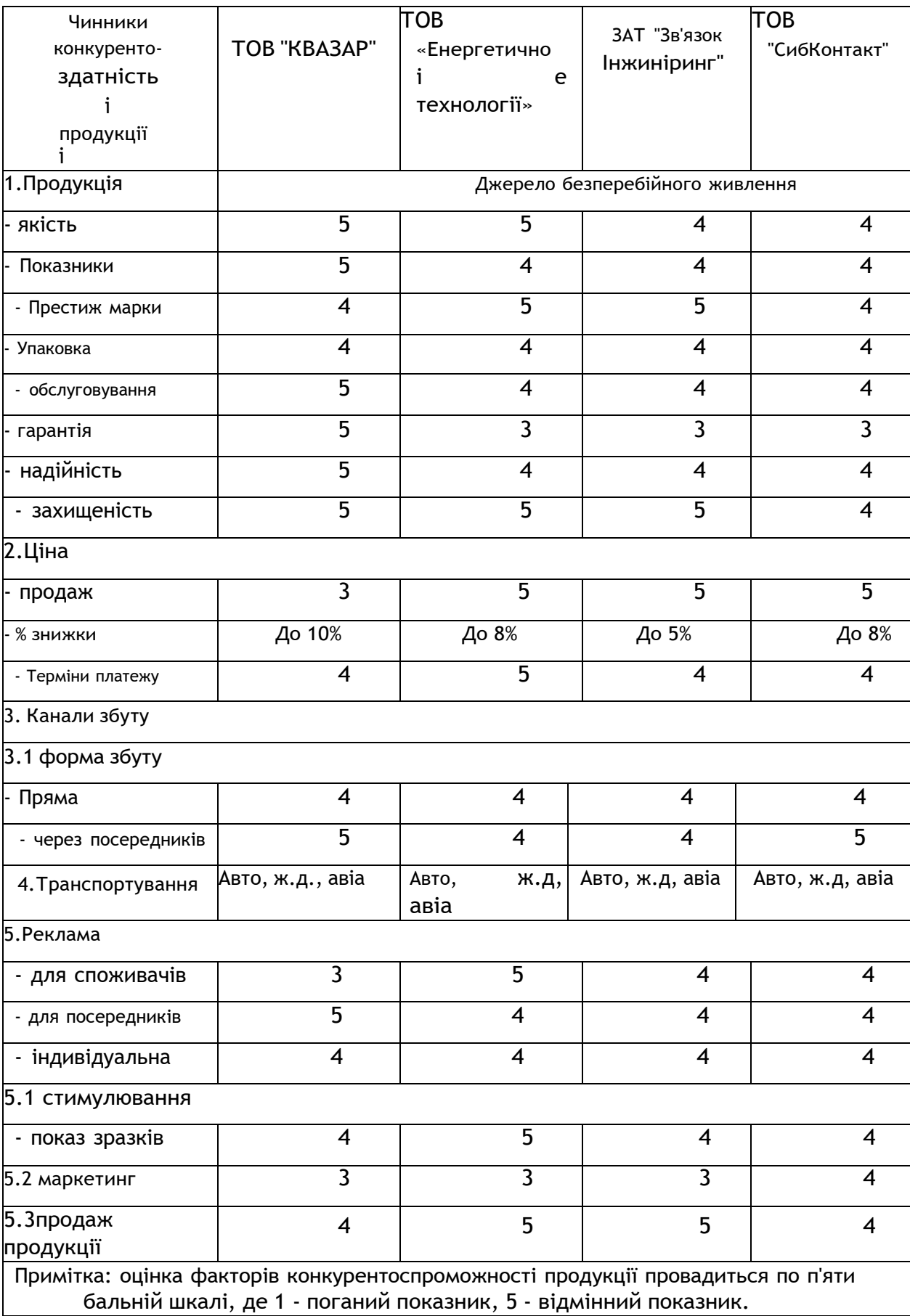

# Таблиця 4.2 - Оцінка факторів конкурентоспроможності продукції

### **4.3Розрахунок собівартості виробництва ДБЖ**

Собівартість проектованого ДБЖ складається з таких основних

#### статей:

- матеріальні витрати;
- витрати на електроенергію;
- витрати на оплату праці;
- відрахування на соціальні потреби;
- накладні витрати;
- Витрати продаж.

Розглянемо два варіанти виробництва ДБЖ: перший - базовий варіант цей виріб ТОВ «КВАЗАР», а другий варіант - пропонований вдосконалений проект.

### **4.3.1 Матеріальні витрати**

Матеріальні витрати показують витрату матеріалів, необхідних для виготовлення одиниці продукції, у разі виробництво одного ДБЖ. Вони визначаються за такою формулою:

$$
M-Q-1.
$$

де*Q*- норма витрат *Цм*- Вартість матеріалу.

Зведемо до таблиці 4.3 витрати на матеріали за двома варіантами технологічного процесу виготовлення ДБЖ.

| Найменування         | Ціна            | 1 варіант        |       |         | 2 варіант         |       |       |
|----------------------|-----------------|------------------|-------|---------|-------------------|-------|-------|
| матеріалу            | орієнт.         | Норма            | Сума, | Струк.  | Норма             | Сума, | Стор  |
|                      | , грн.          | витрати          | грн.  | витрат, | витрати,          | грн.  | yк.   |
|                      |                 | , кг/грн         |       | %       | кг/шт.            |       | затр  |
|                      |                 | ШΤ.              |       |         |                   |       | ат, % |
| Чорні метали         |                 |                  |       | 7       |                   |       |       |
| Оцинкована           | 56              | 3,1              |       |         | 3,1               |       |       |
| <b>сталь Ст3-1,5</b> |                 |                  | 173,6 |         |                   | 173,6 |       |
| Ел. тех. сталь       | $\overline{72}$ | 4                | 288   |         | 4                 | 288   |       |
| Кольорові метали     |                 |                  |       | 31,1    |                   |       | 30,3  |
| Припій ПОС-61        | 1700            | 1                | 1700  |         | $\frac{0,9}{1,9}$ | 1530  |       |
| Алюміній Амг-3       | 120             | 2                | 240   |         |                   | 228   |       |
| Скло-текстоліт       |                 |                  |       | 1, 5    |                   |       | 1,4   |
| фольгований          | 128             | 0,75             | 96    |         | 0,7               |       |       |
| $FR-4$               |                 |                  |       |         |                   | 89,6  |       |
| Кабельні             |                 |                  |       | 55,4    |                   |       | 56    |
| вироби               |                 |                  |       |         |                   |       |       |
| Провід монтажний     | 900             | 1,2              |       |         | 1,15              |       |       |
| МГШВ-4               |                 |                  | 1080  |         |                   | 1035  |       |
| Провід монтажний     | 800             | 0,75             |       |         | 0,7               |       |       |
| МГШВ-2,5             |                 |                  | 600   |         |                   | 455   |       |
| Провід монтажний     | 700             | 0,4              |       |         | 0,35              |       |       |
| МГШВ-1,5             |                 |                  | 280   |         |                   | 245   |       |
| Дріт<br>TEB2-1,92    | 750             | 1,7              | 1275  |         | 1,7               | 1275  |       |
| Дріт                 | 650             | 0,7              |       |         | 0,7               |       |       |
| TEB2-1,41            |                 |                  | 455   |         |                   | 455   |       |
| Лакофарби            |                 |                  |       | 6,4     |                   |       |       |
| Лак                  | 220             | $\overline{0,5}$ | 110   |         | 0,4               | 88    |       |
| Фарба ПФ-115         | 340             | 0,7              | 238   |         | 0,6               | 204   |       |
| Флюс ФС-1            | 230             | $\overline{0,3}$ | 69    |         | 0, 3              | 69    |       |
| Всього:              |                 |                  | 6533  | 100,0   |                   | 6103  | 100,0 |

Таблиця 4.3 – Витрати матеріали [36]

Скорочення норм витрати за рахунок застосування сучасних технічних рішень,зменшуємо масу матеріалів, що використовуються у виробництві.

По таблиці 4.3 видно, що основну частину матеріальних витрат у розмірі 56% -це витрати на придбання кабельних виробів для проектованого ДБЖ.

Зведемо в таблицю 4.4 витрати на готові вироби та напівфабрикати за двомаваріантами технологічного процесу виготовлення ДБЖ.

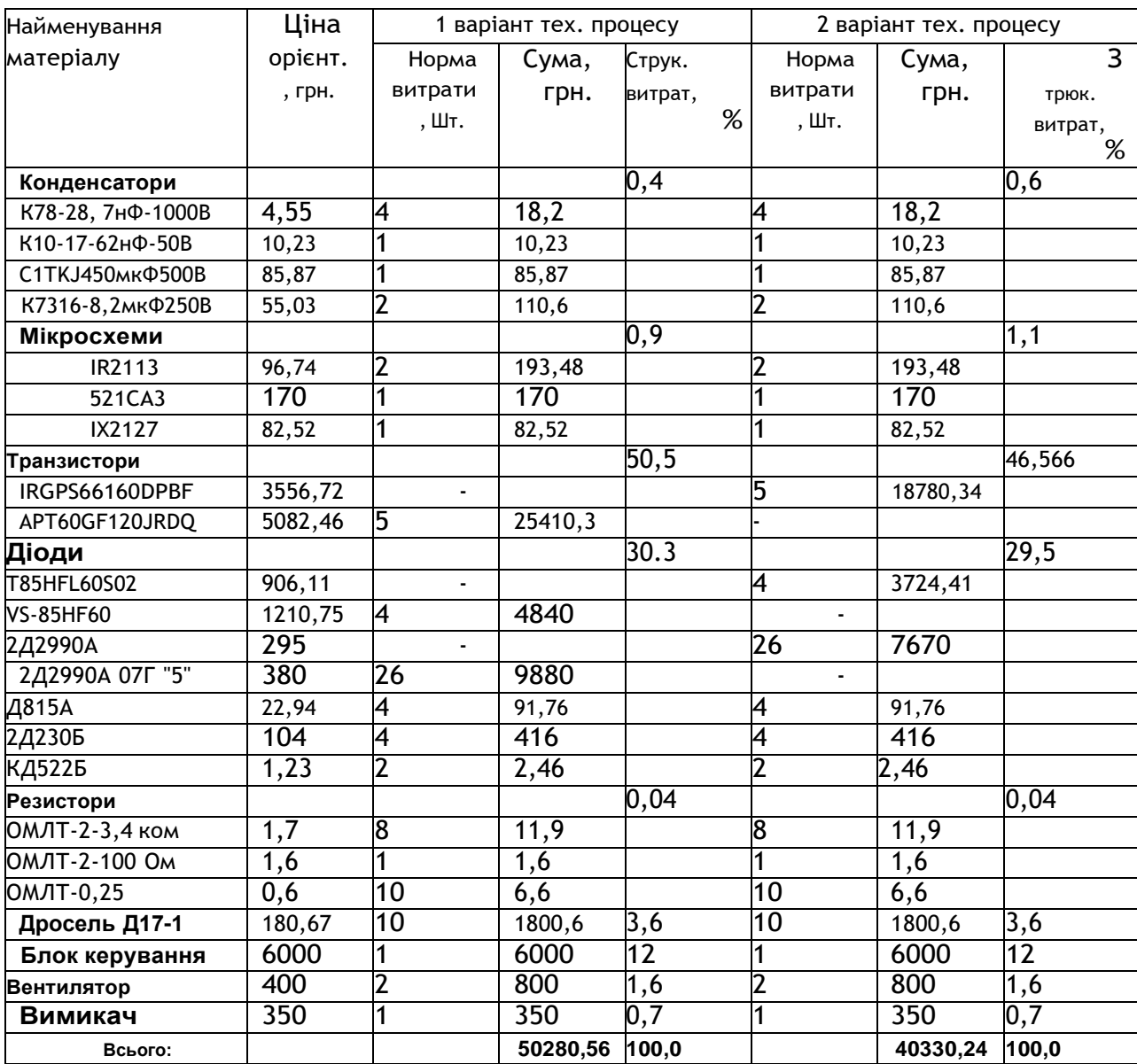

#### Таблиця 4.4 - Витрати на готові вироби та напівфабрикати [31, 32]

Скорочення норм витрати за рахунок застосування вибору більш сучасних комплектуючих представлених на ринку, покращуємо вихідні характеристики та зменшуємо вартість витрат.

По таблиці 4.4 видно, що основну частину витрат на готові вироби та напівфабрикати у розмірі 46,5% це витрати на придбання транзисторів проектованого ДБЖ.

Повна вартість матеріалів, готових виробів та напівфабрикатів включає транспортні витрати на їх заготівлю та придбання та

розраховується за формулою:*См*=-(*Мм*+*Ми*) -*Кт*.*зр*

Після скорочення норми витрати матеріалу та вибору більш сучасних комплектуючих, у другому варіанті технологічного процесу виробництва ДБЖ, отримали економію 12 тис. грн. на один виріб. Це на 18,2% економічніше порівняно з базовимваріантом.

#### **4.3.2 Витрати електроенергію**

Витрати на електроенергію розраховуються за такою формулою:

$$
\mathcal{G} = \frac{\sum N \cdot t_{\text{num}} \cdot k_{\text{a}} \cdot k_{\text{op}} \cdot k_{\text{ao}} \cdot k_{\text{mo}} \cdot H_{\text{a}}}{\eta}.
$$

*-*

де N*-*встановлена потужність обладнання для виробництва ДБЖ; Доз= 0,85 - середній коефіцієнт завантаження обладнання за потужністю; Доор= 0,7 – коефіцієнт, що враховує одночасність роботи обладнання; Дозд= 0,85 – середній коефіцієнт завантаження устаткуваннячасі; Допс= 1,05 – коефіцієнт втрати електроенергії у мережі; Це= 5,5 грн. - Вартість 1кВт. години електроенергії;*-*– середній коефіцієнт корисної дії обладнання 0,88

а) розрахунок витрат на електроенергію паяльної станції для першого

варіанти технологічного процесу

*Е*-0,3-8, 0-0,85-0, 7-0,85-1, 05-5,5 -7,9*грн* 0,88

б) розрахунок витрат на електроенергію паяльної станції для другоговаріанта технологічного процесу

$$
E = \begin{bmatrix} 0, 3-7, 5-0, 85-0, 7-0, 85-1, 05-5, 5 \\ 0, 88 \end{bmatrix}
$$
 - 7, 4zph

За аналогією проводимо розрахунок споживання електроенергії

рештиобладнання, результати зводимо до таблиці 4.5.

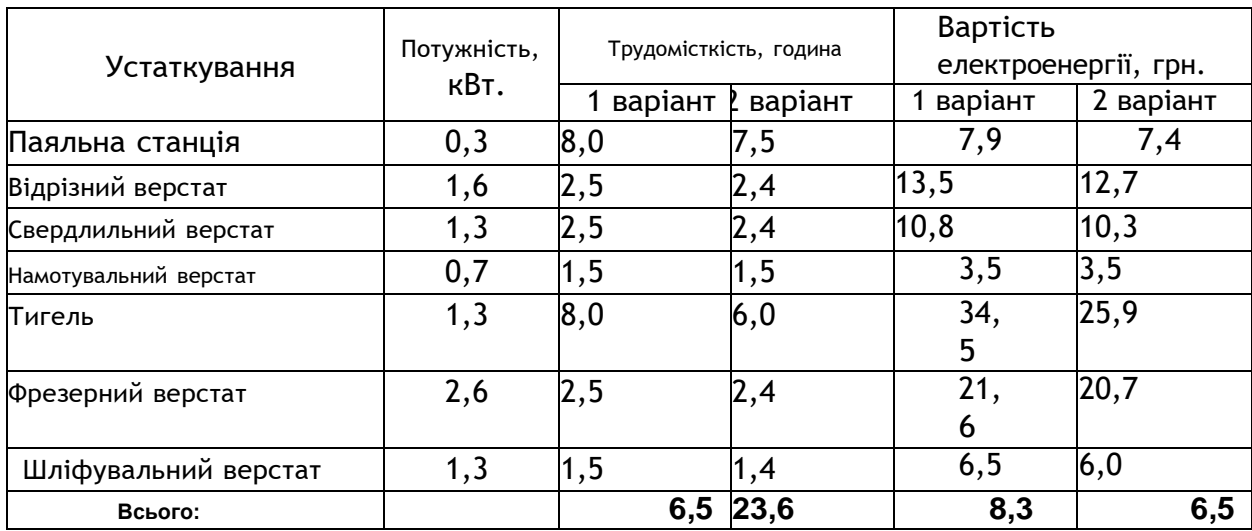

Таблиця 4.5 - Розрахунок витрат на електроенергію

Скоротивши у другому варіанті трудомісткість робіт на 2 години 54хвилини на один виріб, знижуємо витрати на електроенергію у запропонованому варіанті на 11,8 грн. на один виріб або 12% у порівнянні з базовим варіантом.

#### **4.3.3 Повна заробітна плата технологічних робітників**

Повна заробітна плата включає основну і додаткову.

Основна вести робочих визначається виходячи з трудомісткості виготовлення ДБЖ по операціям. Вона включає в себе тарифну заробітну плату, преміальні, надбавки та виплати за районного коефіцієнта.

У таблиці 4.6 розраховано тарифну заробітну плату основного виробничого персоналу

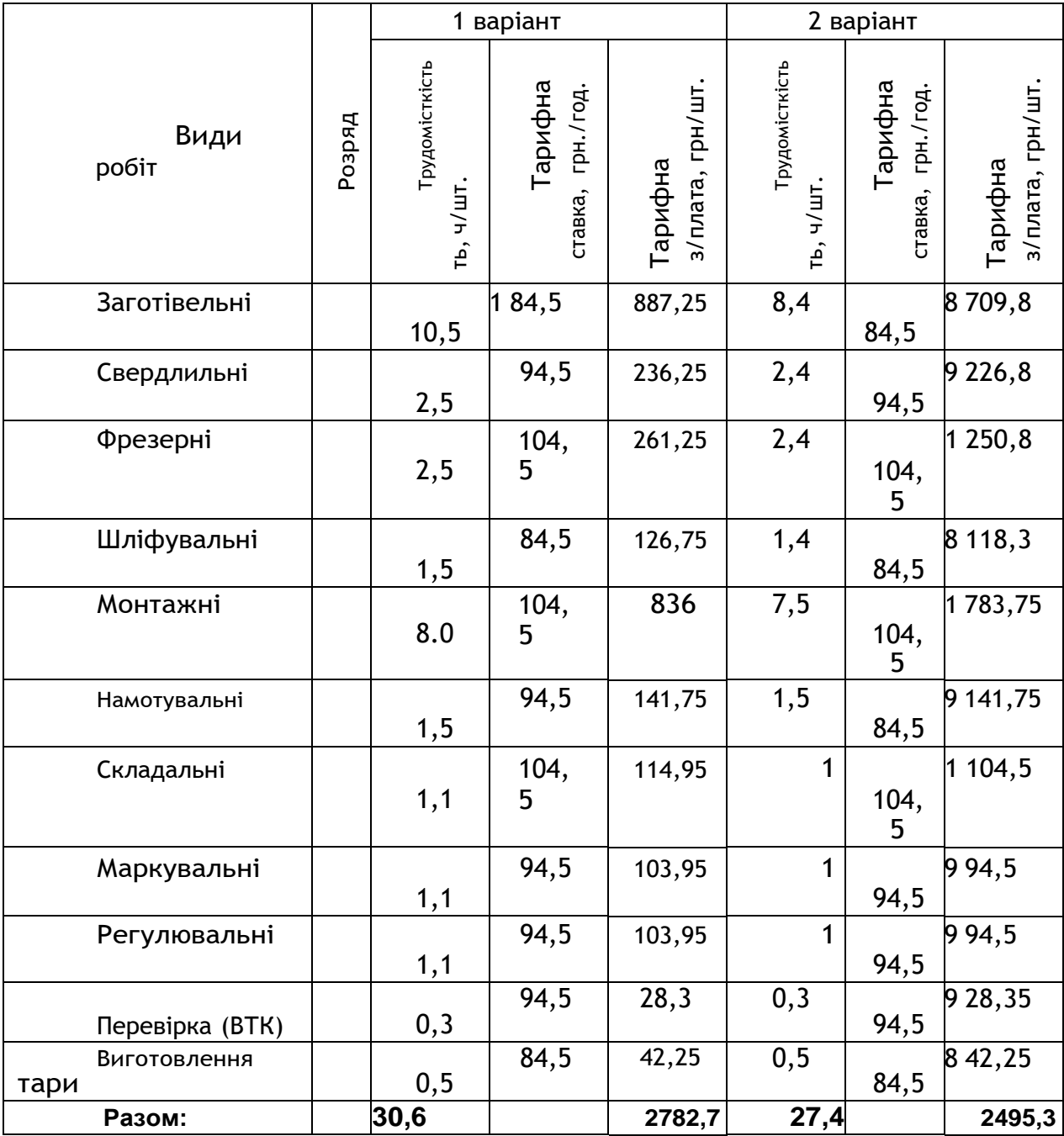

## Таблиця 4.6 - Тарифна заробітна плата

Повна заробітна плата розраховується за формулою:

$$
3_{ocH} - 3m - \prod_{p} - H_{\partial} - p \cdot k \cdot
$$

де Сосн- Основна заробітна плата; Зт- тарифна заробітна плата; Пр-Коефіцієнт, що враховує преміальні виплати; Нд- надбавки

середній відсоток яких становить 20% від тарифної заробітної плати;р.к. – районний коефіцієнт виплати яким складають 30% від суми нарахувань.

а) для першого варіанта технологічного процесу

*Зосн*1- 2,78 -1,76 -1,3 - 6,36 тис.грн/шт.;

б) для другого варіанта технологічного процесу

*Зосн*2- 2,50 -1,76 -1,3 - 5,72 тис.грн/шт

Додаткова заробітна плата нараховується робітником за неопрацьований час, передбачений чинним законодавством. У тому числі оплата компенсацій, навчання учнів, часу, пов'язаного з виконанням державних та громадських обов'язків, чергових відпусток, догляду за дитиною, вихідна допомога при звільненні.

Додаткова вести враховується як і, як і основна, і входить у фонд зарплати организации. Додаткова заробітна плата складає 9% від основної заробітної плати.

а) для першого варіанта технологічного процесу

*Здоп*1- 6,36 – 0,09 – 0,57 тис.грн./шт.;

б) для другого варіанта технологічного процесу

*Здоп*2- 5,72-0,09 - 0,52 тис.грн./шт.

Встановлені ставки та тарифи, прийняті у розрахунках, засновані на даних за другий квартал 2018 року.

### **4.3.4Відрахування до позабюджетних фондів**

Відрахування до позабюджетних фондів становлять 30,7% від суми

основної та додаткової заробітної плати. Визначаються за такою формулою: *Зсоц*--*Зосн*-*Здоп*--0,307.

а) для першого варіанта технологічного процесу *Зсоц*1--6,36 – 0,57--0,307 – 2,1 тис.грн./шт.; б) для другого варіанта технологічного процесу

*Зсоц*2--5,72 – 0,52--0,307 -1,92 тис.грн/шт

.

За рахунок зменшення трудомісткості ДБЖ, що проектується, зниженовитрати, пов'язані із оплатою праці на 0,18 тис. грн. чи 8,6% проти базовим варіантом.

#### **4.3.5 Накладні витрати**

У розрахунку використовуються дані ТОВ «КВАЗАР», в яких накладні Витрати становлять фіксований відсоток (370%) від суми основної заробітної плати.

Накладні витрати включають витрати на утримання та експлуатацію обладнання, управління організацією, з реалізації продукції та інші, які не можуть бути безпосередньо віднесені на ту чи іншу продукцію, що виготовляється в організації.

Накладні витрати включають такі витрати: амортизація основних фондів підприємства, амортизація нематеріальних активів, відрахування до ремонтного фонду, допоміжні матеріали на утримання обладнання, знос інструменту, заробітна плата допоміжних робітників та адміністративно-управлінського персоналу, відрахування на соціальні цілі допоміжних робітників, витрати на відрядження , представницькі витрати на рекламу, плата за кредити, інші витрати.

Накладні витрати розраховуються за такою формулою:

#### *Знакл*-*Зосн*-*kнакл*,де

kнакл- Відсоток накладних витрат.

а) для першого варіанта технологічного процесу

*Знакл*-6,36 – 3,7 – 24 тис.грн./шт.;

б) для другого варіанта технологічного процесу

*Знакл*-5,72-3,7 - 21,1 тис.грн./шт.

Розрахунок собівартості ДБЖ наведено у таблиці 4.7.

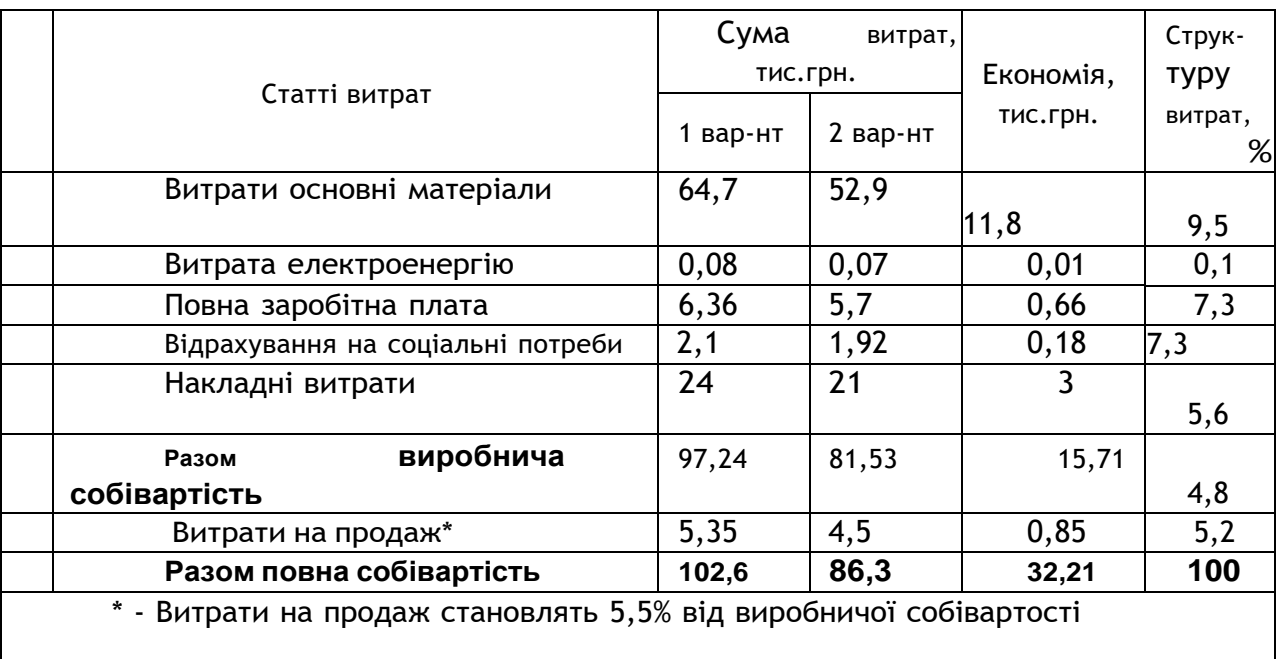

#### Таблиця 4.7 - Розрахунок собівартості ДБЖ

Усі заходи, по удосконаленню технологічного процесу виробництва ДБЖ дозволили скоротити собівартість проекту на 32,21 тис. грн. (31.3%). Зазначимо істотнучастину, що склала економія на основних матеріалах.

#### **4.4 Визначення рентабельності продукції**

Після аналізу цін основних виробників та постачальників ДБЖ на російському ринку можна зробити висновок, що середня ціна в першому кварталі 2018 року на подібні ДБЖ не перевищує 137 тис. грн.

[79]. Тому для забезпечення успішної конкуренції та стабільного попиту встановлюємо ціну на продукцію 120 тис. грн. (без урахування ПДВ ) . Рентабельність продукції показує відношення прибутку відцієї продукції (*Приб*) до її собівартості (*Зповний*). Рентабельність ДБЖ складе: а) для першоговаріанту технологічного процесу приймаються у вигляді суми накладних витрат та витрат на продаж);*Зпров*

- Змінні витрати, тобто. витрати, що змінюються пропорційно до обсягу виробництва (у нашому випадку приймаються у вигляді суми витрат на

основні матеріали, електроенергію, повну заробітну

плату, відрахування на соціальні потреби).

а) для першого варіанта технологічного процесу

*Qкр* - *Зпост* - *Ц*-*Зпров* 60750 -1264*шт*. /*рік* 120 -71,95

б) для другого варіанта технологічного процесу

*Qк* -*р Зпост* - *Ц*-*Зпров* 60750 -1013*шт*. /*рік* 120-60, 03

При скороченні у другому варіанті змінних видатків на 11,92 тис. грн./шт. чи 16,3%, знижуємо критичний обсяги виробництва на 251 прим./рік чи 20% проти базовим варіантом.

Діапазон безпеки - це найважливіша характеристика успішної роботи організації, що визначається за формулою:

$$
J_{\text{5e3}} \quad \frac{Q_t - Q_{\text{Kp}} - 100\%}{Q_t}
$$

де *Q<sup>t</sup>* - Запланований обсяг виробництва;*Qкр*- Критичний об'єм виробництва.

а) для першого варіанта технологічного процесу

*Jбез*-2000 -1264 -100% – 36,8% 2000

б) для другого варіанта технологічного процесу

$$
J_{6e3} = \frac{2000 - 1013}{2000} - 100\% - 49,3\%
$$

Скорочення у другому варіанті критичного обсягу виробництва збільшує діапазон безпеки на 13 процентних пунктів, порівняно з базовим варіантом.

За даними розрахунків збудуємо графіки беззбитковості рисунку 4.1.

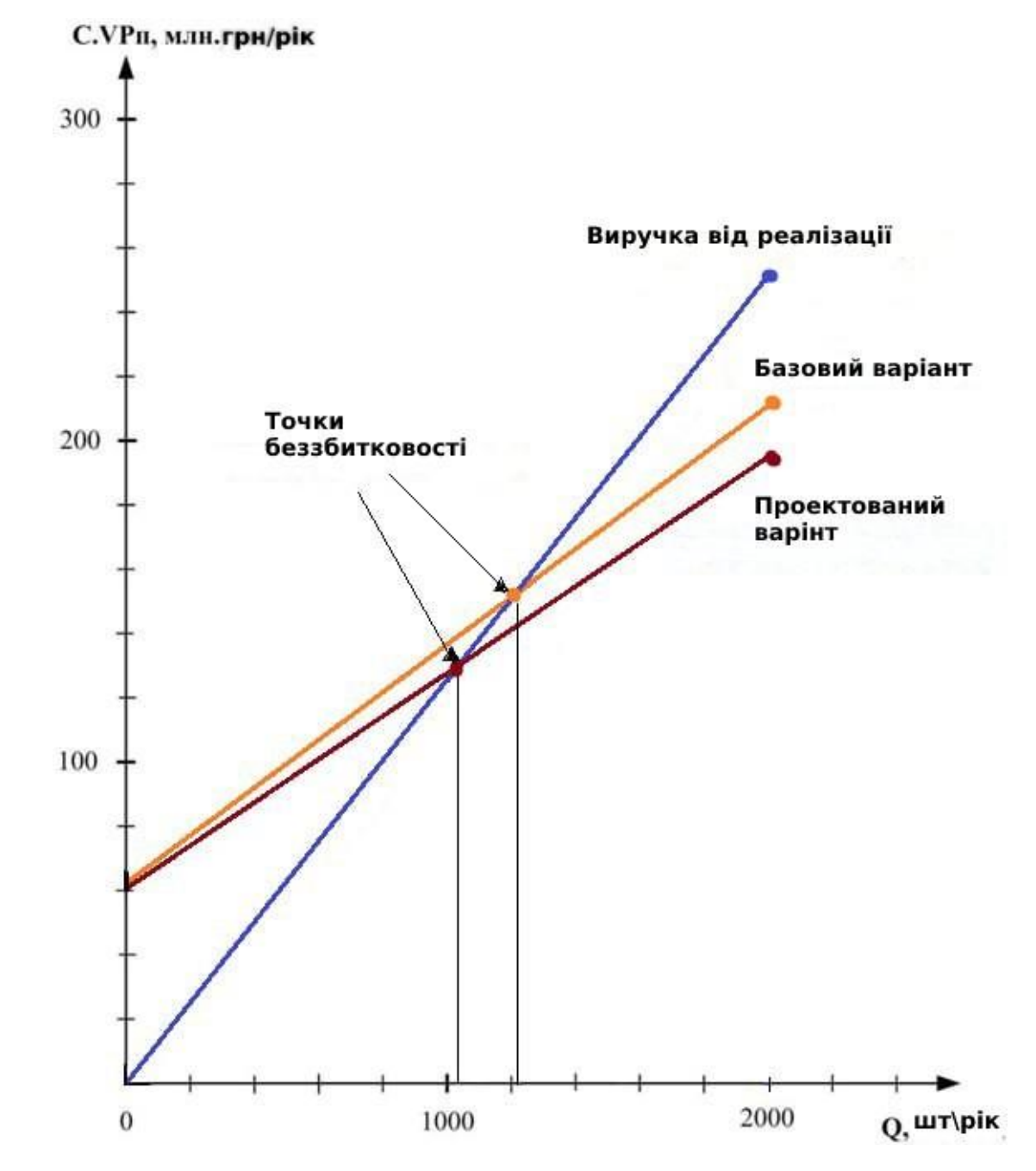

ДБЖ Рисунок 4.1 – Графік беззбитковості базового та проектованого

#### **Висновок**

Економічна частина випускної кваліфікаційної роботи була представлена з метою оцінки комерційного потенціалу та перспективності проведення інженерних рішень з позиції ресурсоефективності та ресурсозбереження. А саме розглядалися 2 варіанти технологічного процесу виробництва ДБЖ – базовий та пропонований нашим проектом. Розроблений варінт дозволив скоротити собівартість продукції, що випускається на 31,3%, що дозволило підвищити рентабельність з 17,23% до 43,3%. Діапазон безпеки підвищився на 13процентних пунктів порівняно з базовим варіантом, склавши 49,3%.Виробництво даного типу ДБЖ за підтримки річного рівня продажів на рівні виробництва 2000 шт. можна вважати прибутковим. Проаналізувавши слабкі і сильні сторони проекту, і навіть загрози іможливі їх вирішення виявилося, що з проектуванні цієї продукції серйозних проблем немає, але ми вирішили, попри те, що проектований варіант ДБЖ перевершує за характеристиками базовий, ми залишимо нього колишню ціну.

#### **Висновок кваліфікаційної роботи**

У ході виконання випускної кваліфікаційної роботи було досліджено та спроектовано джерело безперебійного живлення для вузла зв'язку, що має цифрове управління та призначене для захисту електронної апаратури зв'язку від проблем, що виникають у мережі електроживлення.

Було обрано структурну схему побудови з постійно включеної акумуляторної батареї, що дозволило виконати вимоги, що висуваються до електроживлення у вузлах зв'язку.

Були розраховані та обрані основні елементи функціональної схеми мостового інвертора. Було досягнуто технічних показників, якінеобхідні для живлення вузла зв'язку під час аварійної роботи зовнішньої електромережі. Забезпечено належний рівень якості виробу, що відповідає прийнятим стандартам.

У розділі «фінансовий менеджмент, ресурсоефективність та ресурсозбереження» випускної кваліфікаційної роботи було виконано аналіз потенційних ризиків та розроблено заходи щодо управління ними. Визначено ціну, рентабельність та собівартість продукції.

Проведено оцінку прогнозованого рівня збуту та обсягу критичного виробництва

#### **Списоквикористани хджерел**

1. Симетричні та несиметричні трифазні системи. [електр онний ресурс]- [https://studfile.net/preview/5082897/page:27/]

2. Параметри маршрутизаторів D-Link [електронний ресурс] URL:[https://er.chdtu.edu.ua/bitstrea[m/ChSTU/2867/1/Р](http://planet.com.ru/)удаков\_К.С.\_дисерт ація\_к.т.н..pdf].

3. [Правила влаштування електроустановок] [електронний ресурс] [https://art-energetyka.com.ua/Прави[ла-улаштування-ел](http://www.dlink.ru/)ектроустано вок.pdf]

4. ДСТУ 45.183-01 [електронний ресурс] Установки електро живлення апаратури електрозв'язки

[стаціонарні.\[https:](http://www.zpas.ru/)//metod.suitt.edu.ua/download/494] Загальні вимоги.

5. Розрахунок силового трансформатора: [електронний ресурс] [ https://studfile.net/preview/2912679/]

6. Системи електроживлення апаратури й підприємтв

зв'язку. [електронний ресурс] [https://elib.lntu.edu.ua/

sites/default/files/elib\_upload/Новая%20папка/other/lk6. pdf]

7. Електроживлення систем зв'язку. [електронний ресурс]. [https :// elib.lntu.edu.ua/sites/default/files/elib\_upload/Новая%20папка/other/lk6.pdf] pdf]

8. Силові перетворювачі для автоматизованого електроприводу [ електронний ресурс] [https://eprints.kname.edu.ua/55278/1/2019%20печ%2080 Л%20СП\_2019.pdf]

9. Імітаційне моделювання, [електронний ресурс] [\[http://lib.pnu.edu.](http://lib.pnu.edu/) ua:8080/bitstream/123456789/2060/1/ м тац йнемоделювання.pdf

10. Класифікація та основні параметри джерел вторинного живл ення [електронний ресурс] [https://electrician.pto.org.ua/index.php/item/93 klasyfikatsiia-ta-osnovni-parametry-dzherel-vtorynnoho-

elektrozhyvlennia#:~:

text=Джерела%20вторинного%20електроживлення%20–

%20функціональні%20вузли,для%20організації%20вторинного%20елект роживлення%20раді о апаратури.]

11. Широтно-імпульсні перетворювачі (регулятори) постійної і з м інної напруги [електронний ресурс] [https:/[/www.dstu.dp.ua/Portal/Data/3](http://www.dstu.dp.ua/Portal/Data/3) / 22/3-22-b3/part2/part2.html]

12. Working of Transistor as a Switch [електронний ресурс] [https://www .electronicshub.org/transistor-as-a-switch/]